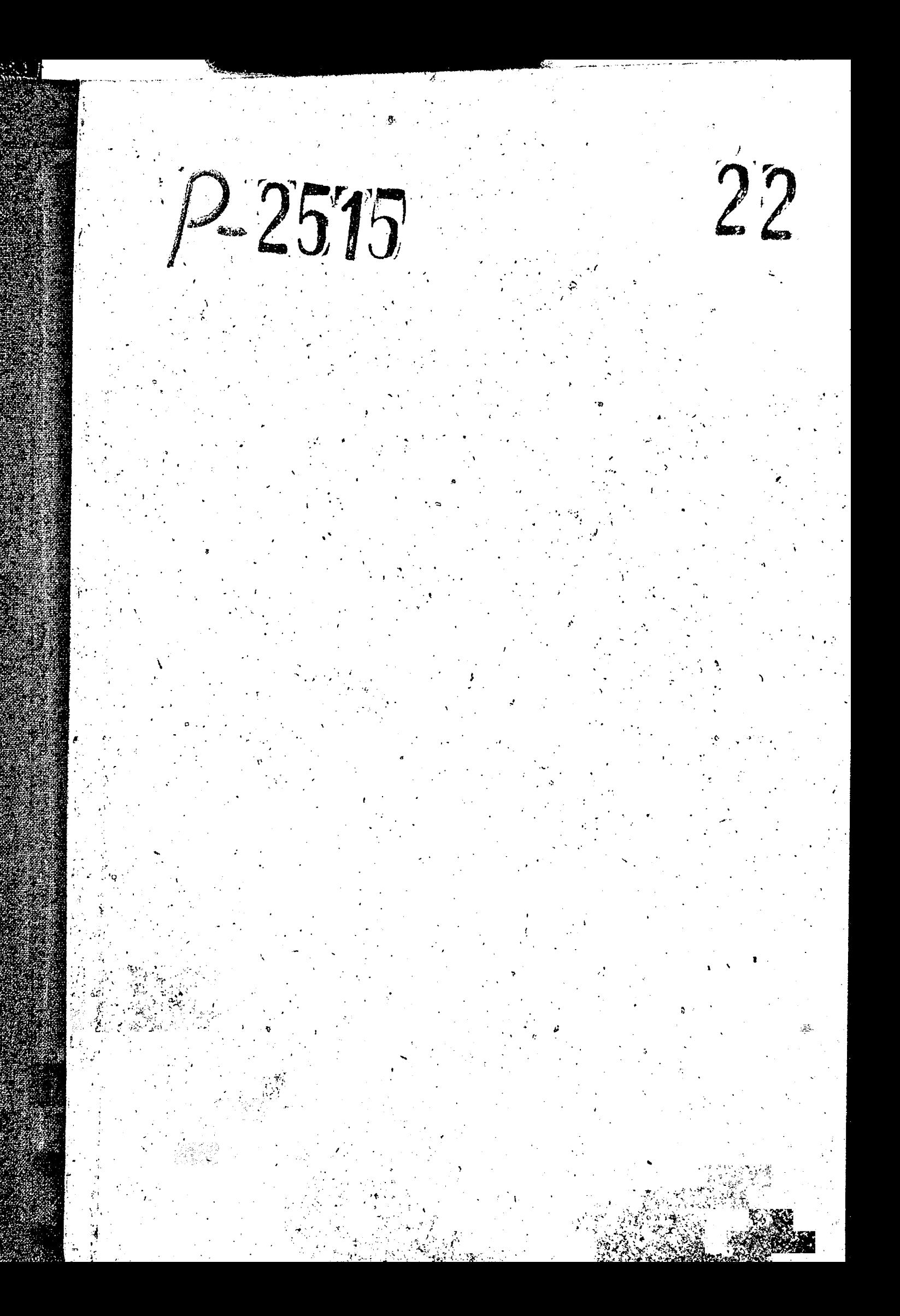

#### *ГОСКОМСТАТ УССР*

Запорожское областное управление статистики

Отцел статистики новой I7.07.1972r.<br>01.01.1979 техники Отцел статистики технического 0I.0I.1979r.<br>06.02.1981r. прогресса Отдел статистики технического 06.02.1981r.<br>01.10.1987r. прогресса и окружающей срецы Отцел стастики науки, новой 0I.IO.1987r.<br>0I.06.1988r. техники и окружающей среды

0I.06.1988r.

Отцел статистики научно-

ij

-технического прогресса

### O ПИСЬ $22$

#### цел постоянного хранения

отдела статистики новой техники, технического прогресса и окружающей среды

1967 3a 1979-1984 roum

г. Запорожье 1988r.

"Утверждаю"<br>Экспертно-проверочная<br>комиссия архивного от-<br>дела Облисполкома

र

Протокол № " 1972r.  $0T$ <sup>11</sup>

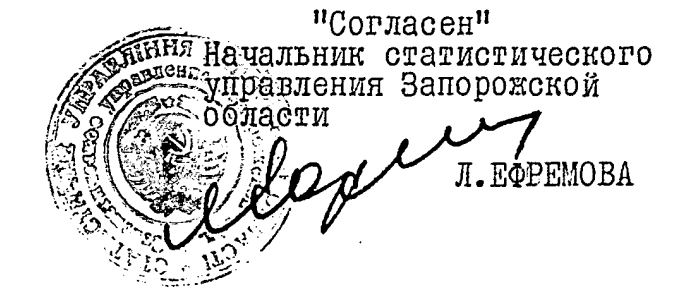

ţ

m d

Статистическое управление Запорожской области отдел статистики новой техники

Документальные материалы постоянного срока хранения за 1967-1969 годы

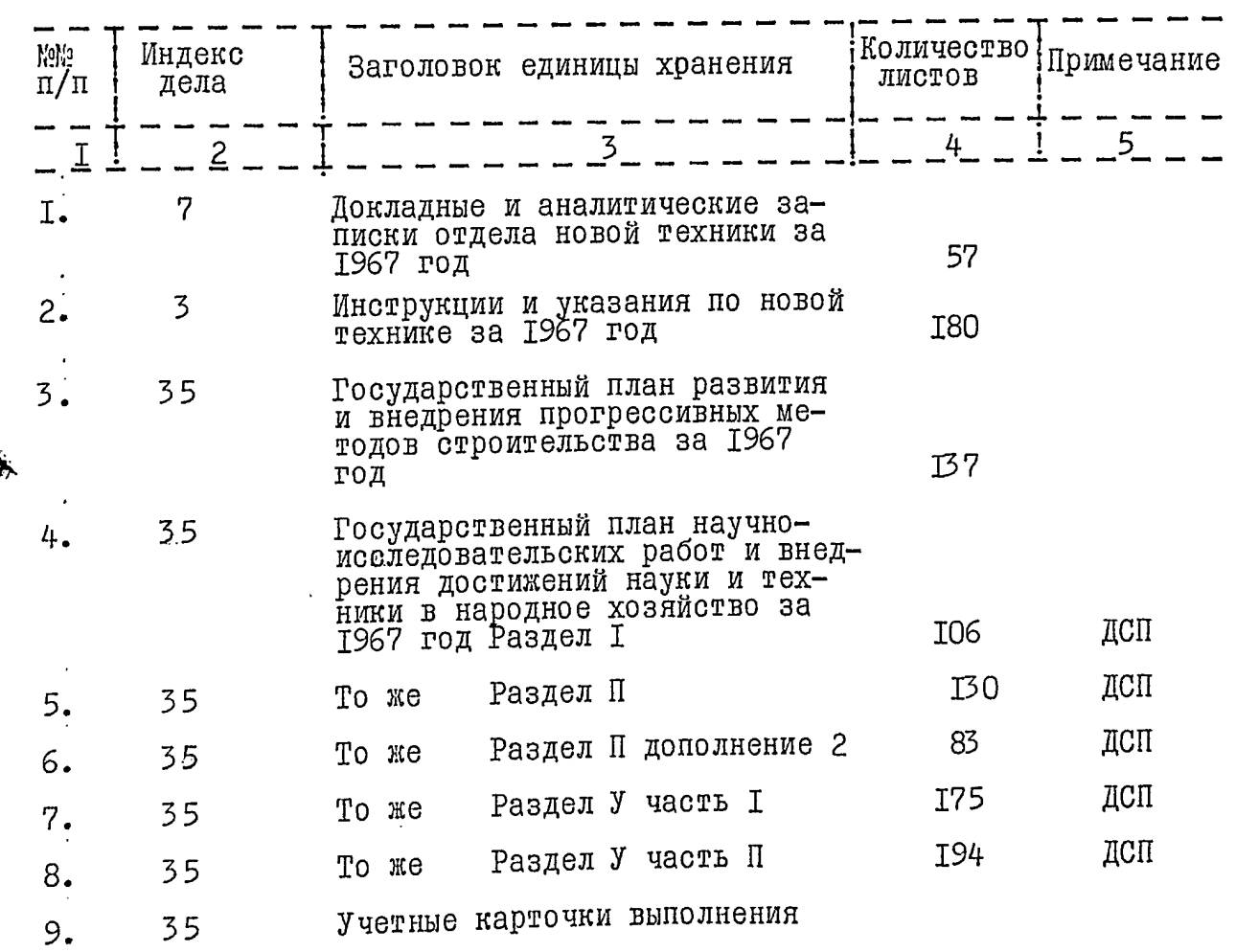

بوء

 $-2-$ 

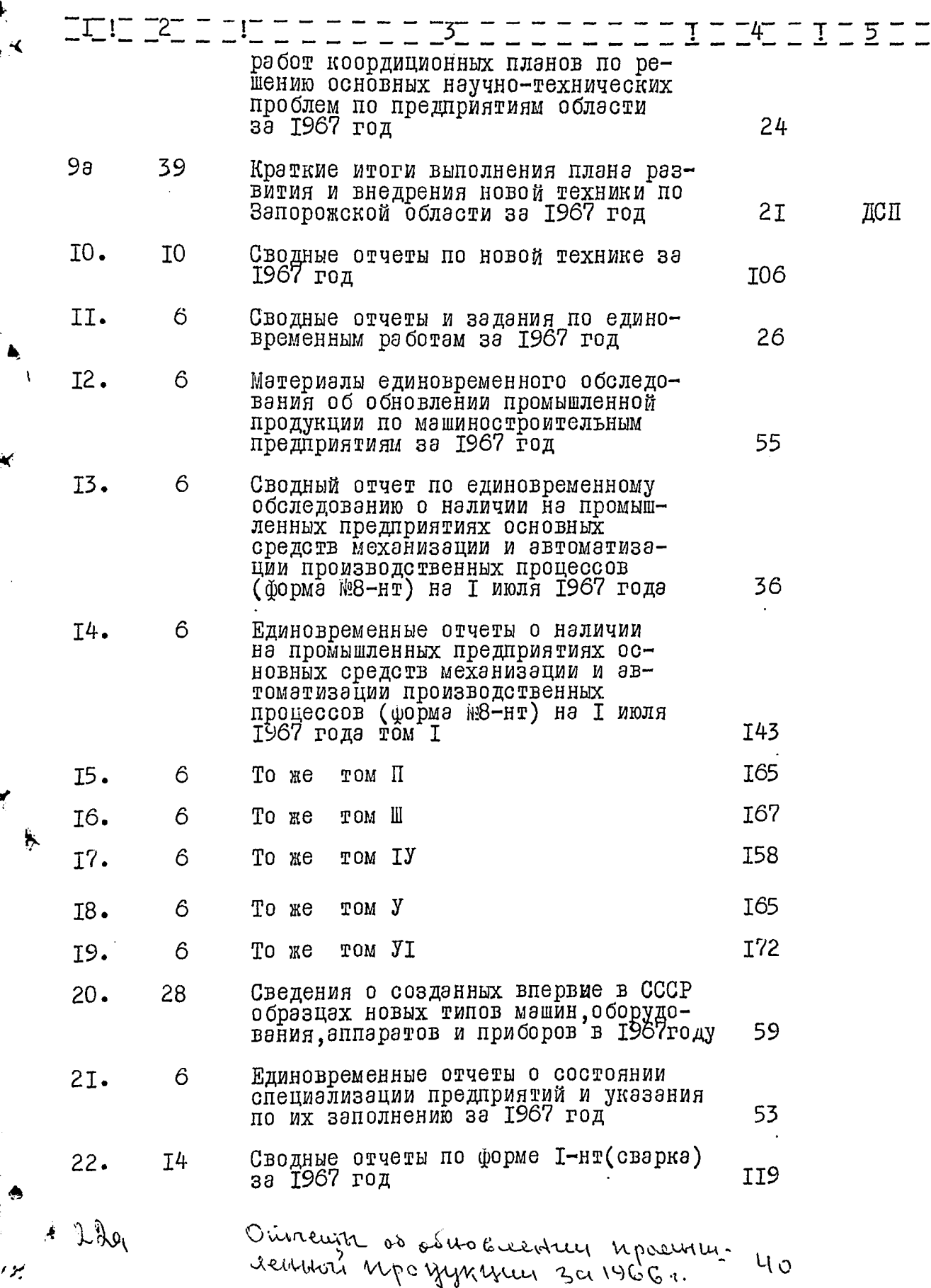

 $\ddot{\mathcal{Z}}$ 

■ 「 」 「 」 「 」 「 」 」 「 」 」 「 」

ا<br>أ

 $-3-$ 

Q

į

 $\checkmark$ 

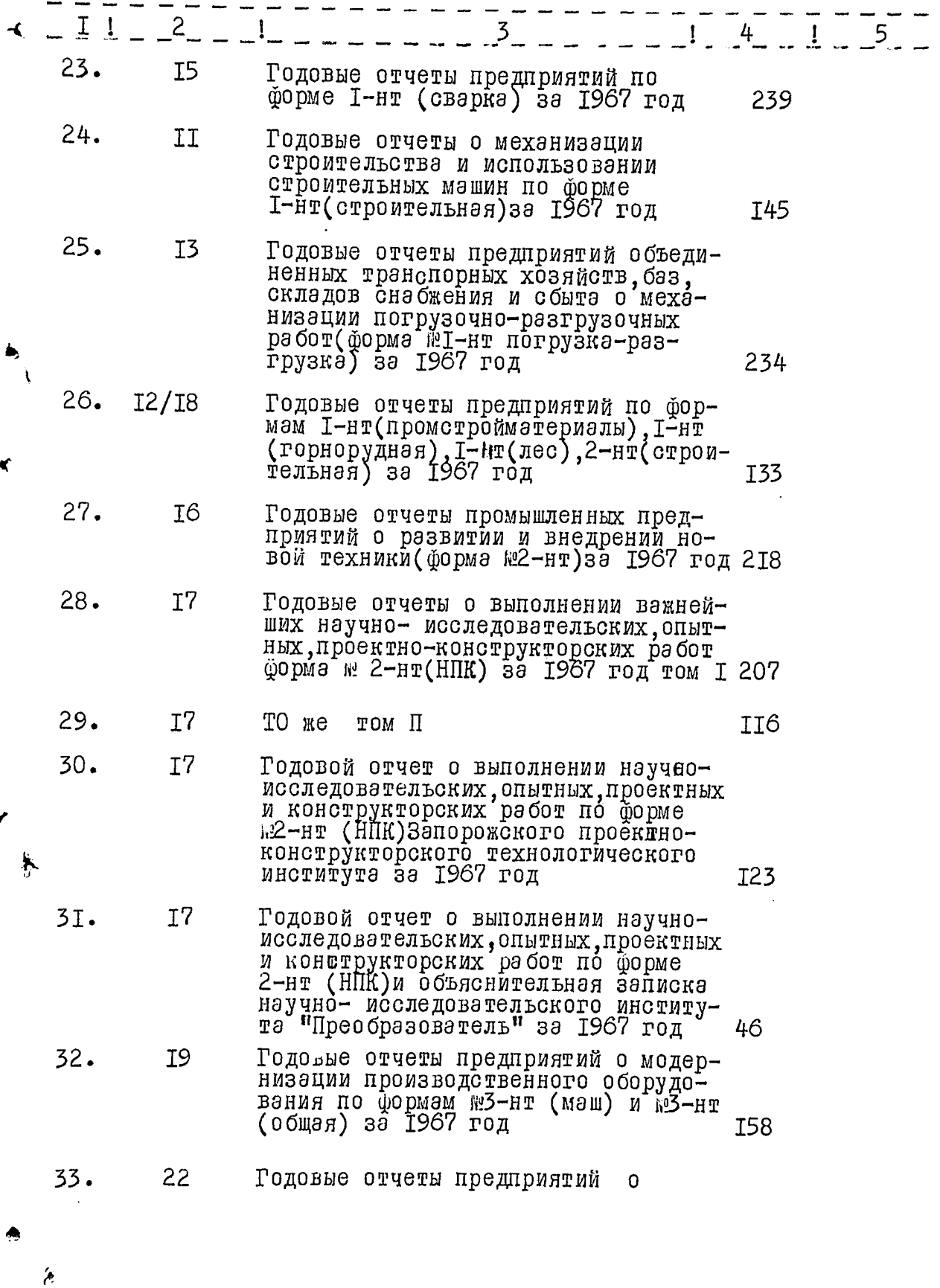

 $\boldsymbol{\varkappa}$ 

7

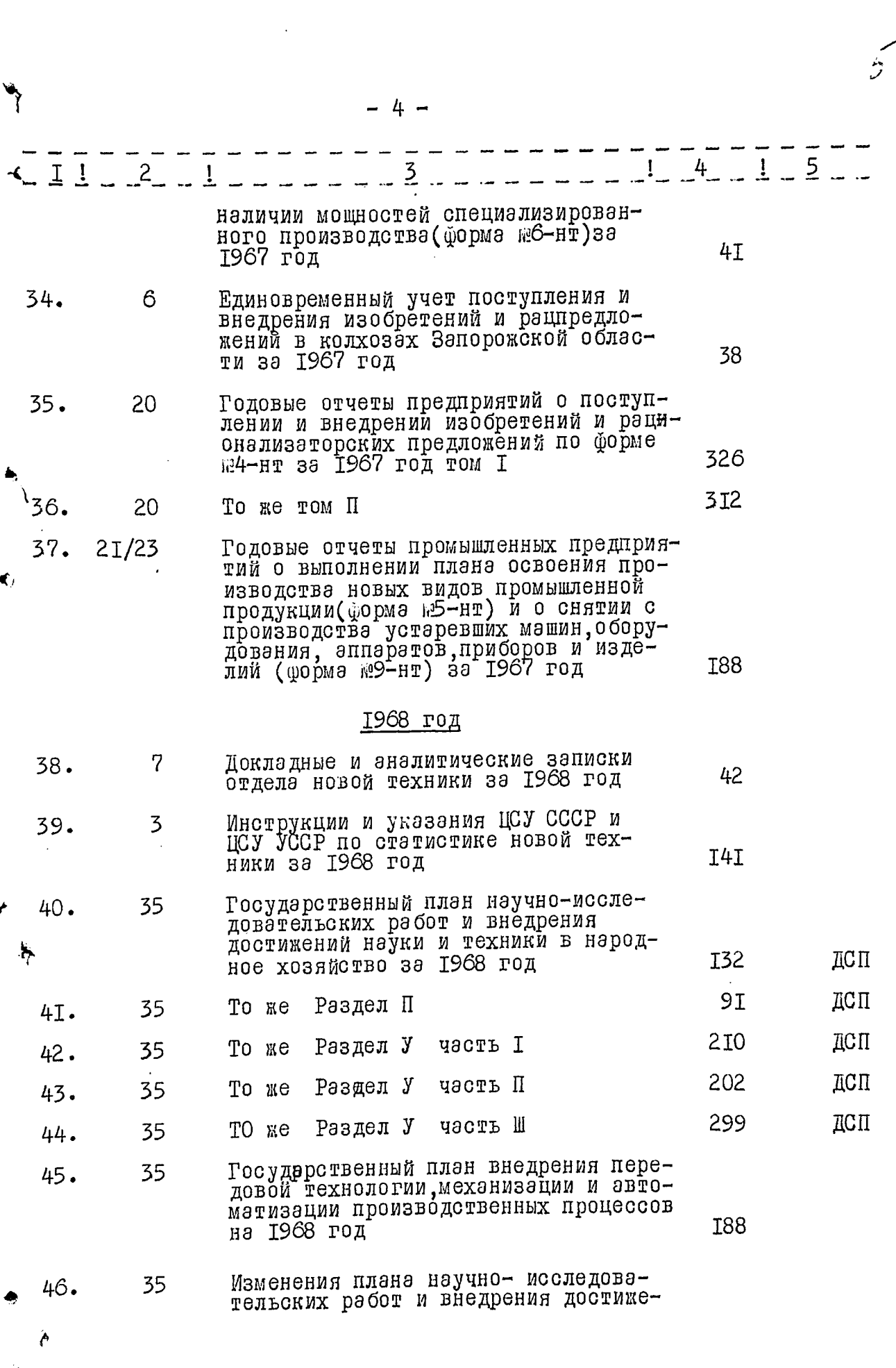

يجتزز

AS COMPANY SERVICE

 $\mathbf{v}_i$ الموارثي

 $\mathbf{x}$ 

J  $\frac{1}{2}$ 

j

 $\label{eq:3.1} \frac{1}{2} \int_{-\infty}^{\infty} \frac{1}{2} \left( \frac{1}{2} \int_{-\infty}^{\infty} \frac{1}{2} \left( \frac{1}{2} \int_{-\infty}^{\infty} \frac{1}{2} \left( \frac{1}{2} \int_{-\infty}^{\infty} \frac{1}{2} \left( \frac{1}{2} \int_{-\infty}^{\infty} \frac{1}{2} \left( \frac{1}{2} \int_{-\infty}^{\infty} \frac{1}{2} \right) \frac{1}{2} \right) \right) \frac{1}{2} \, d\theta \, d\theta}{\, \, \text$ 

 $\frac{1}{4}$ ì.  $\mathbf{I}$ 

 $\label{eq:1} \begin{split} \mathcal{L}_{\text{in}}(\mathcal{L}_{\text{in}}(\mathcal{L}_{\text{out}}),\mathcal{L}_{\text{out}}(\mathcal{L}_{\text{out}}),\mathcal{L}_{\text{out}}(\mathcal{L}_{\text{out}}),\mathcal{L}_{\text{out}}(\mathcal{L}_{\text{out}}),\mathcal{L}_{\text{out}}(\mathcal{L}_{\text{out}}),\mathcal{L}_{\text{out}}(\mathcal{L}_{\text{out}}),\mathcal{L}_{\text{out}}(\mathcal{L}_{\text{out}}(\mathcal{L}_{\text{out}}),\mathcal{L}_{\text{out}}(\mathcal{L}_{\text{out}}),\math$ ŀ

 $\frac{1}{\epsilon}$  $\frac{1}{4}$ 

1999年,1999年10月18日,1999年10月18日,1999年,1999年,1999年,1999年,1999年,1999年,1999年,1999年,1999年,1999年,1999年,1999 年,1999年,1999年,1999年,1999年,1999年,1999年,1999年,1999年,1999年,1999年,1999年,1999年,1999年,1999年,1999年,1999年,1999年,1999年,1999年,199

l s

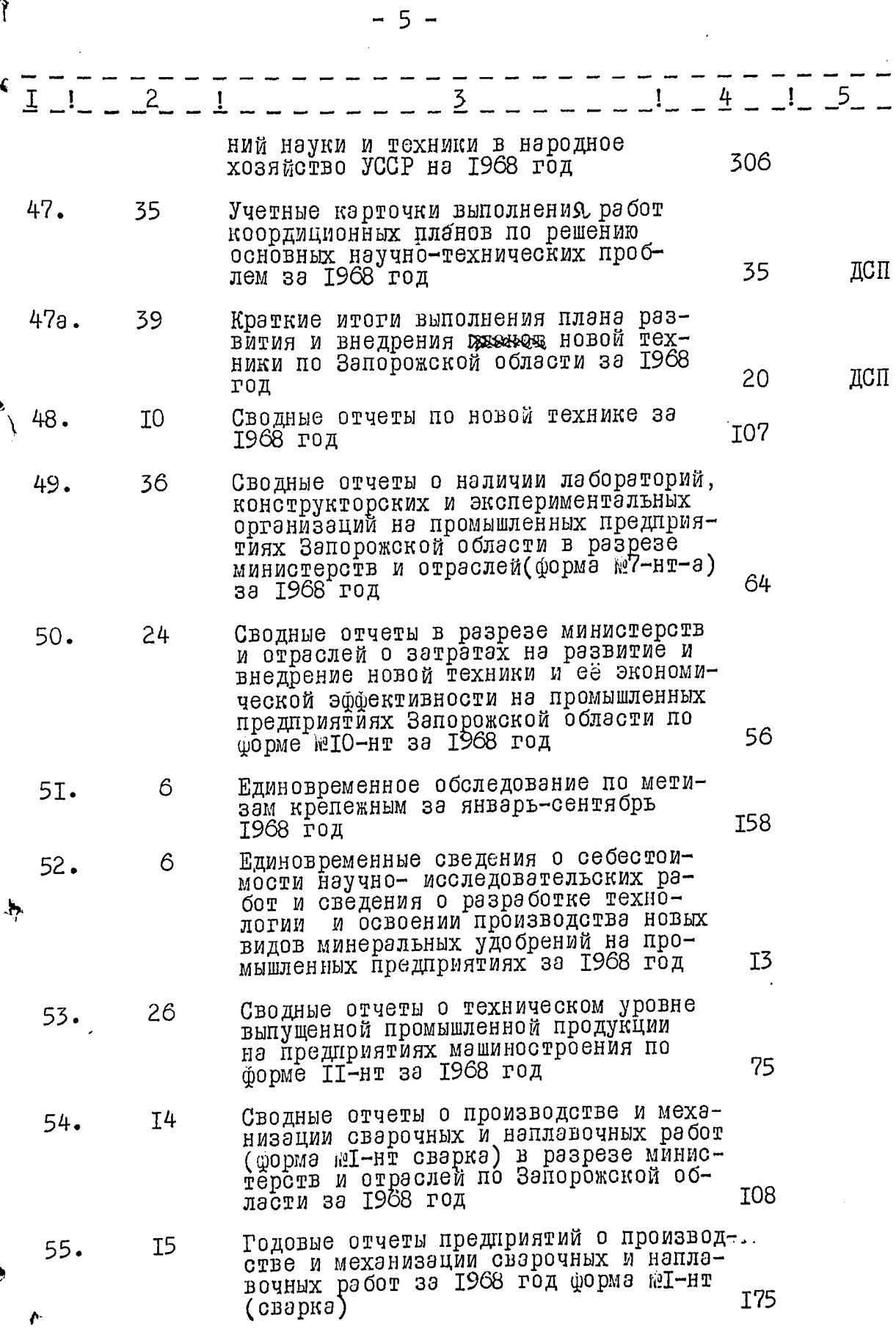

ঞ্জাক্ত

Ξ,

 $\mathcal{A}p$ 

¢

 $\hat{\mathbf{z}}$ 

 $\overline{\phantom{a}}$ 

 $\textbf{1}$ ÷,  $\frac{1}{2}$ ì  $\mathbf{I}$ 

拜 ļ

I

 $\mathbf{E}$ R

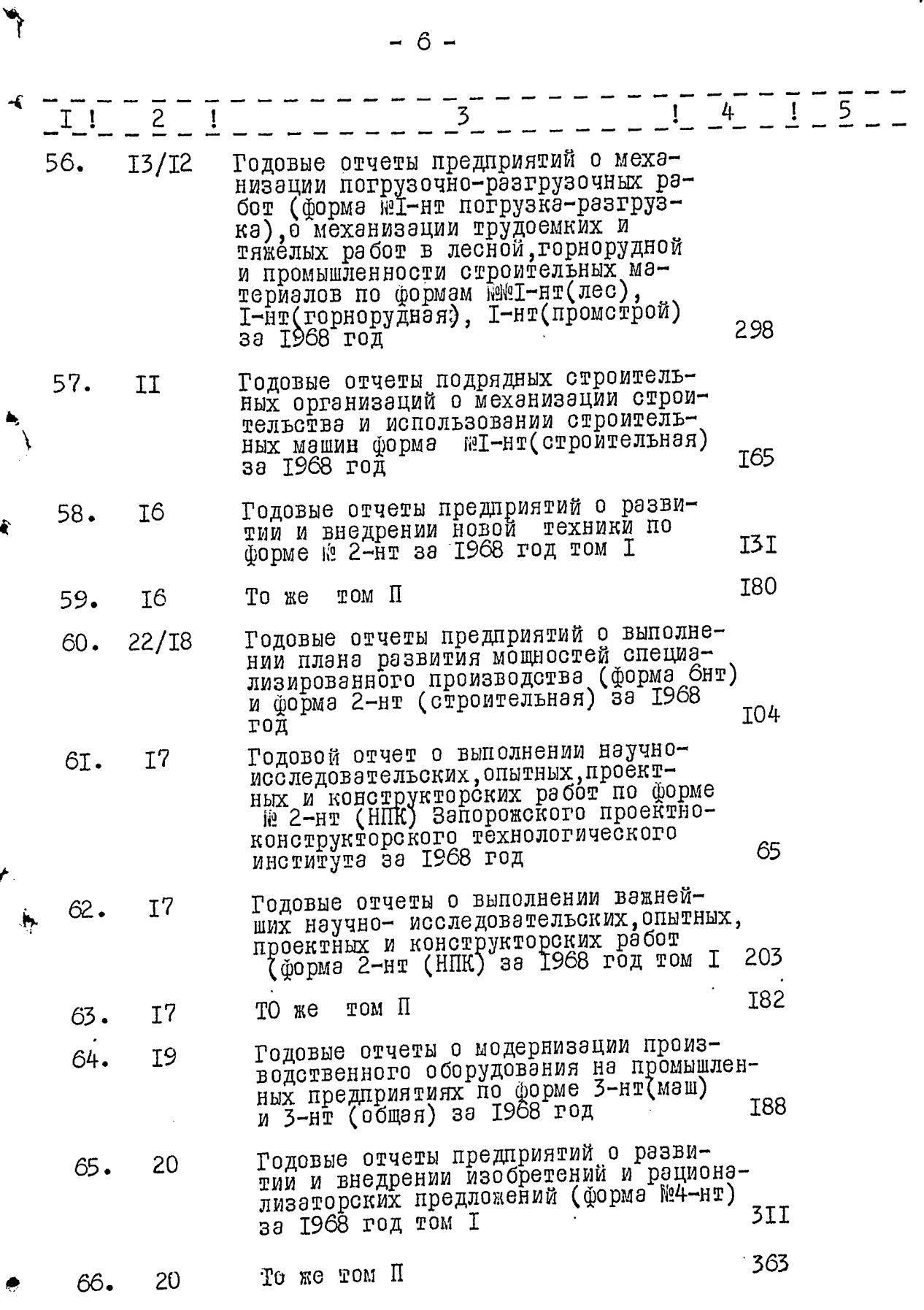

أبو

 $\ddot{t}$ 

 $\begin{array}{c} \bullet & \bullet \\ \bullet & \bullet \\ \bullet & \bullet \end{array}$ 

 $\label{eq:2.1} \frac{1}{2}\sum_{i=1}^n\left(\frac{1}{2}\left(\frac{1}{2}\right)^2\right)\left(\frac{1}{2}\left(\frac{1}{2}\right)^2\right)\left(\frac{1}{2}\left(\frac{1}{2}\right)^2\right)\left(\frac{1}{2}\left(\frac{1}{2}\right)^2\right)\left(\frac{1}{2}\left(\frac{1}{2}\right)^2\right)\left(\frac{1}{2}\left(\frac{1}{2}\right)^2\right)\left(\frac{1}{2}\left(\frac{1}{2}\right)^2\right)\left(\frac{1}{2}\left(\frac{1}{2}\right)^2\right)\left(\frac{1}{2}\left(\frac{1}{2}\right)^2$ 

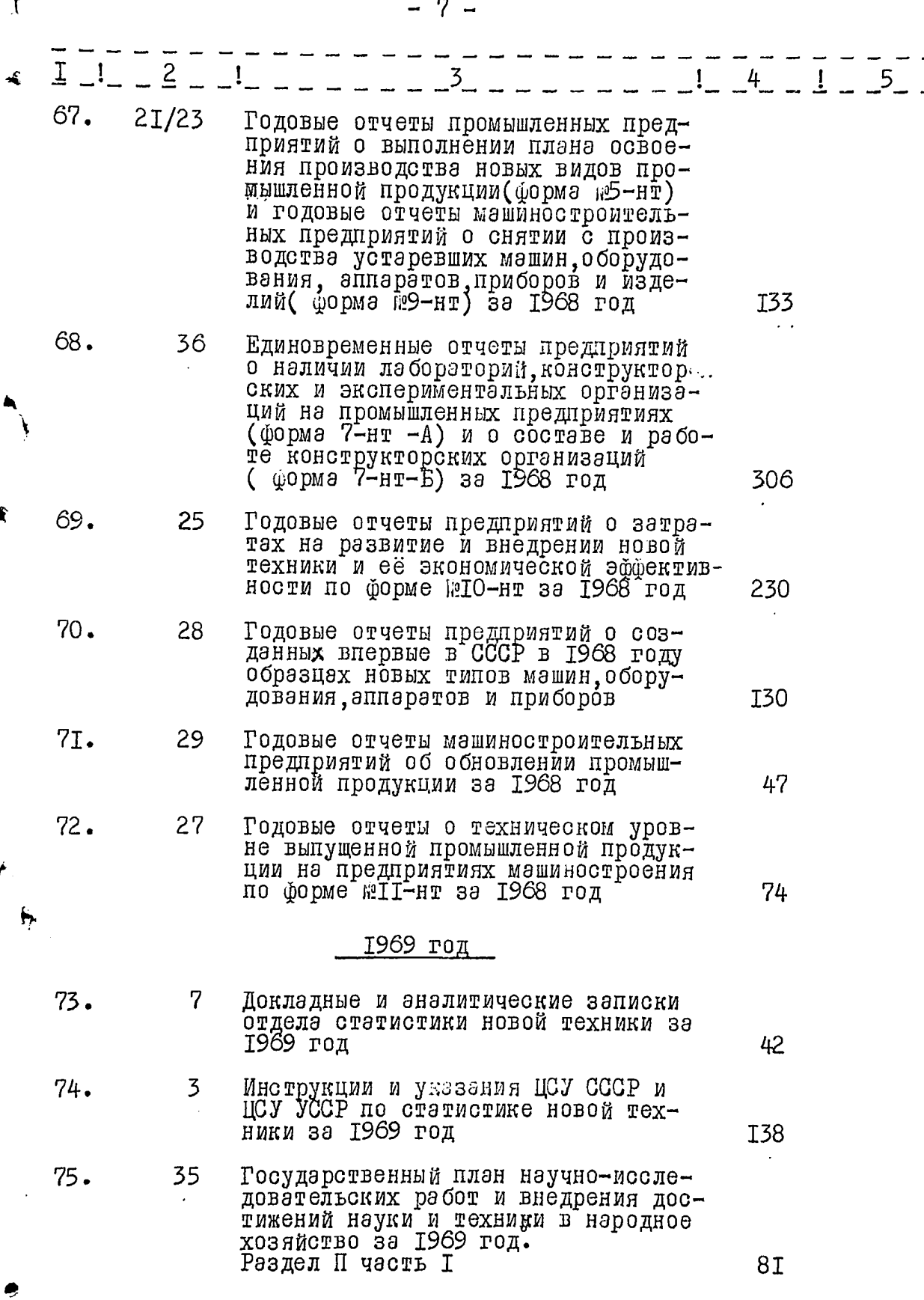

**Radio Service** 

ż.

 $\acute{\text{c}}$ 

 $\ddot{\phantom{a}}$ 

 $\left\{\rule{0cm}{0.2cm}\right.$ 

 $\mathbf{I}$ 

 $\ddot{\phantom{0}}$ 

「All Source」ということが、そのことにいっていく、スタイトにしていく、このことにしていくのことを見ると思う意味をすることを見ると思う意味をしていくのです。このことにしていく、このことをしてい こうしょう スタイト こうしょう こうしゃ こうきょうこう まずま あますます ままがる くうきょう こうしゅう

M ر<br>بو

Ê

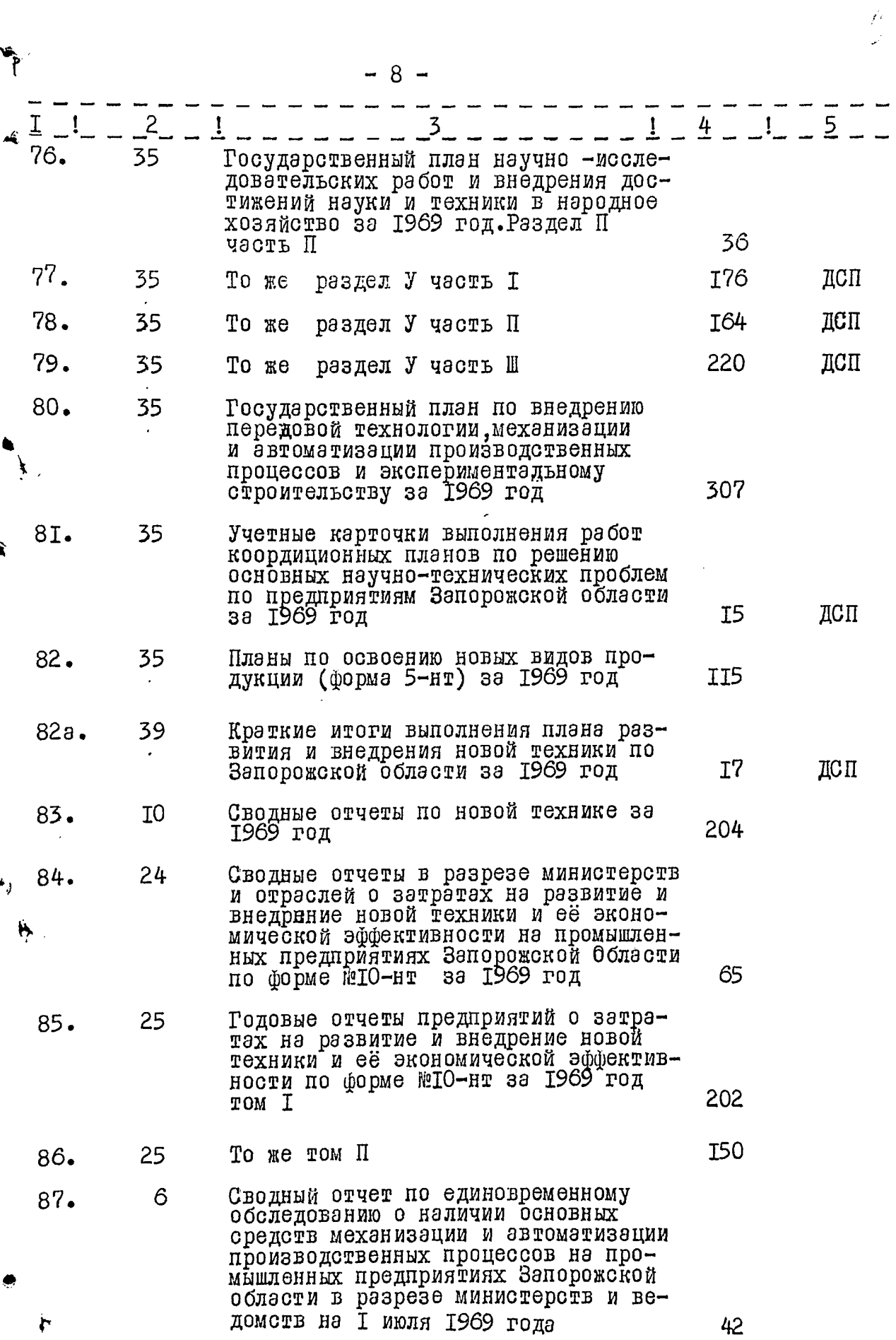

kirka

ļ Á

 $\ddot{\phantom{0}}$  $\mathbf{i}$ 

 $\mathbf{1}$ 

j Ť

÷, H 

 $9 \overline{a}$ 

 $\int \mathcal{O}$ 

 $\ddot{i}$ j

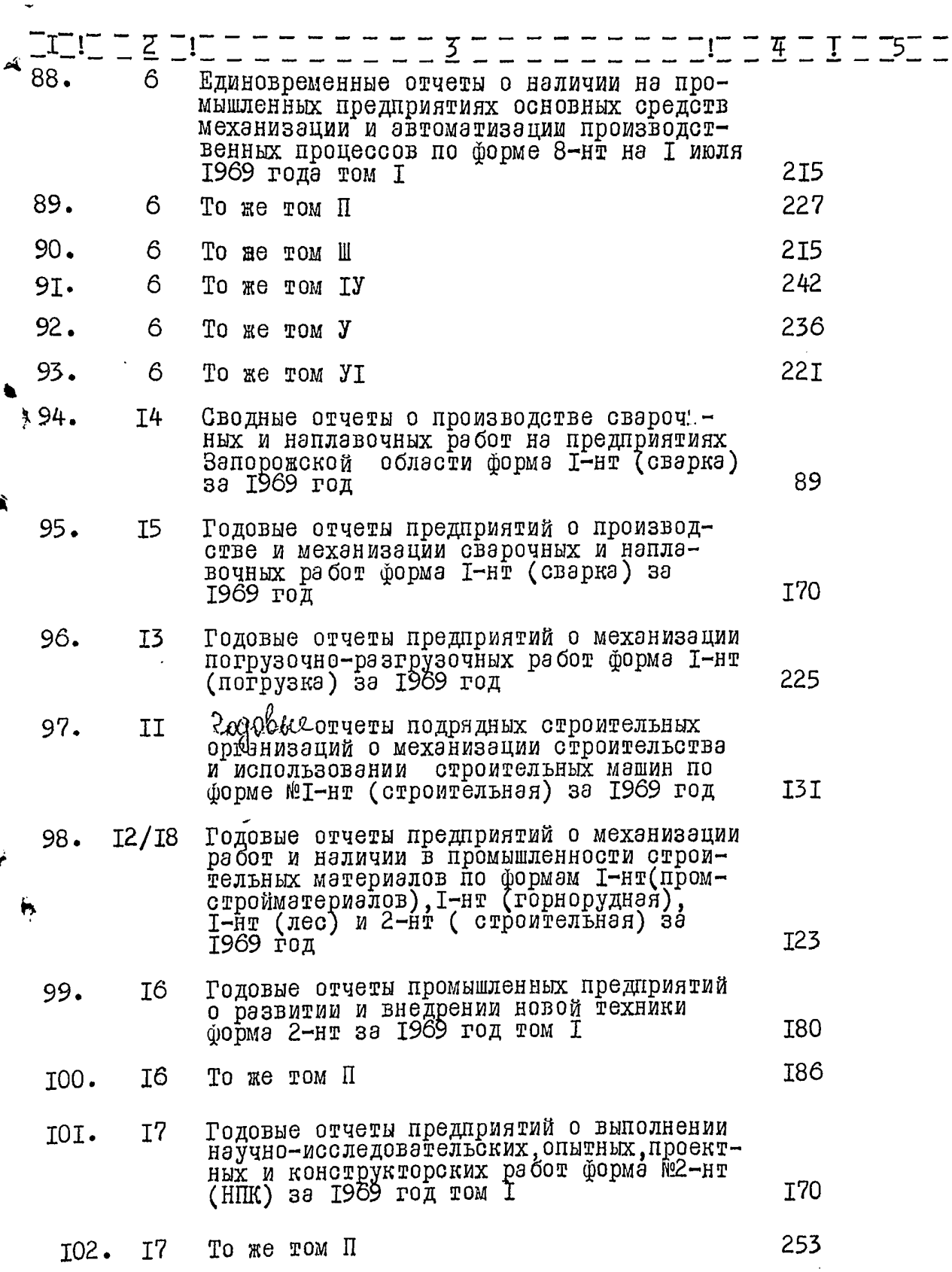

نع

۲

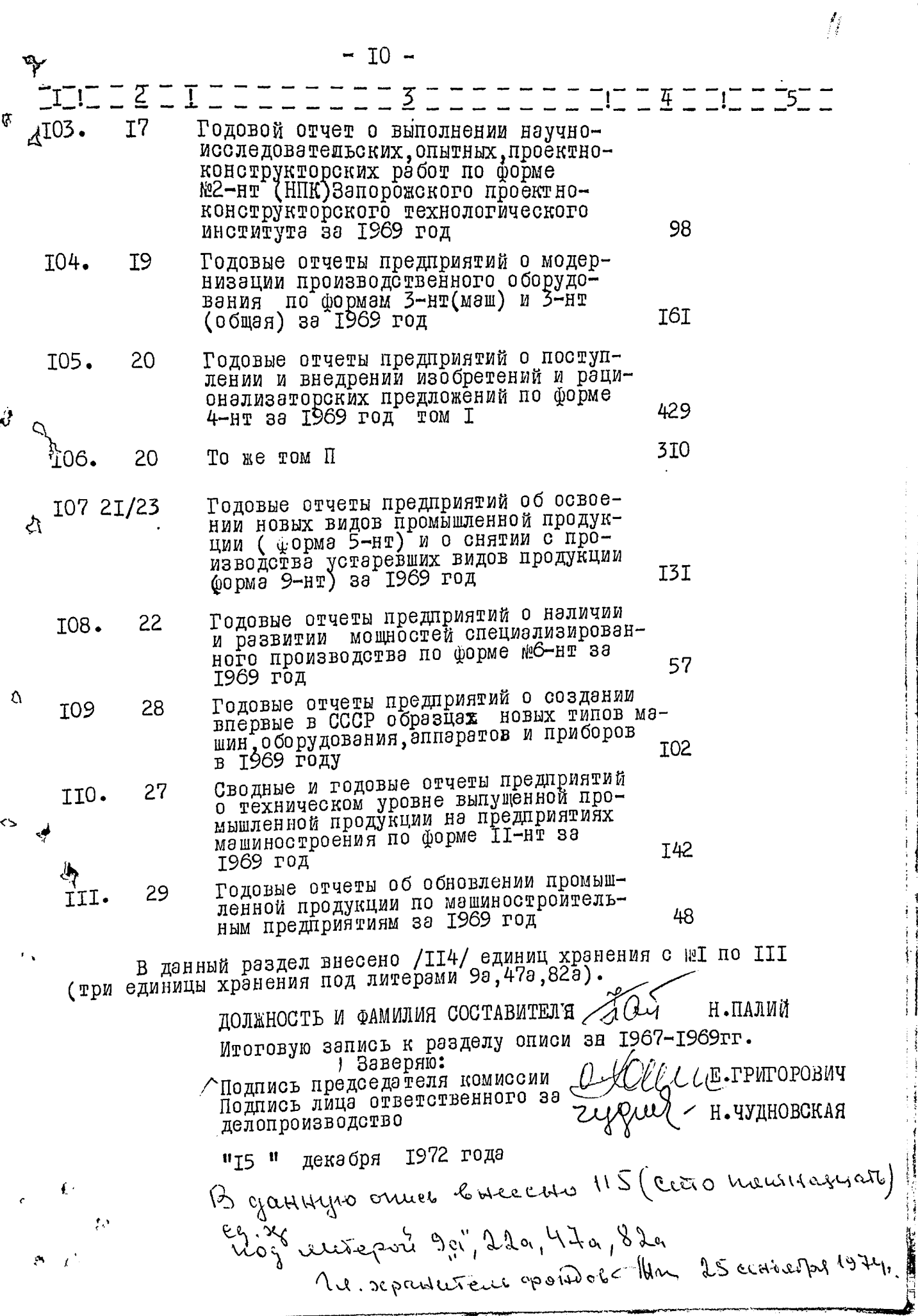

ţ

 $\begin{array}{c} \frac{1}{2} \\ \frac{1}{2} \\ \frac{1}{2} \\ \frac{1}{2} \end{array}$ 

ļ

# "F B E P  $\mathbbm{Z}$   $\parallel$  A l0 "

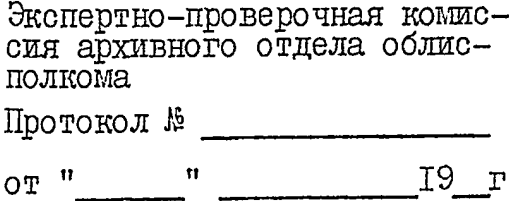

# СТАТИСТИЧЕСКОЕ УПРАВЛЕНИЕ ЗАПОРОЖСКОЙ ОБЛАСТИ

Отдел статистики новой<br>техники

## $0 \text{ m } \alpha$  b  $\frac{M}{2}$

Дела постоянного хранения за 1970-1974 годы

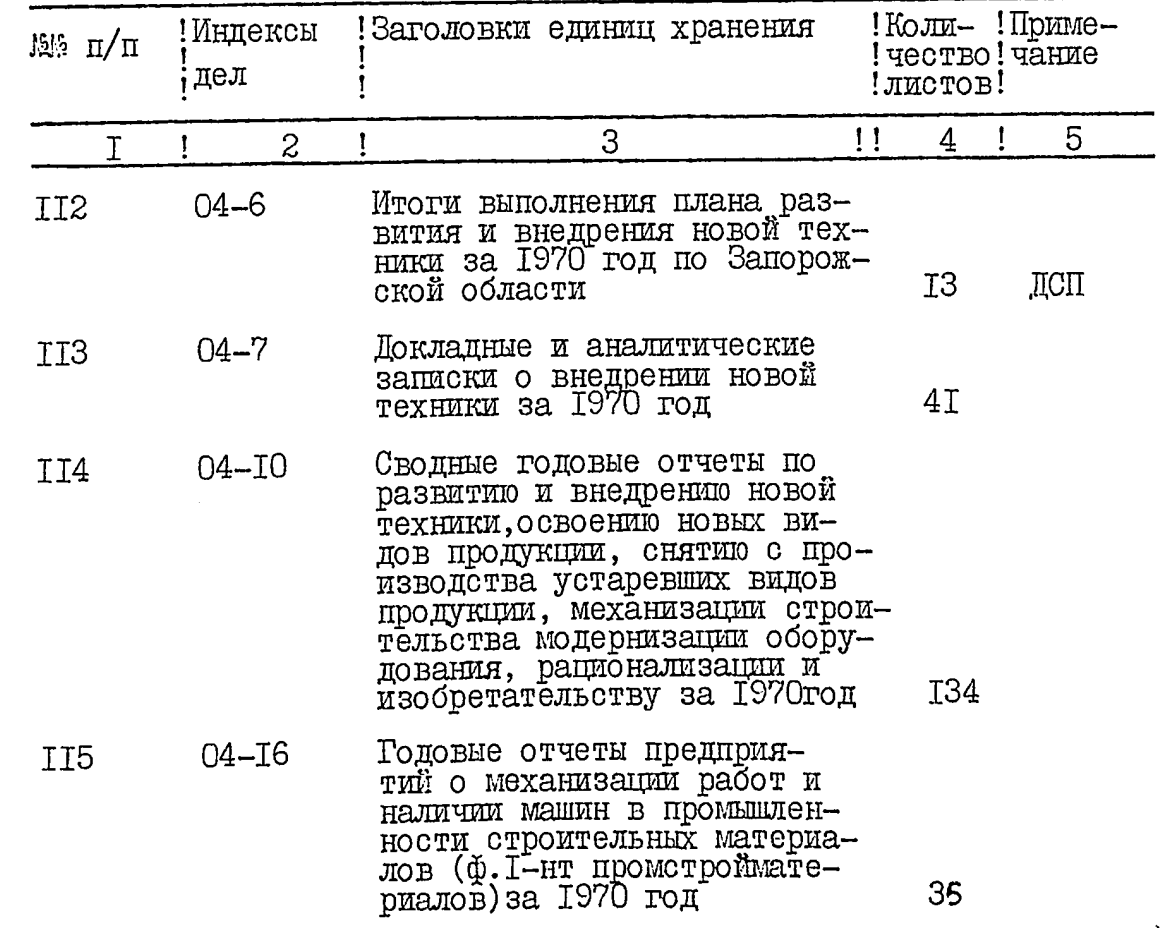

ĸ.

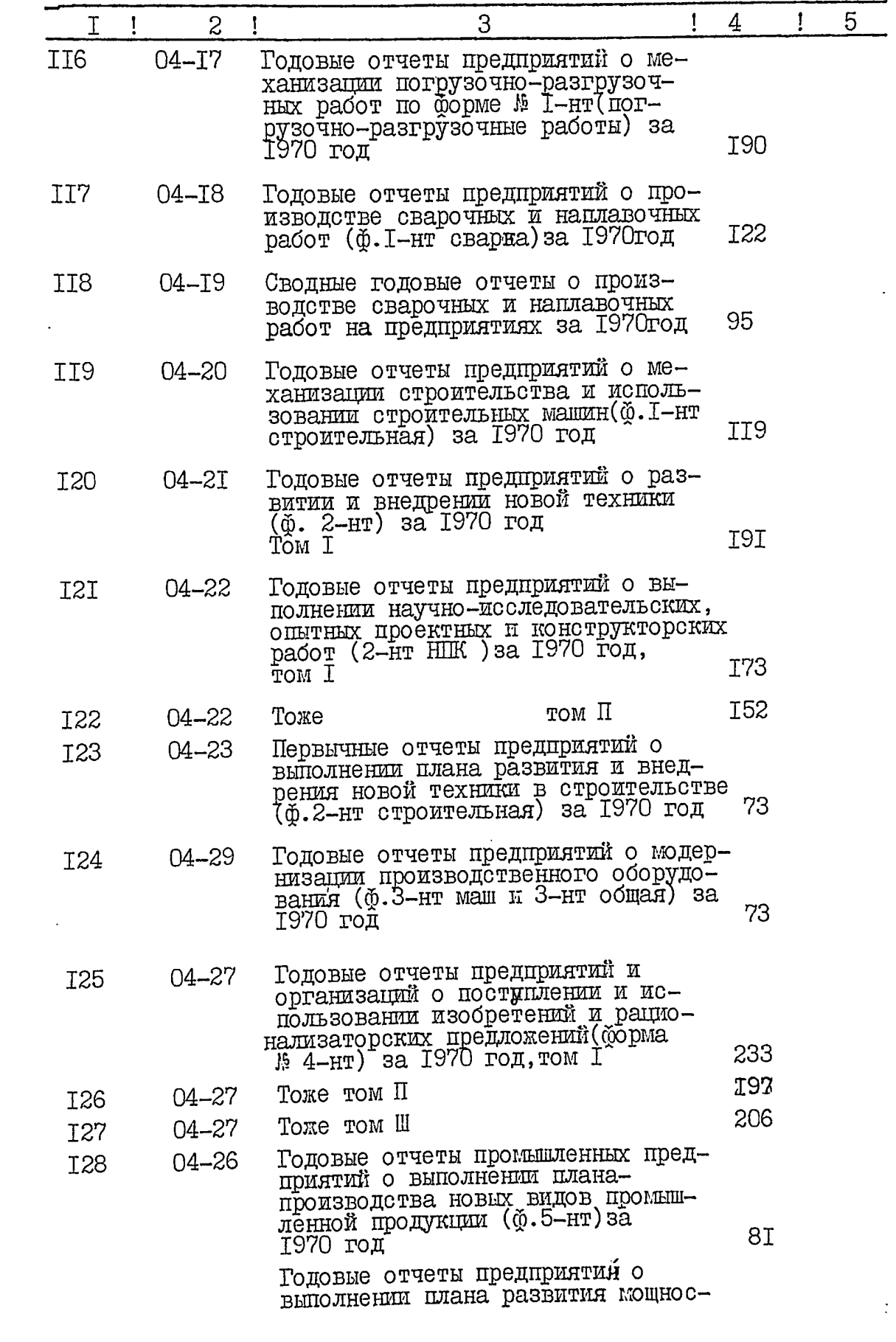

م<br>أ

Á

Ì

 $\ddot{\phantom{1}}$ 

Y

ø

 $1<sup>2</sup>$ 

 $\begin{array}{c} \begin{array}{c} \bullet \\ \bullet \\ \bullet \end{array} \end{array}$ 

ł

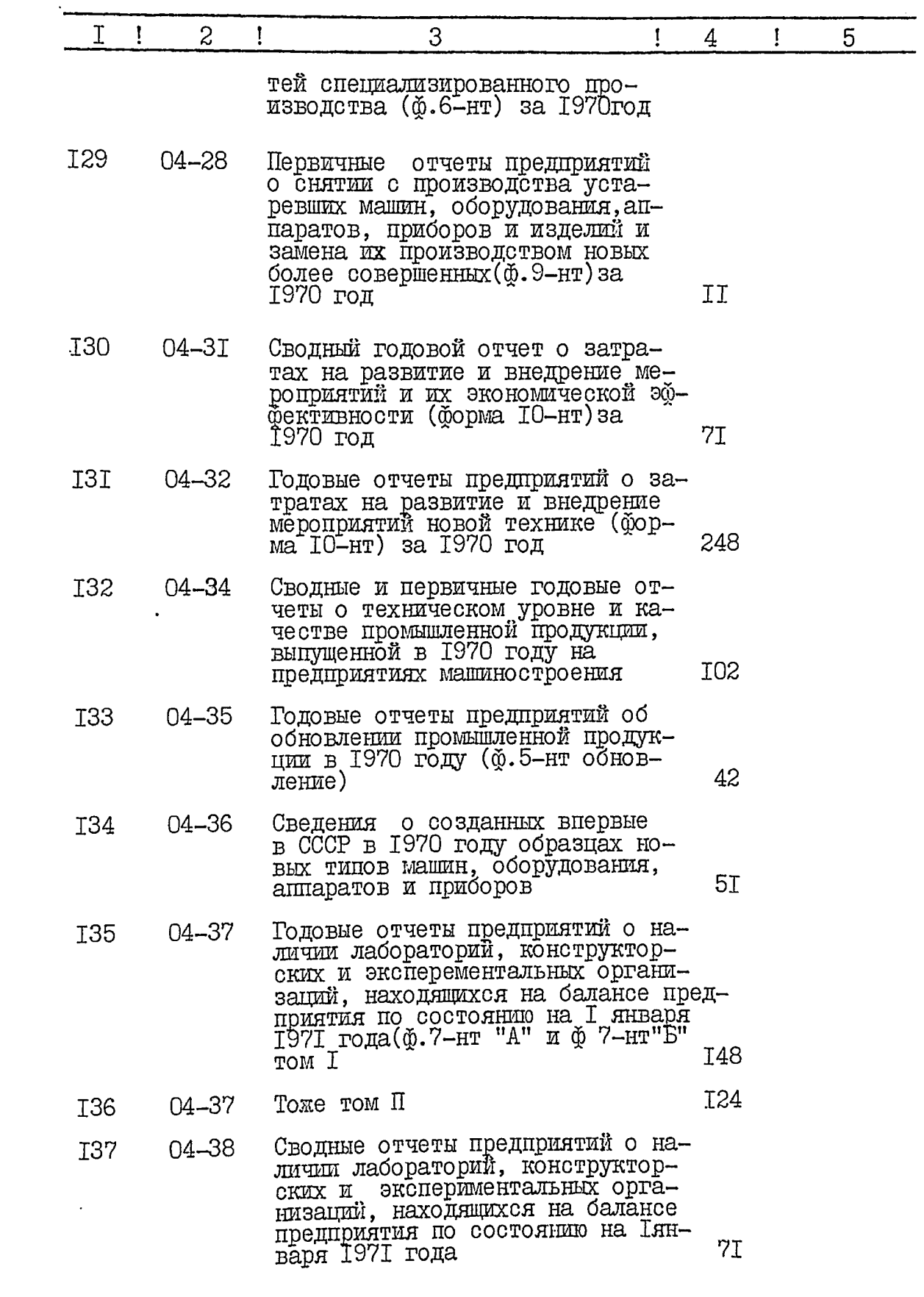

 $\ddot{\mathbf{r}}$ 

ĺ

 $\label{eq:1} \begin{aligned} \mathcal{L}(\mathcal{L}_{\mathcal{M}}) & = \mathcal{L}(\mathcal{L}_{\mathcal{M}}) \times \mathcal{L}(\mathcal{L}_{\mathcal{M}}) \times \mathcal{L}(\mathcal{L}_{\mathcal{M}}) \times \mathcal{L}(\mathcal{L}_{\mathcal{M}}) \times \mathcal{L}(\mathcal{L}_{\mathcal{M}}) \times \mathcal{L}(\mathcal{L}_{\mathcal{M}}) \times \mathcal{L}(\mathcal{L}_{\mathcal{M}}) \times \mathcal{L}(\mathcal{L}_{\mathcal{M}}) \times \mathcal{L}(\mathcal{L}_{\mathcal{M}})$ 

e<br>(

 $\mathbf{z}_1$ 

Ì

Ą

 $\tilde{\mathbf{r}}$ 

ė

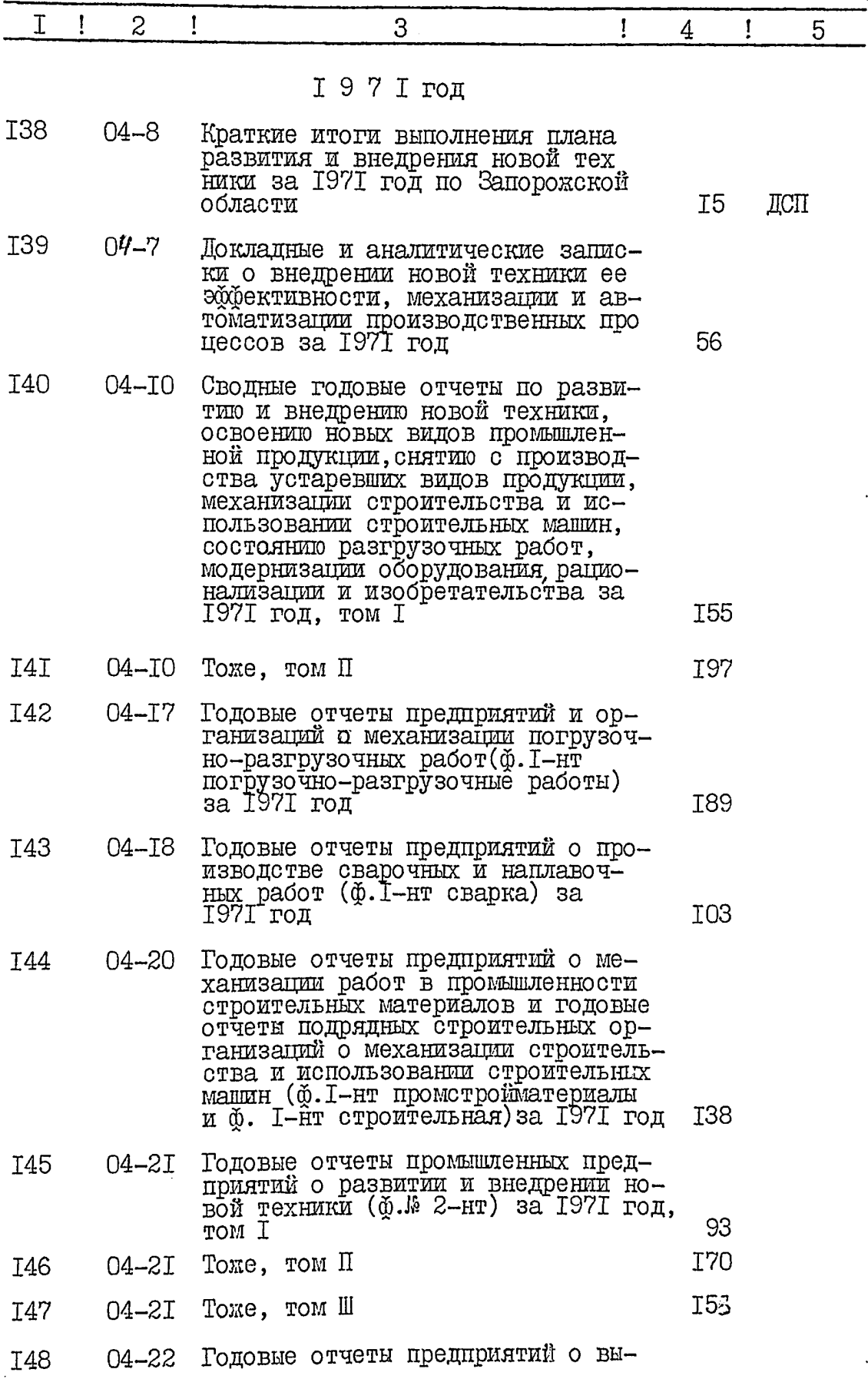

₹

á

ŷ

Ÿ

4.

 $\frac{1}{1}$ 

í, į

 $\begin{array}{c} 1 \\ 1 \\ 1 \end{array}$ )<br>F

--------

 $\ddot{\phantom{a}}$ 

1

 $5.$ 

 $\int_0^1$ 

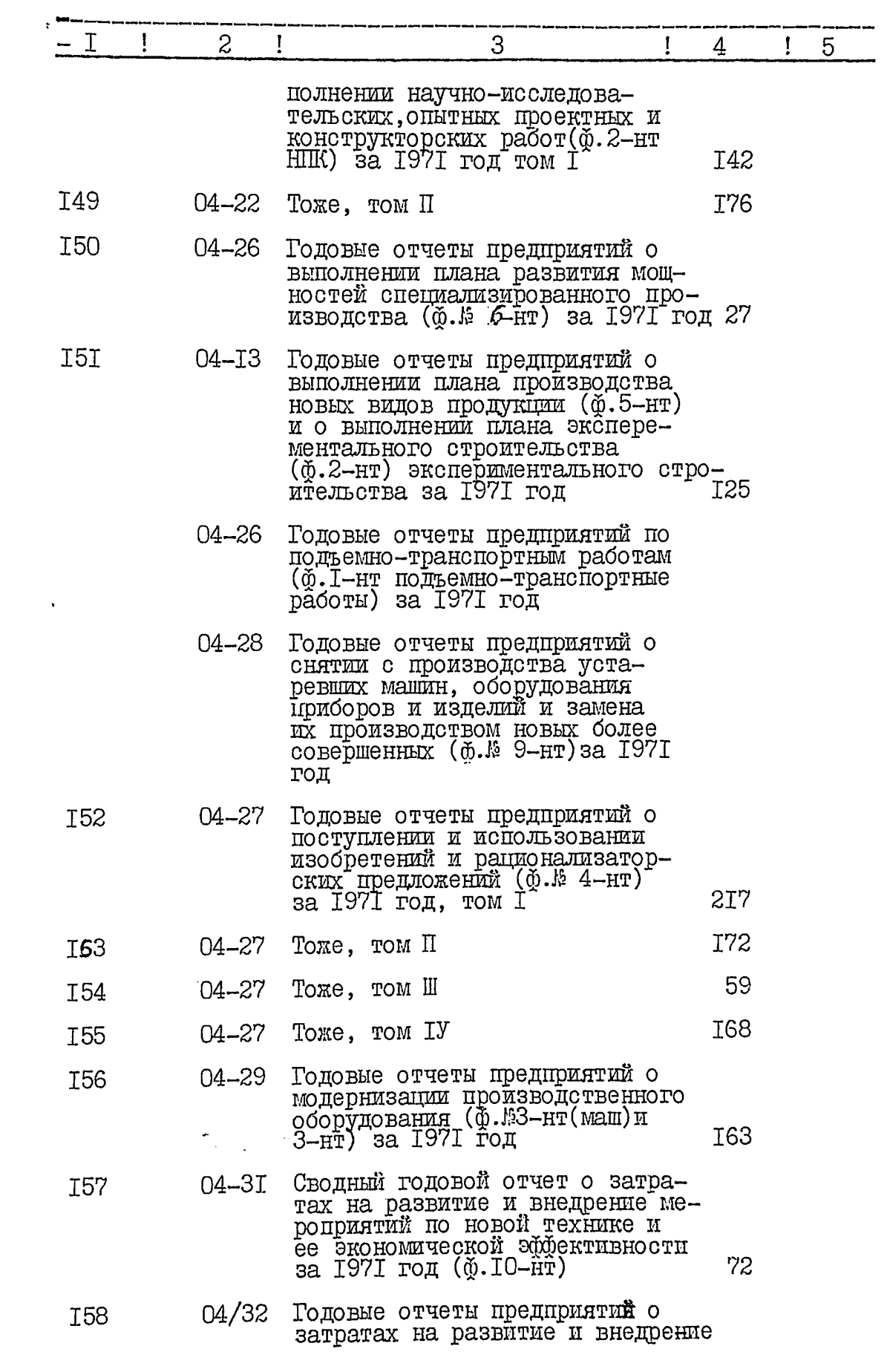

 $\blacktriangledown$ 

 $6.$ 

医皮肤细胞

 $\mathbf{I}$ 

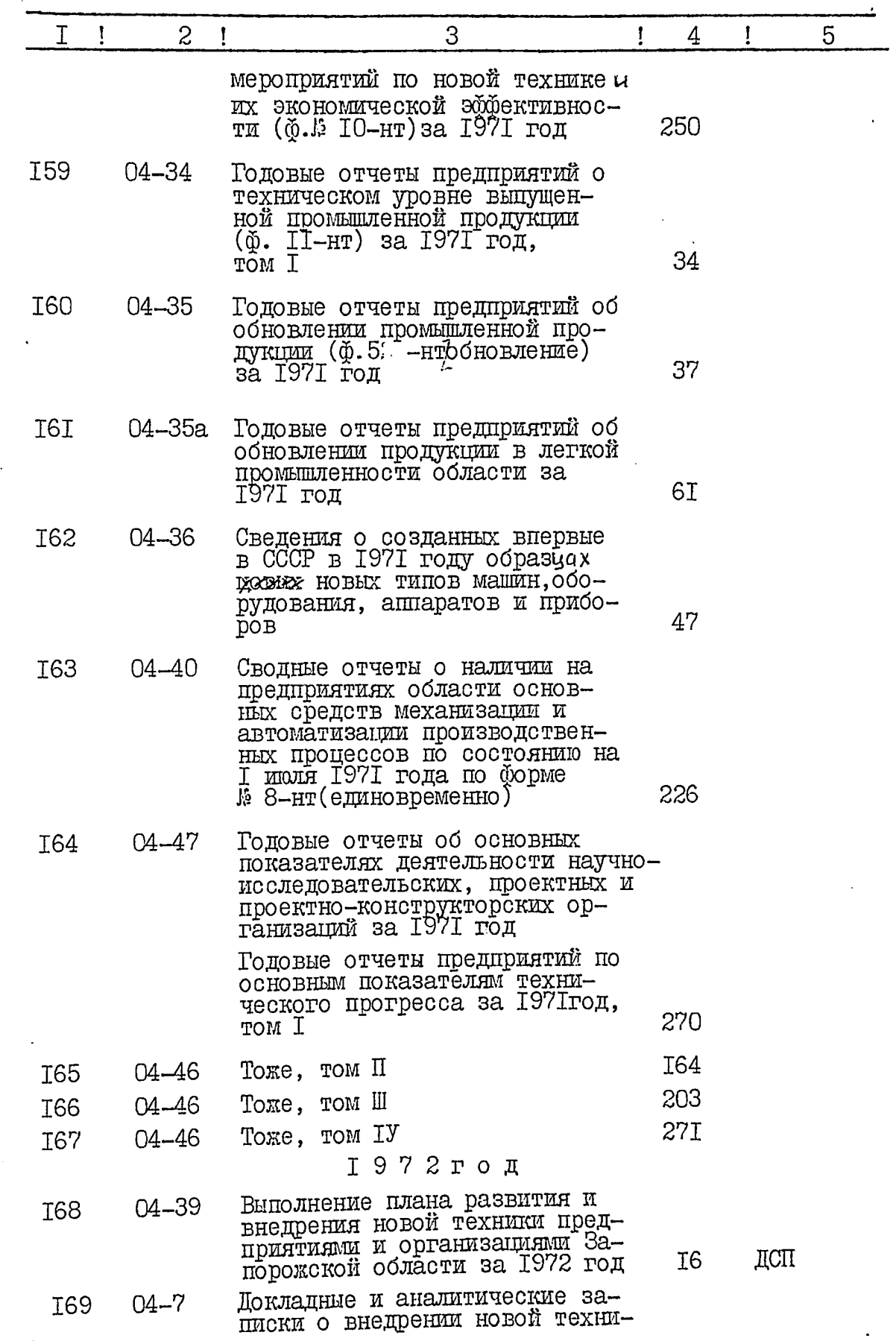

 $\mathbf{r}^{\prime}$ 

A

Ą

Á

 $\mathcal{L}$ 

 $\overline{7}$ .

 $\begin{bmatrix} 1 \\ 2 \\ 3 \end{bmatrix}$ 

 $\begin{array}{c} \bullet \\ \bullet \\ \bullet \end{array}$ 

 $\frac{1}{2}$ 

医生产生的  $\ddot{\phantom{a}}$ 

こうきょう アール・マート

 $\frac{1}{\sqrt{2}}$ 

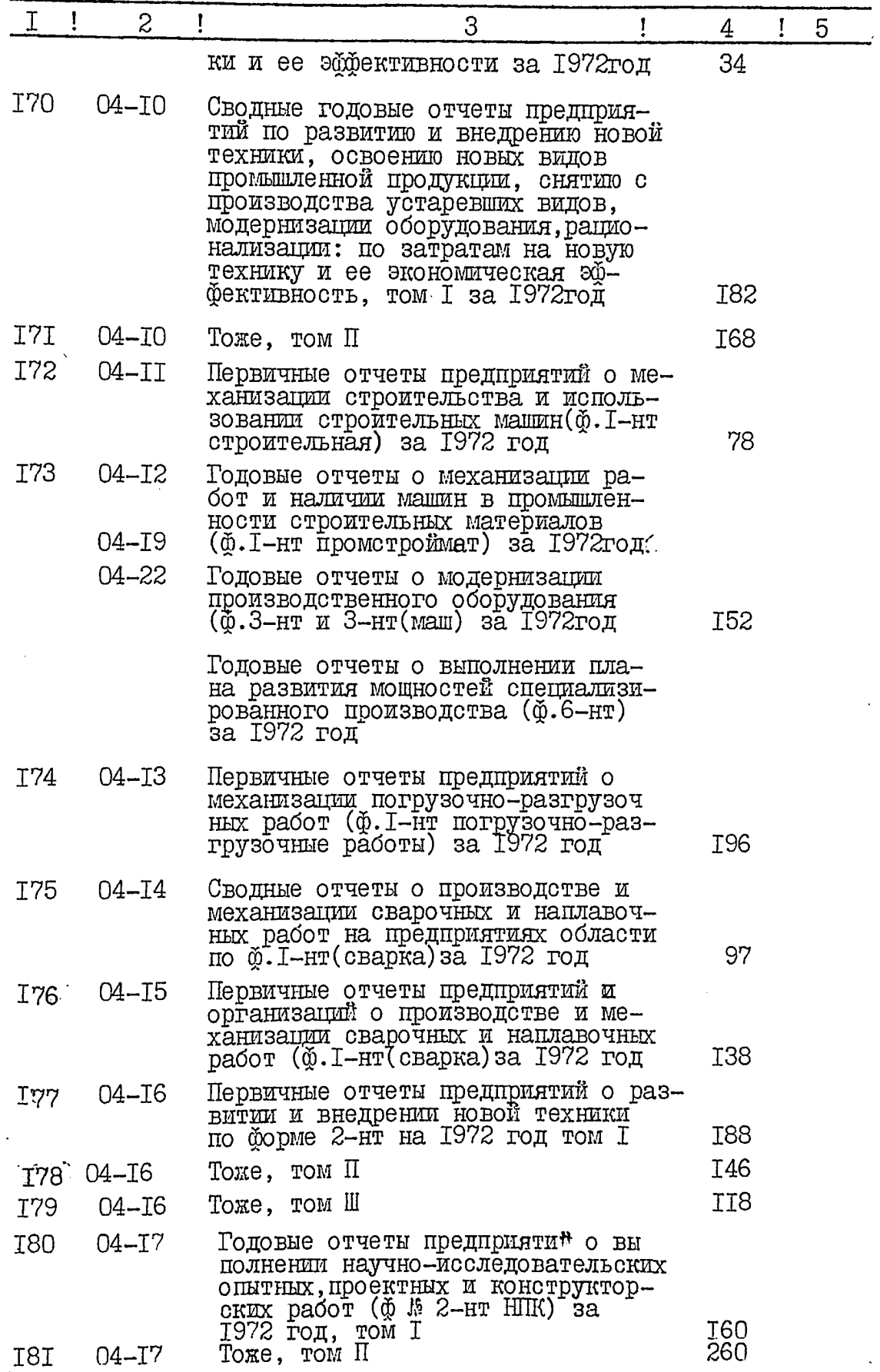

ŕ

n

∛

Ŕ

 $\frac{3}{2}$ 

8.

i<br>E

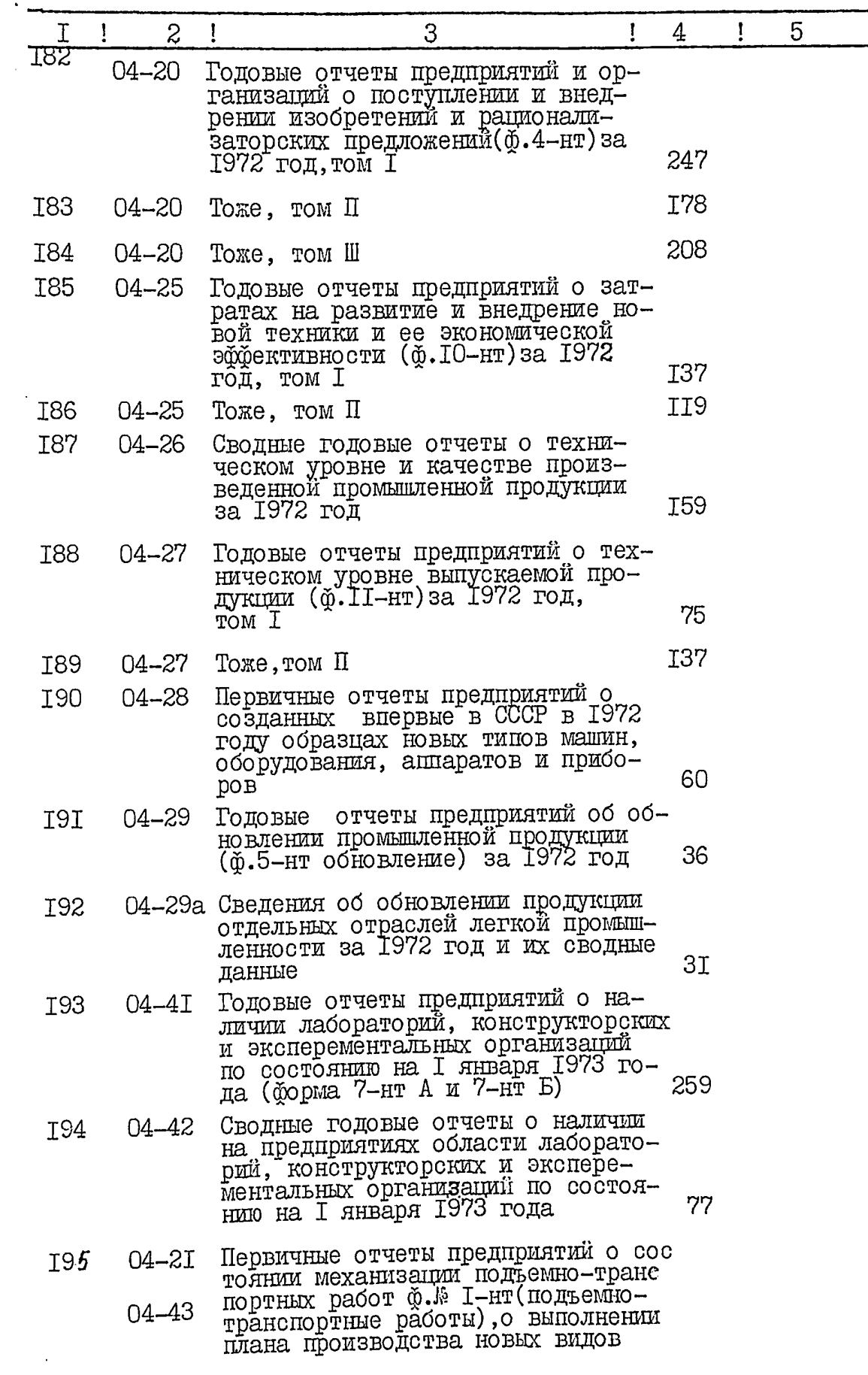

乡君

e.<br>C

 $\frac{i}{2}$ 

a

 $9.77$ 

 $\begin{array}{c} 1 \\ 1 \\ 1 \end{array}$ 

d. .<br>D

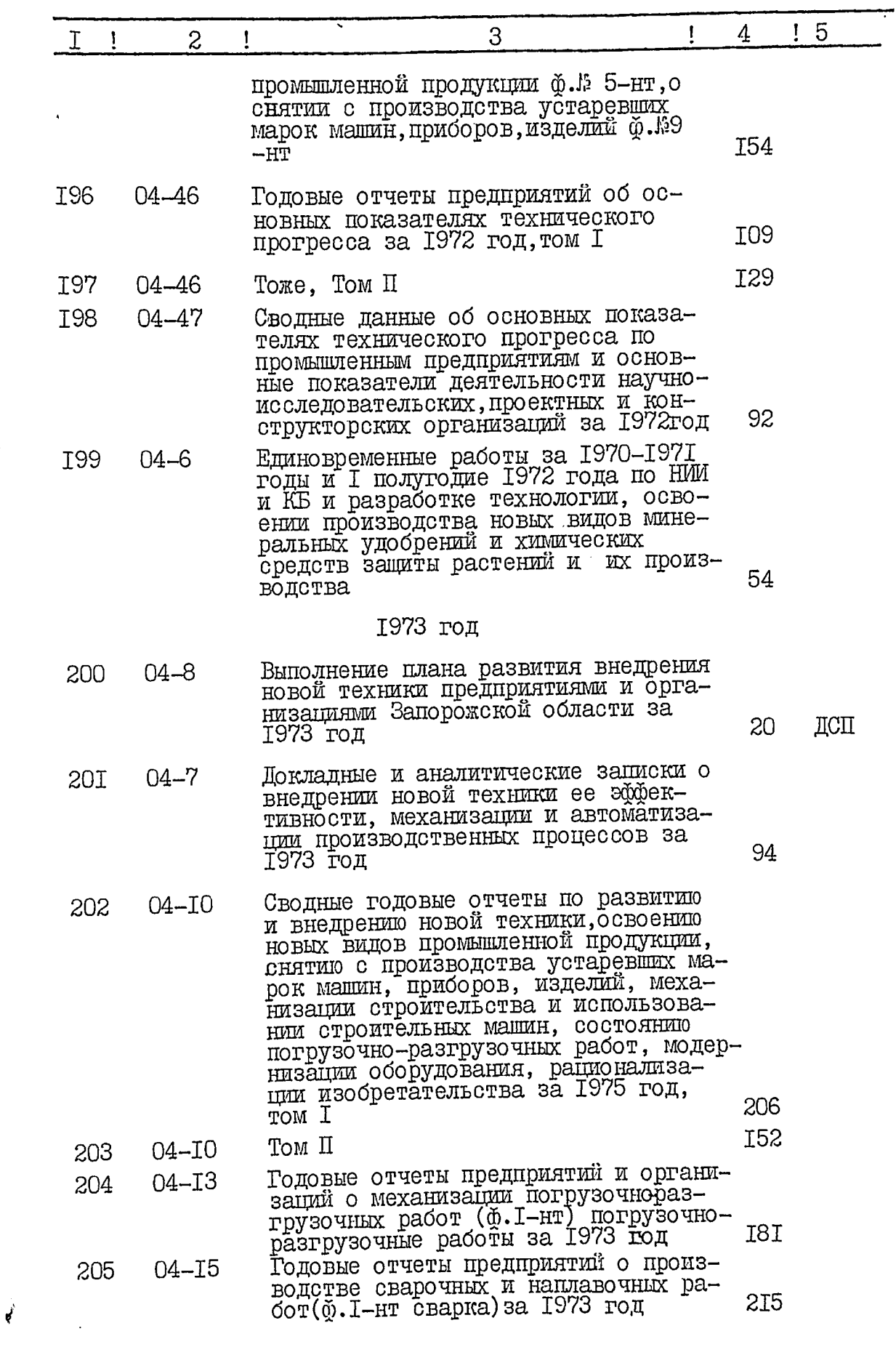

يجافه

ŧ

 $\rightarrow$ 

 $\bullet$ 

 $I0.$ 

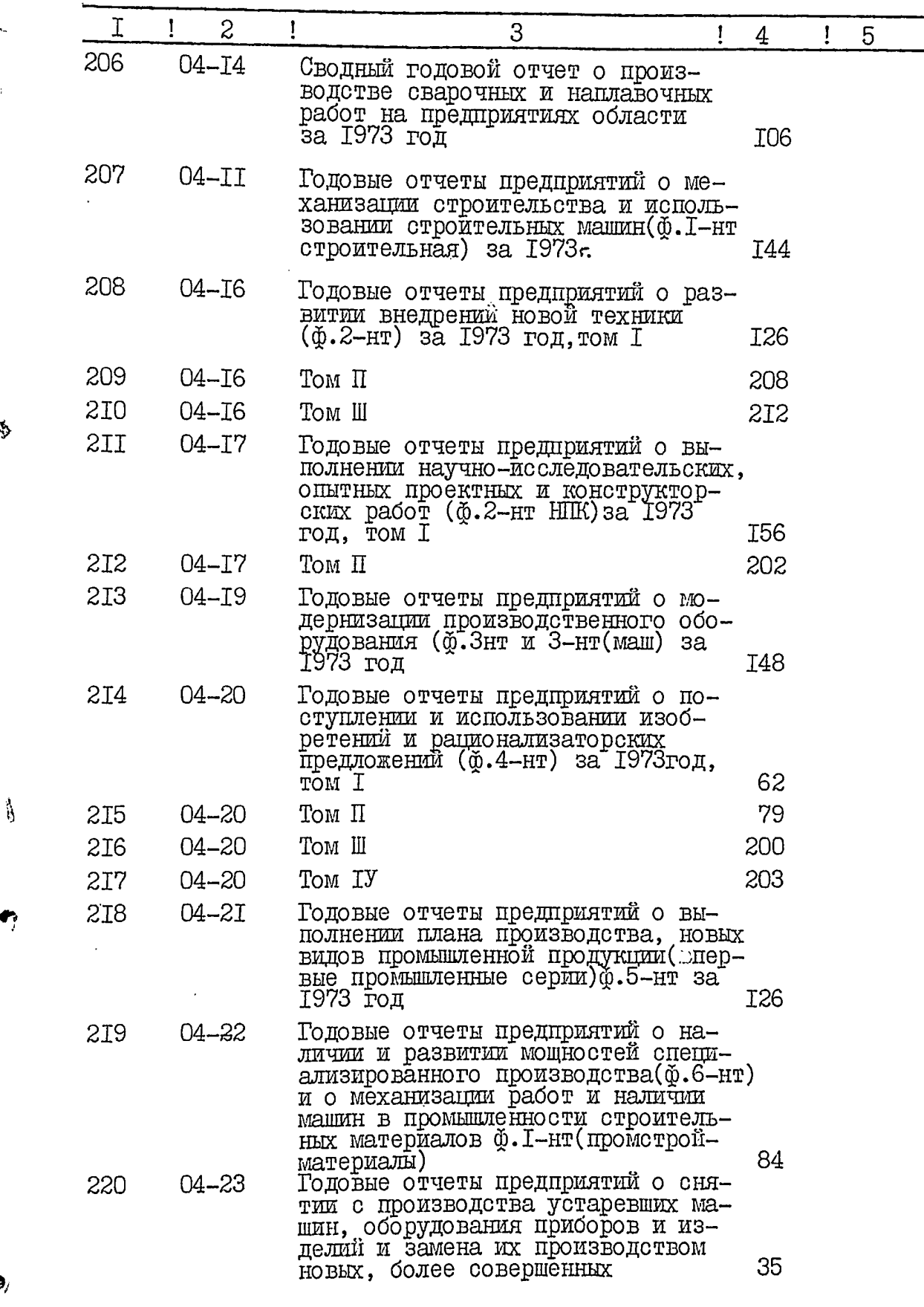

 $\bullet$ 

Ï

Ė,

 $\mathfrak{H}$ 

II. 12

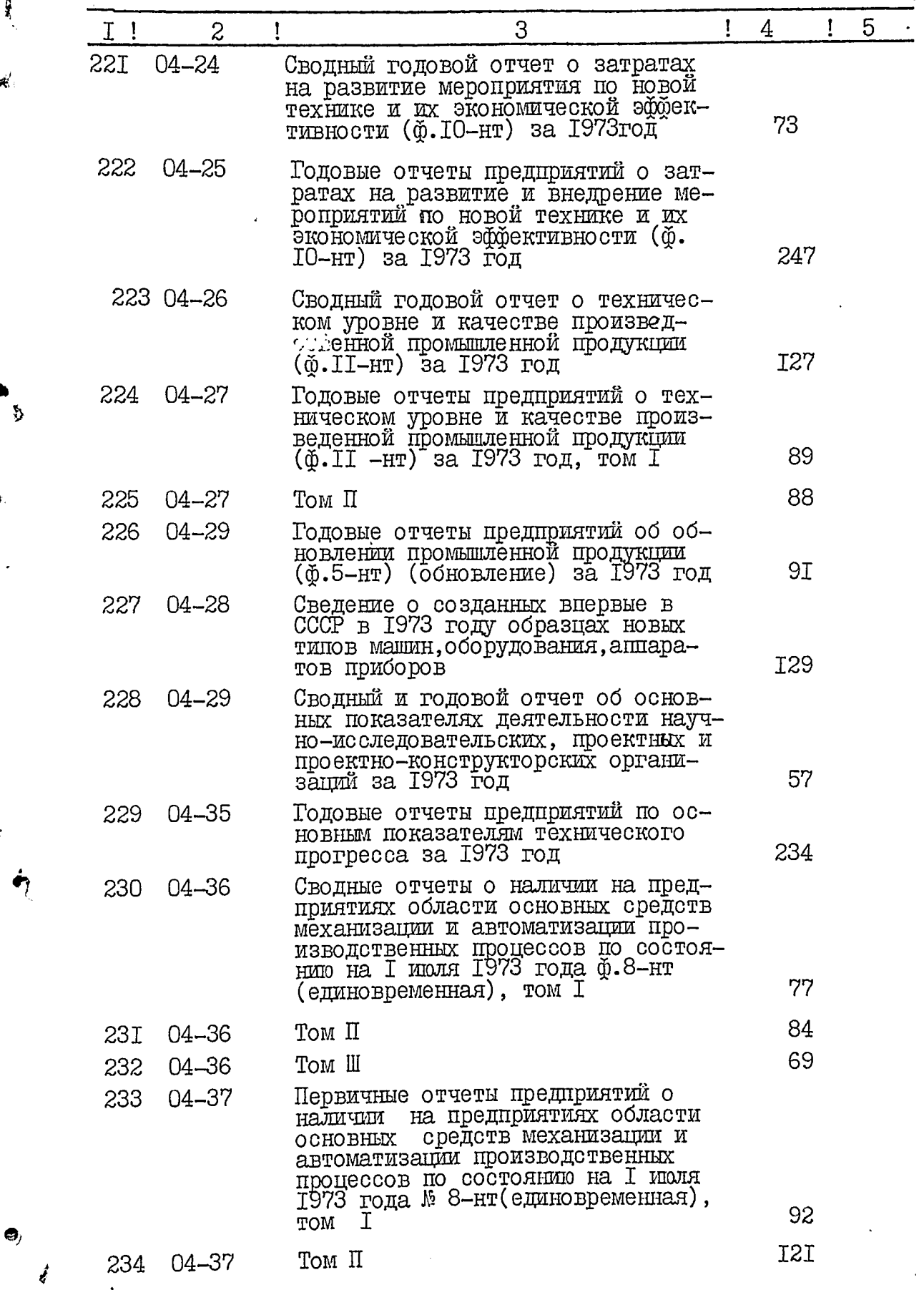

**A** 

₹

 $\bullet$ 

 $I2.$ 

 $\overline{z}$ 

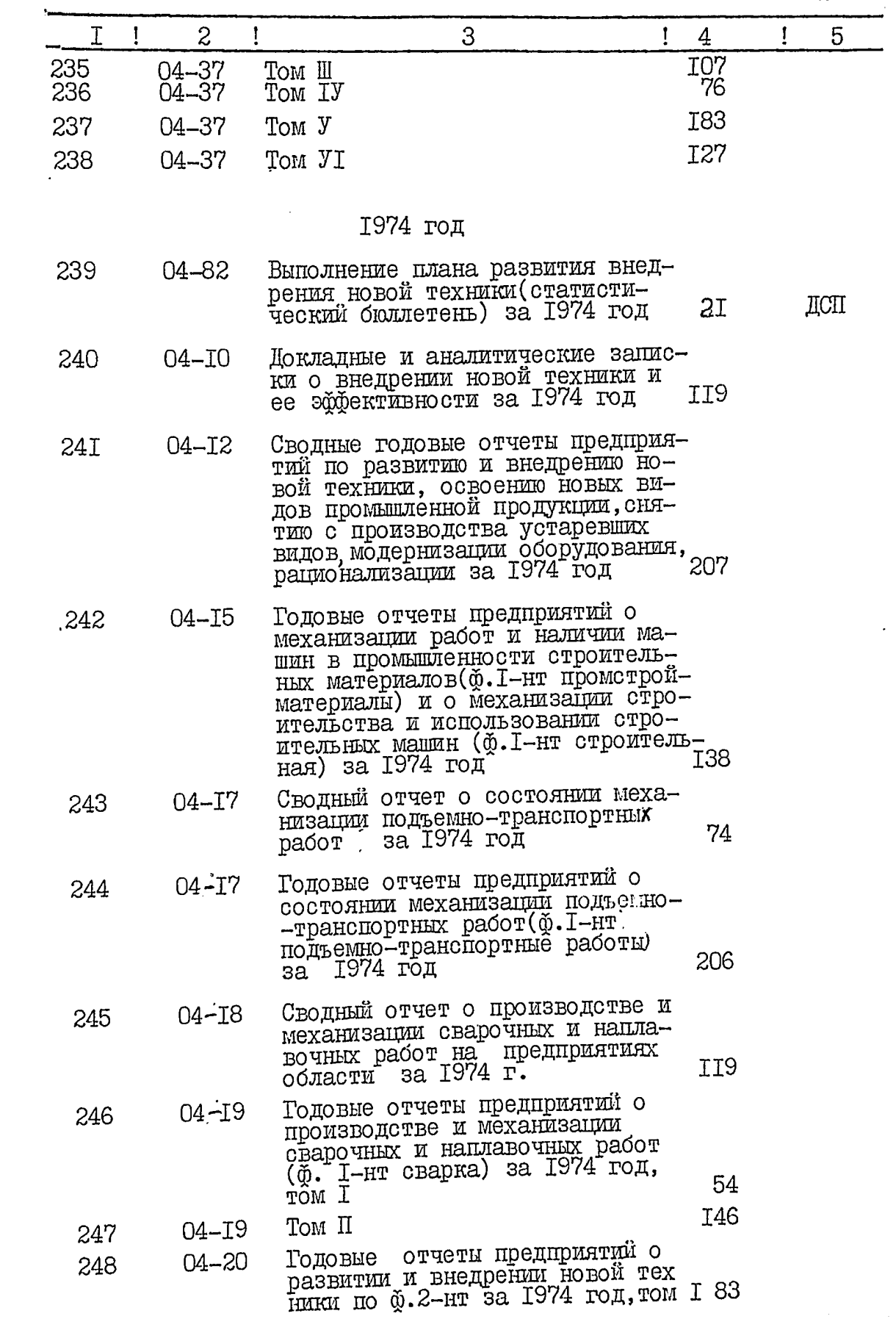

الميا<br>الأ

¢,

ົະ

7

 $\bullet$ 

I3.

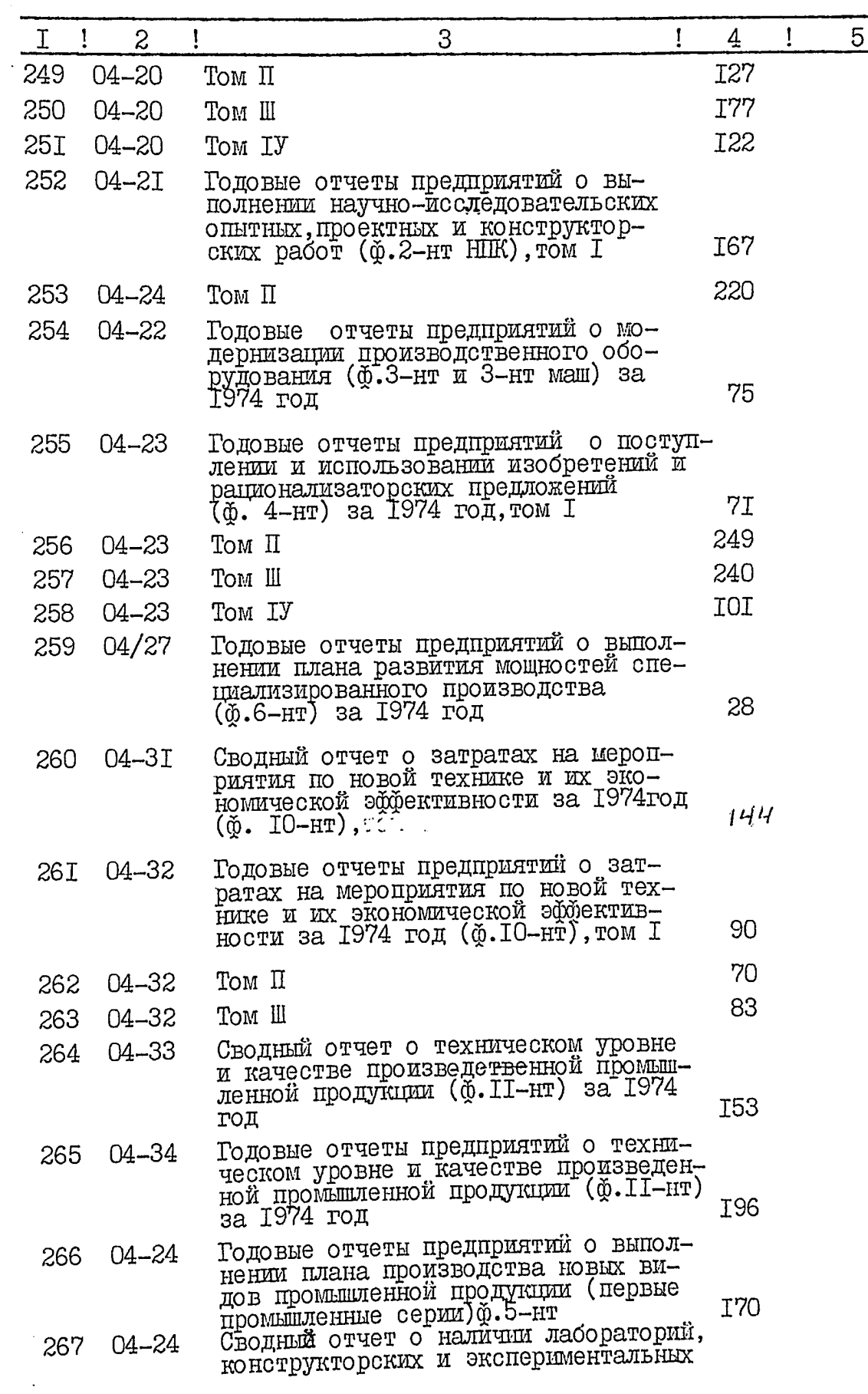

Ì

Ŕ.

້\$

 $\bullet$ 

Ą

 $2^{\mathcal{U}}$ 

 $14.$  35

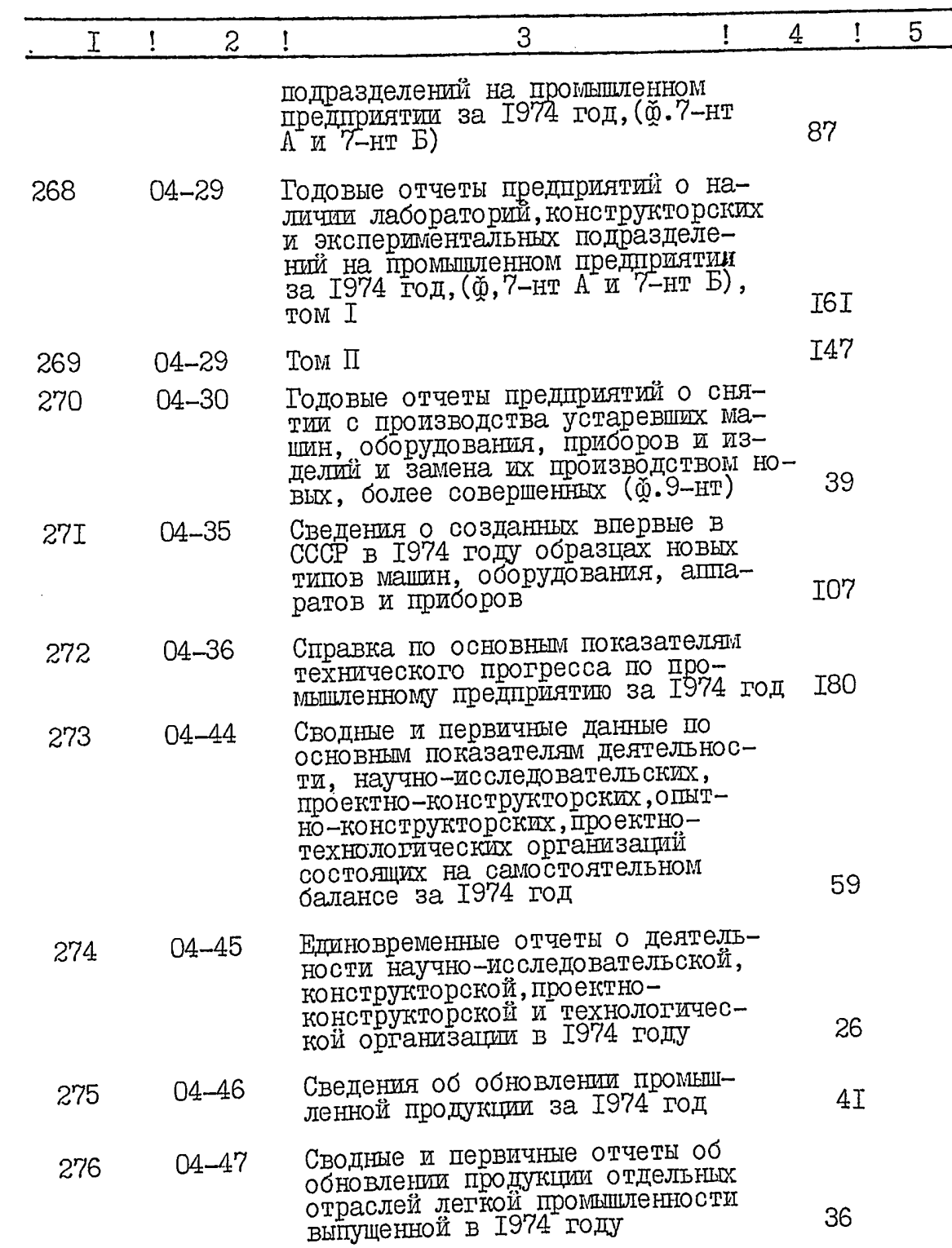

 $\frac{1}{\delta}$ 

**Altres** 

¢

۰

 $\bullet$ 

j

 $a\overline{b}$ 

ŕ

 $\overline{1}$ 

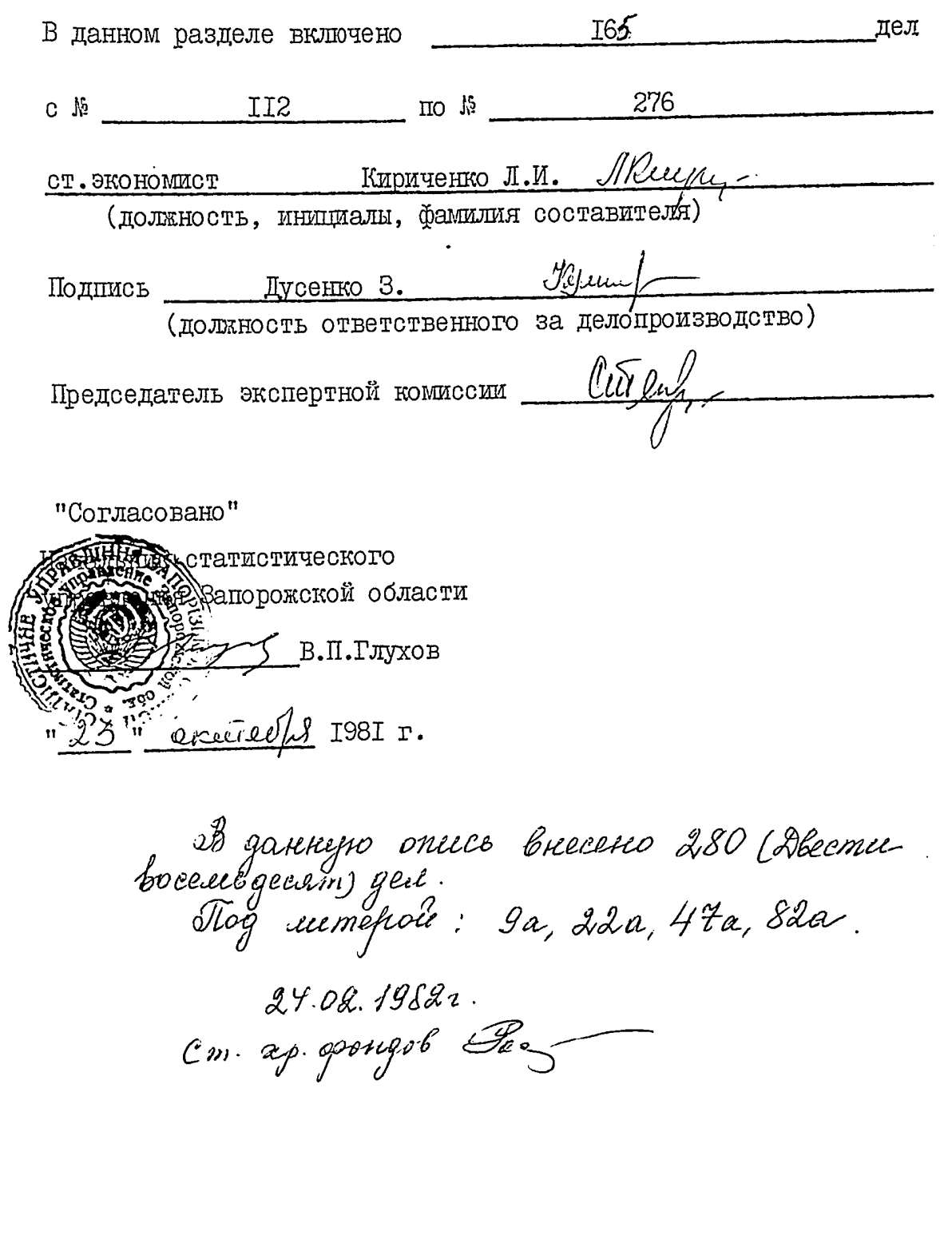

أيبا

ن<br>ليم

ِيمَ<br>پي

### TOCKOMCTAT YCCP

Запорожское областное<br>управление статистики

 $\Phi$ ОНЦ  $\psi$ 

OUNCP W

لير

дел постоянного хранения<br>за 1971, 1975-1980 годы

#### **YTBEPIJIAIO**

Начальник областного управления статистики

Г. Н. Глущенко  $\frac{1}{11}$   $25$   $\frac{1}{11}$ 11 1988год

ОТДЕЛ СТАТИСТИКИ НОВОЙ ТЕХНИКИ, ТЕХНИЧЕСКОГО ПРОТРЕССА И ОКРУЖАЮЩЕЙ СРЕДЫ

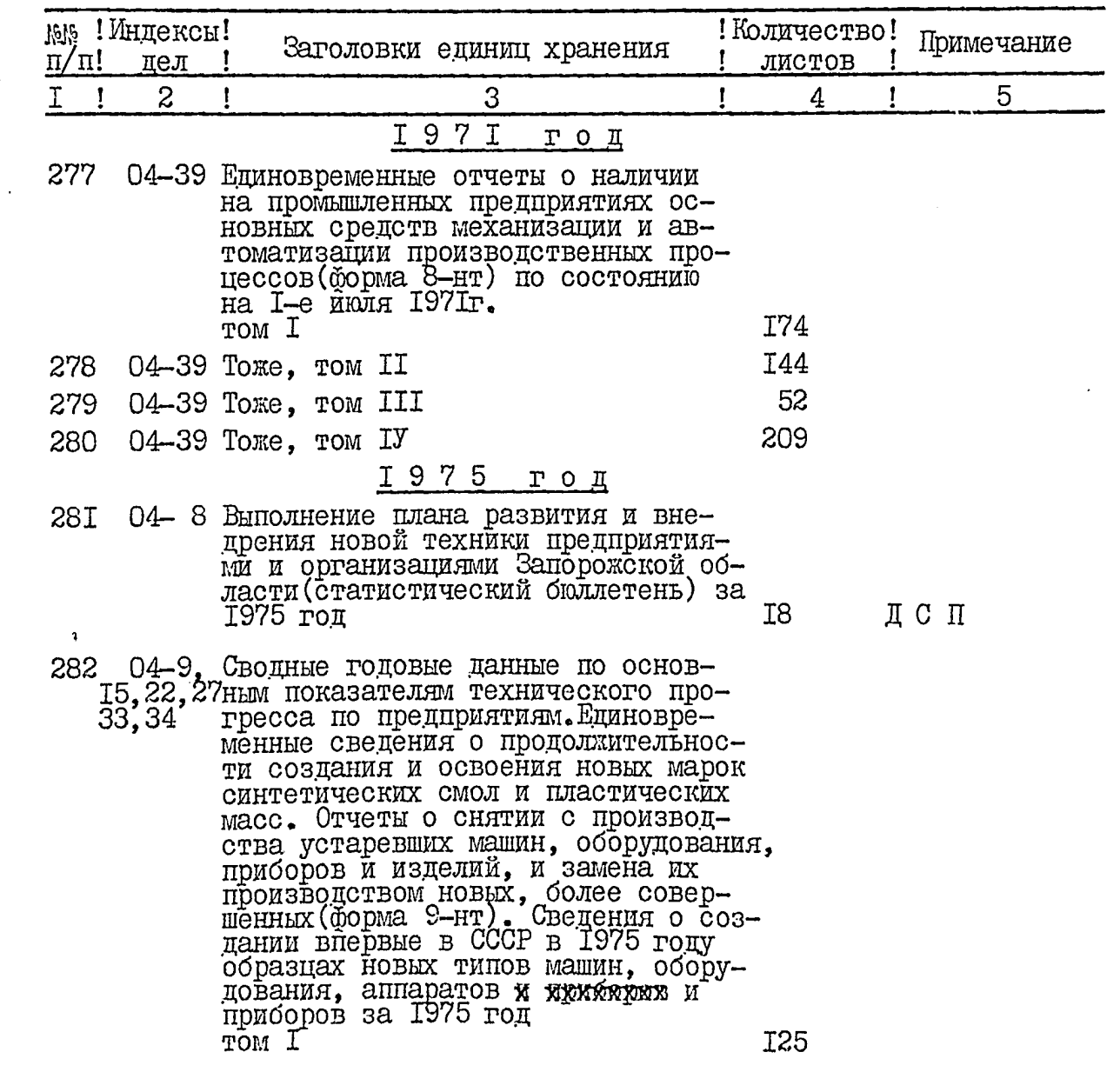

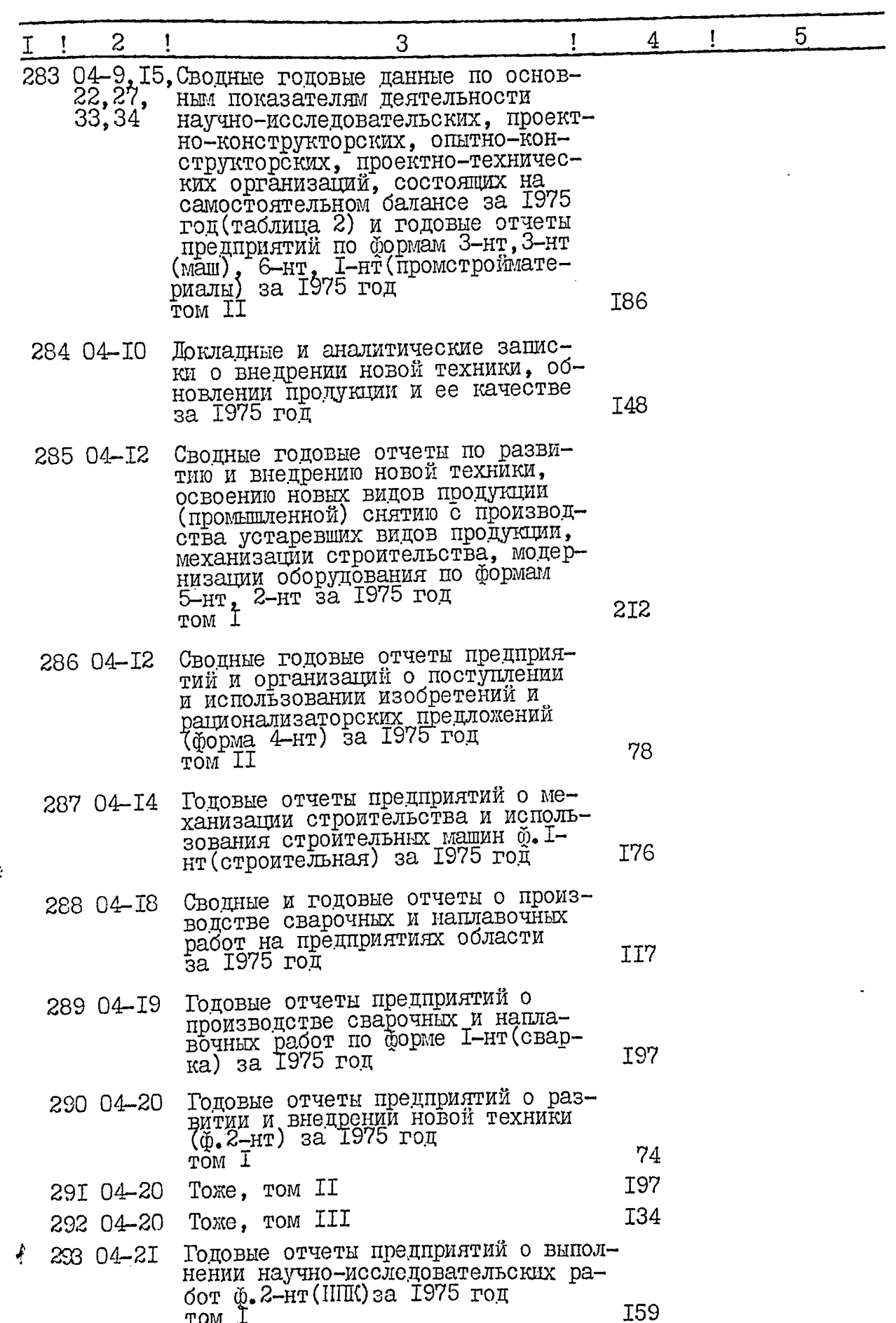

 $\begin{array}{c} 1 \\ 1 \\ 1 \\ 1 \end{array}$ 

í

 $\ddot{\phantom{0}}$ 

 $2 -$ 

 $\overline{\phantom{a}}$ 

 $\boldsymbol{\mathcal{L}}$ 

 $\bullet$  $\boldsymbol{\mathfrak{p}}$ 

 $\frac{1}{4}$ 

 $\overrightarrow{a}$ 

 $\bullet$ 

 $\dot{\phi}$ 

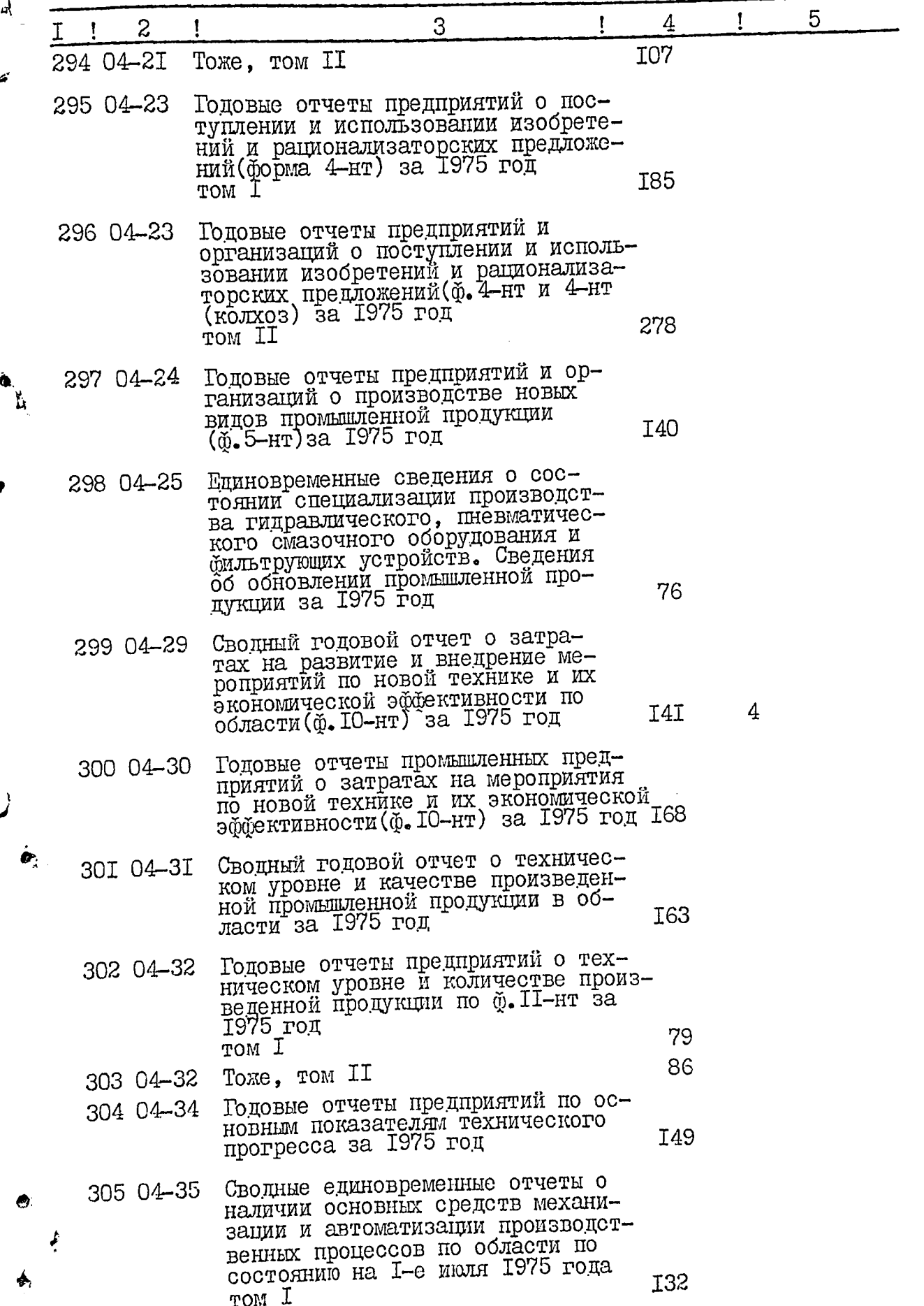

ø

المراجع المعربية<br>المراجع المعربية  $\frac{1}{2}$   $\ddot{\phantom{0}}$ 

 $\frac{1}{2}$ 

Ť

 $\hat{\xi}$ 

Ÿ

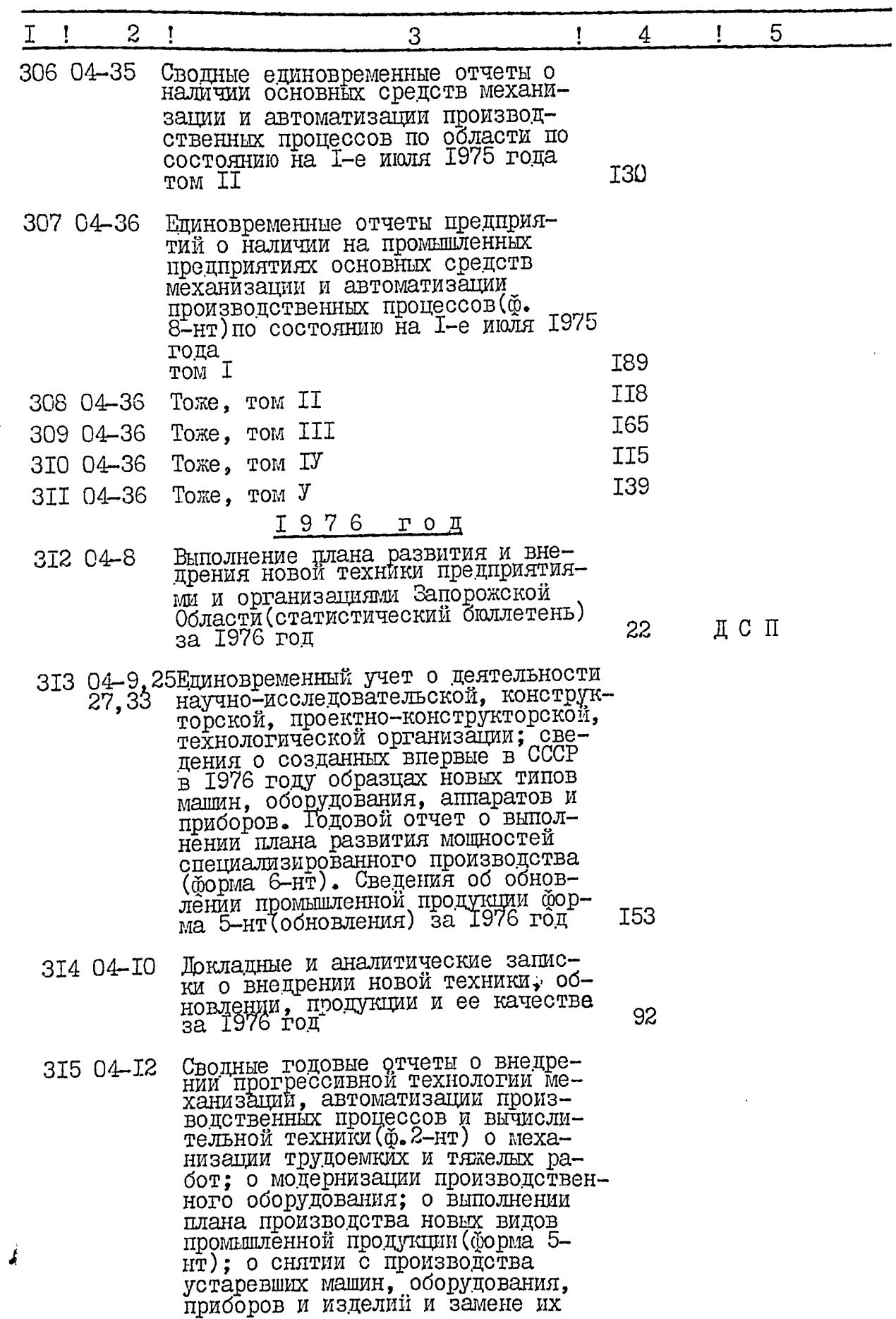

 $\overline{4}$ 

 $\hat{\mathcal{A}}$ 

 $\ddot{\cdot}$ 

a salah sa

 $\frac{1}{2}$ 

্বী

d

 $\frac{1}{2}$ 

 $\ddotsc$ 

 $\ddot{\ddot{\theta}}$ 

ریانی است می باشد.<br>از این سیاسی است به مواد به این است<br>- این یا از این این این است که است

 $\mathcal{M}(\mathcal{L}^{(2)}_{\text{c},\text{c}})$ 

W

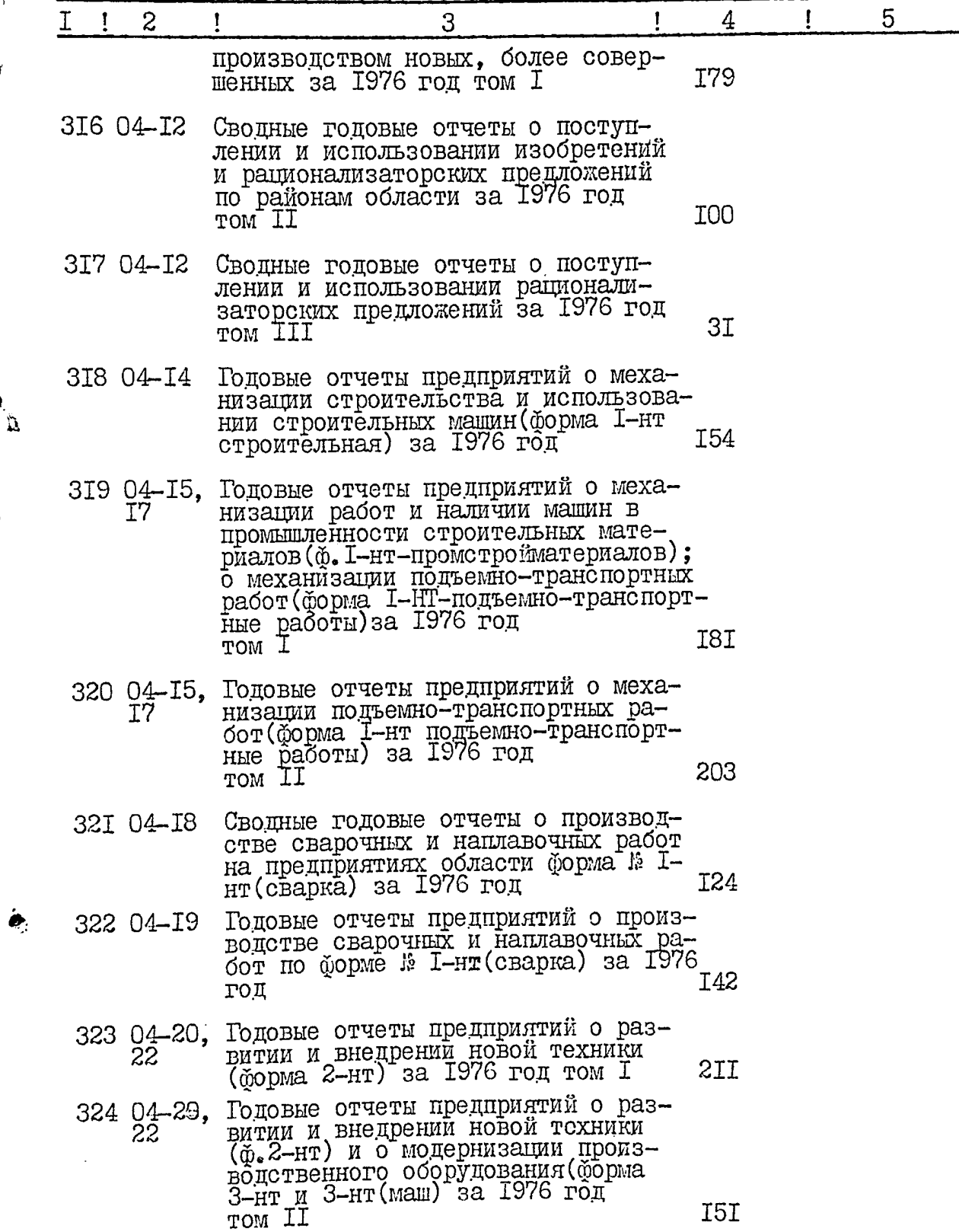

Ġ

 $\overline{5}$ 

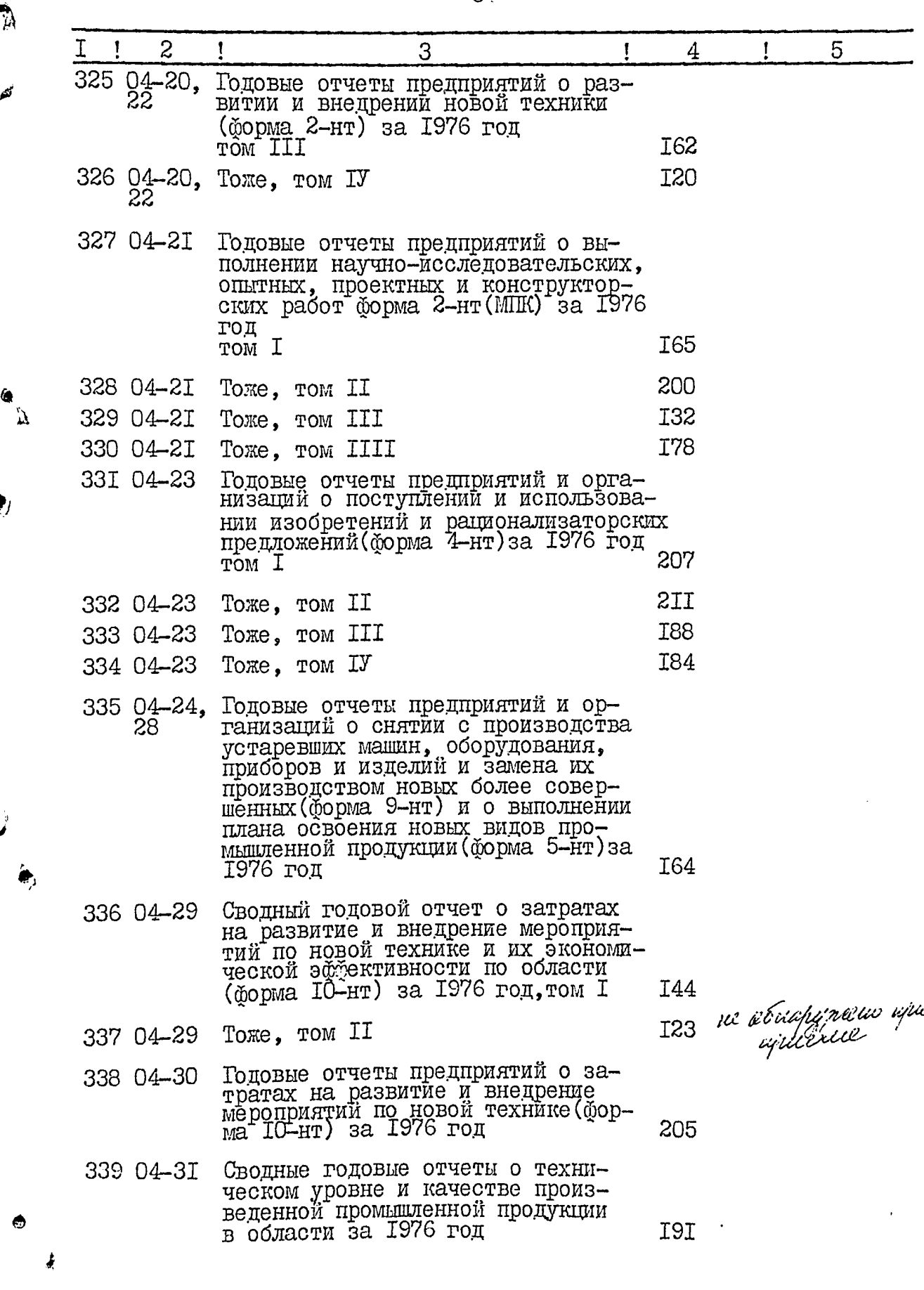

 $6<sup>1</sup>$ 

and a management of the

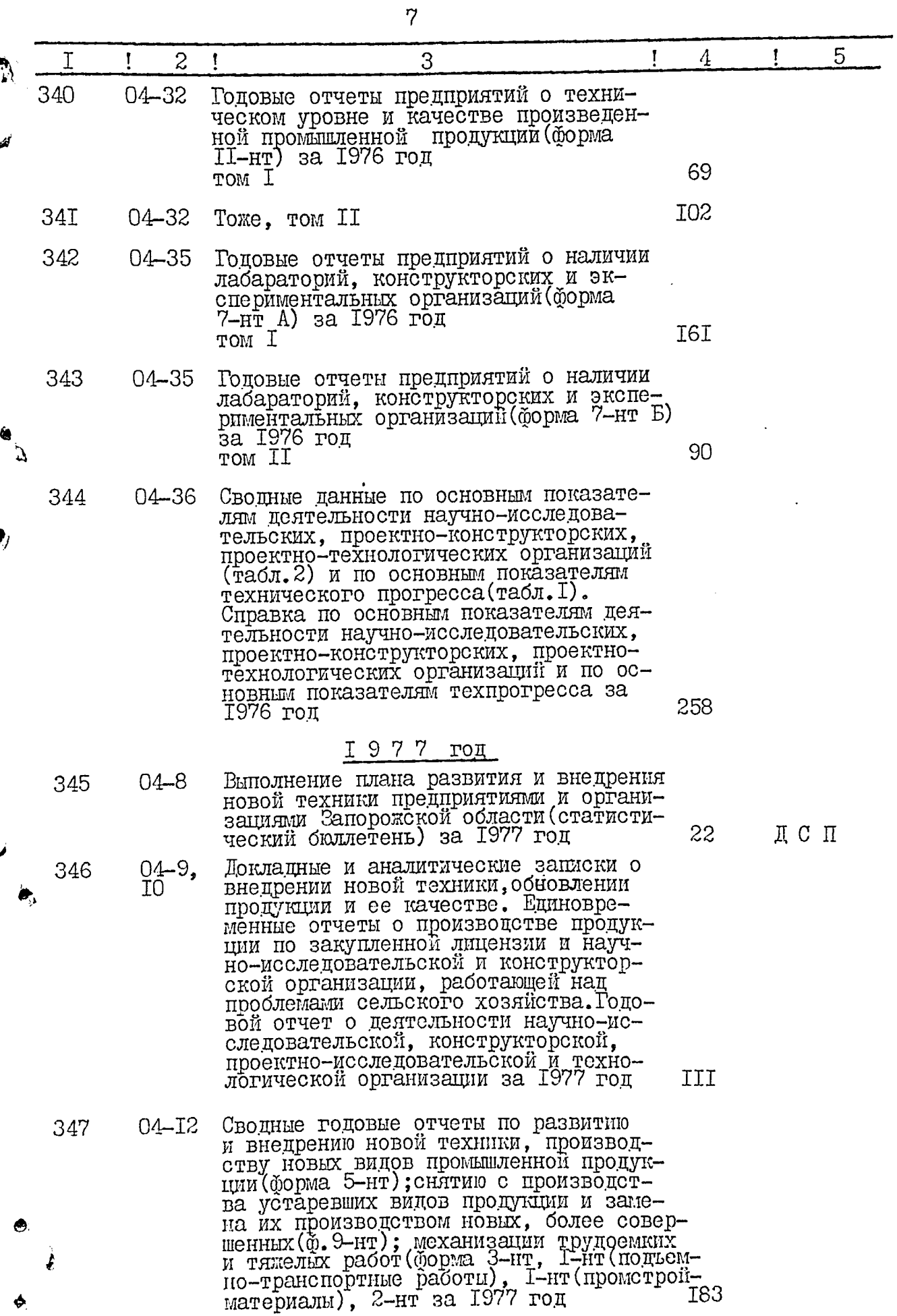

 $\hat{f}$  and  $\hat{f}$  is a set of  $\hat{f}$  and  $\hat{f}$  and  $\hat{f}$ 

 $\hat{z}$  , indicates consider  $\hat{z}$ 

 $\mathbf{r}$ 

 $\overline{\phantom{a}}$ 

 $\chi$ 

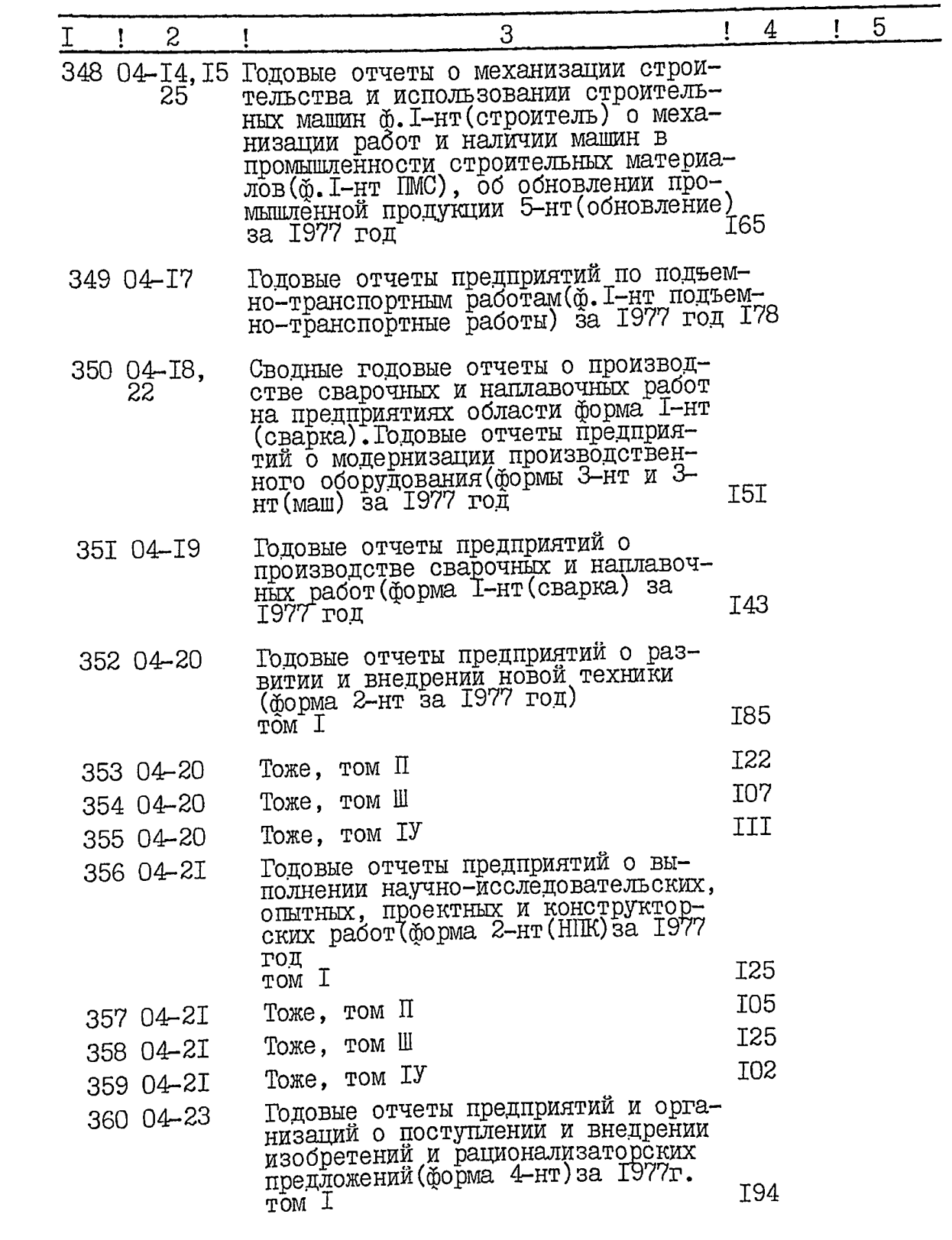

 $\frac{1}{4}$ 

 $\bar{\mathbf{r}}$ 

À

d

a<br>A

¢

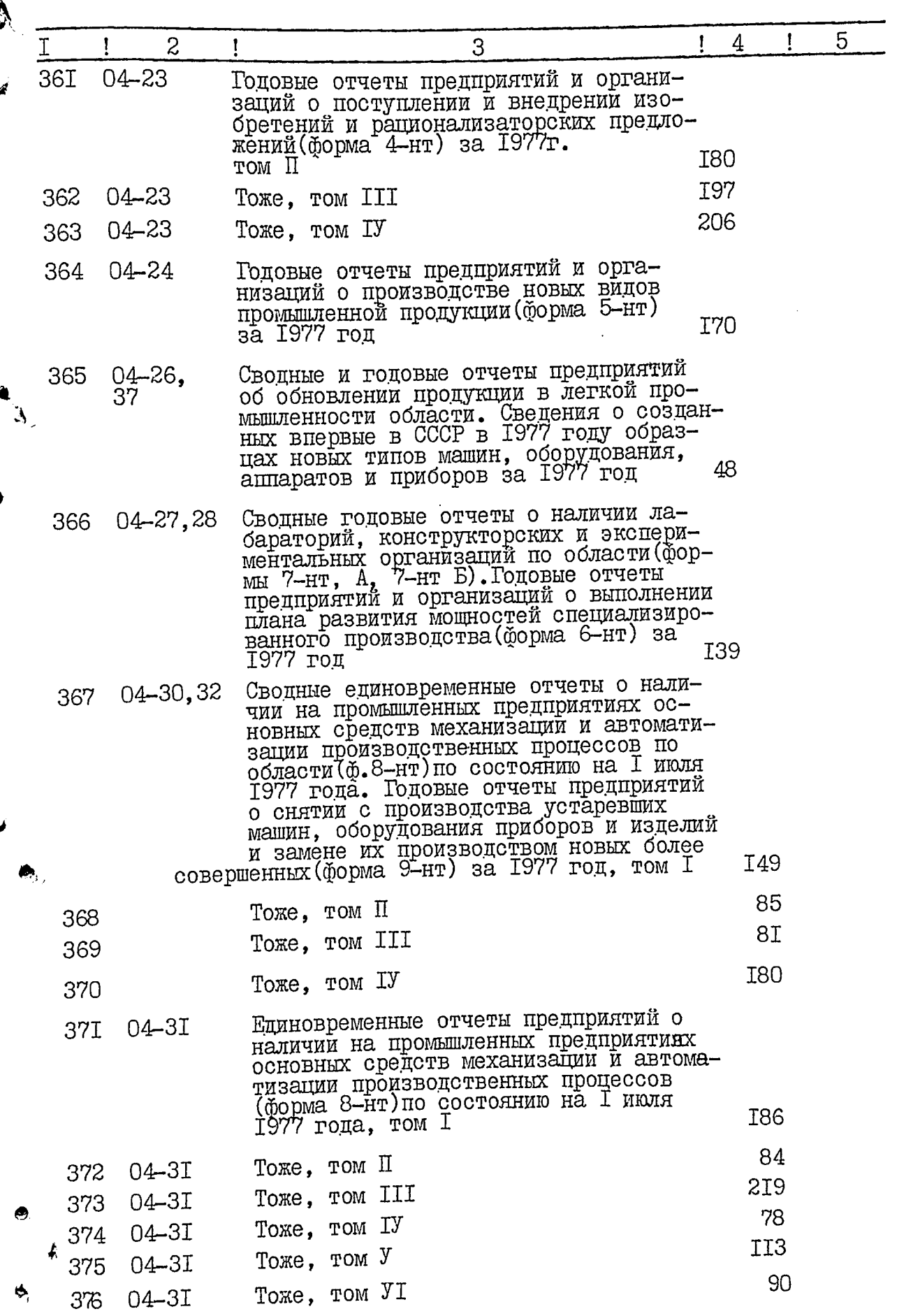

 $\frac{1}{2}$ 

 $\label{eq:1} \frac{1}{\sqrt{2}}\sum_{i=1}^n\frac{1}{\sqrt{2}}\left(\frac{1}{\sqrt{2}}\sum_{i=1}^n\frac{1}{\sqrt{2}}\left(\frac{1}{\sqrt{2}}\sum_{i=1}^n\frac{1}{\sqrt{2}}\right)^2\right)^2\left(\frac{1}{\sqrt{2}}\sum_{i=1}^n\frac{1}{\sqrt{2}}\sum_{i=1}^n\frac{1}{\sqrt{2}}\sum_{i=1}^n\frac{1}{\sqrt{2}}\sum_{i=1}^n\frac{1}{\sqrt{2}}\sum_{i=1}^n\frac{1}{\sqrt{2}}\sum_{i=1}$ 

 $\begin{aligned} \mathcal{L}_{\text{R}}(\mathbf{z}) = \mathcal{L}_{\text{R}}(\mathbf{z}) \mathcal{L}_{\text{R}}(\mathbf{z}) \end{aligned}$ 

 $\chi$ 

 $\mathbf{r}$ 

 $\mathcal{O}(2\pi\log n)$  , where  $\mathcal{O}(2\pi\log n)$  and  $\mathcal{O}(2\pi\log n)$ 

المستسرين المراد
$\frac{10}{c}$ 

"老师"是"

 $\pmb{\mathcal{N}}$ 

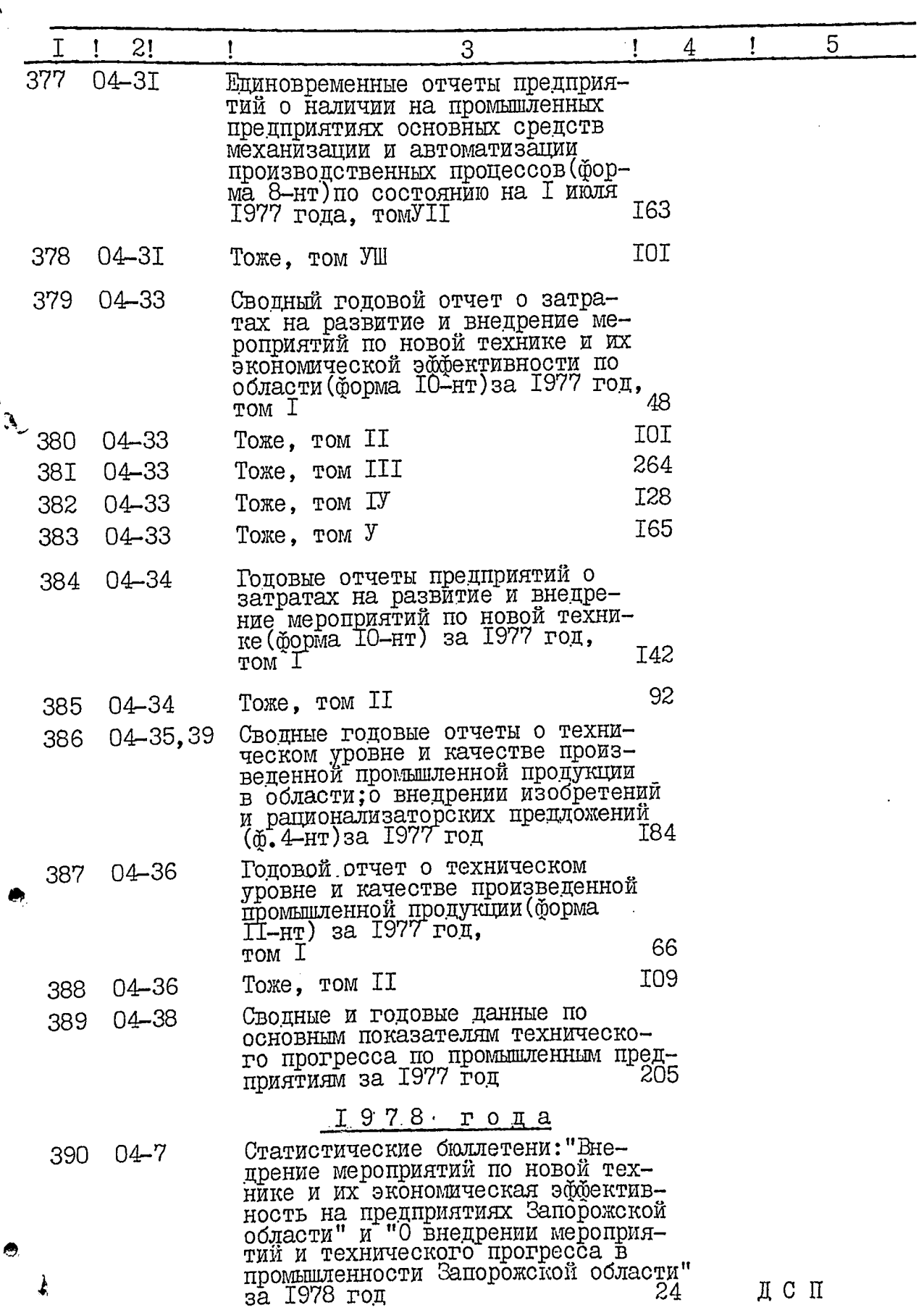

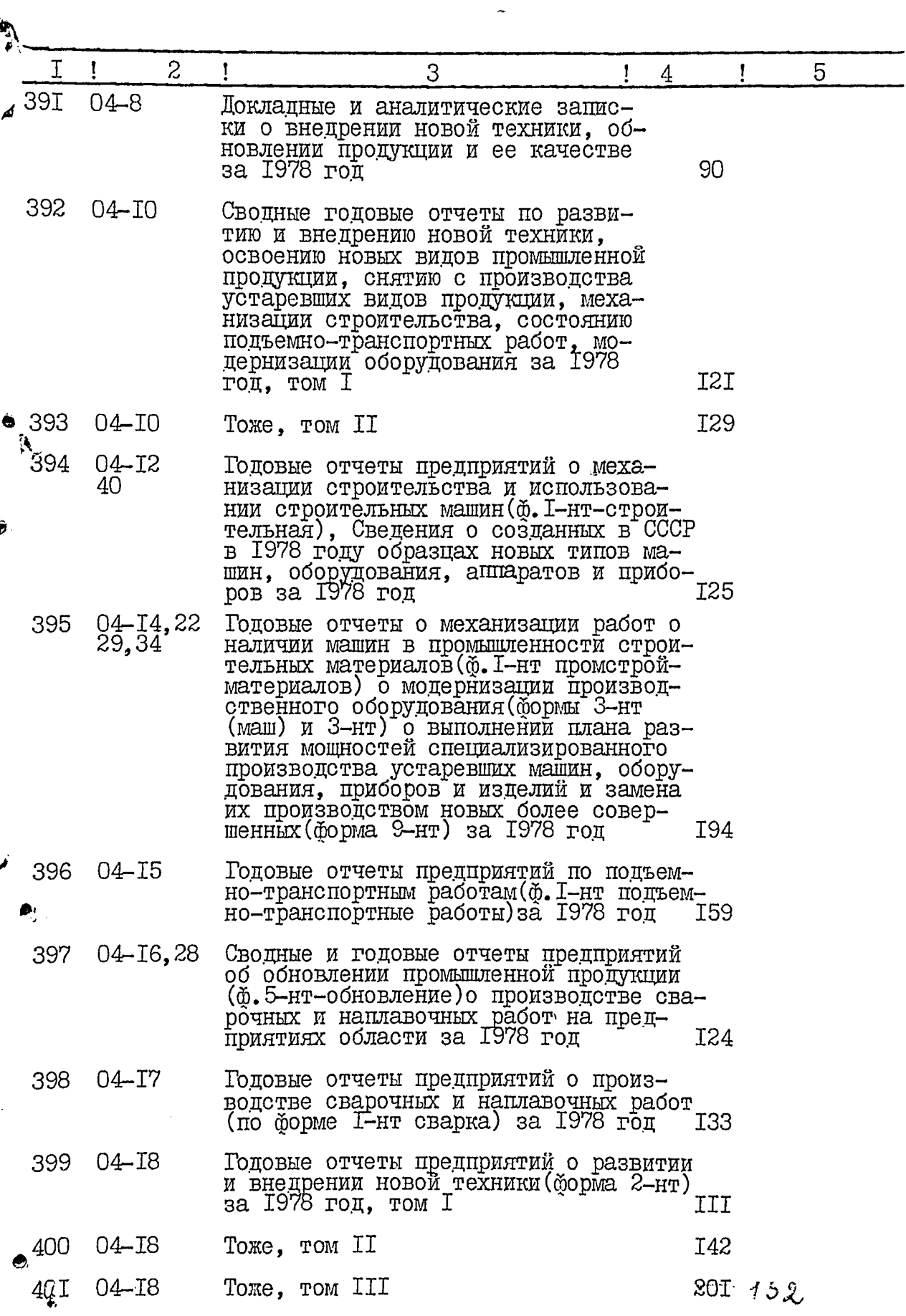

 $\bar{\rm t}$ 

 $\overline{11}$ 

 $\label{eq:3.1} \frac{1}{\sqrt{2\pi}}\left(\frac{1}{2\pi}\left(\frac{1}{2\pi}\right)^2\right)^{1/2} \left(\frac{1}{2\pi}\left(\frac{1}{2\pi}\right)^2\right)^{1/2}$ 

J.

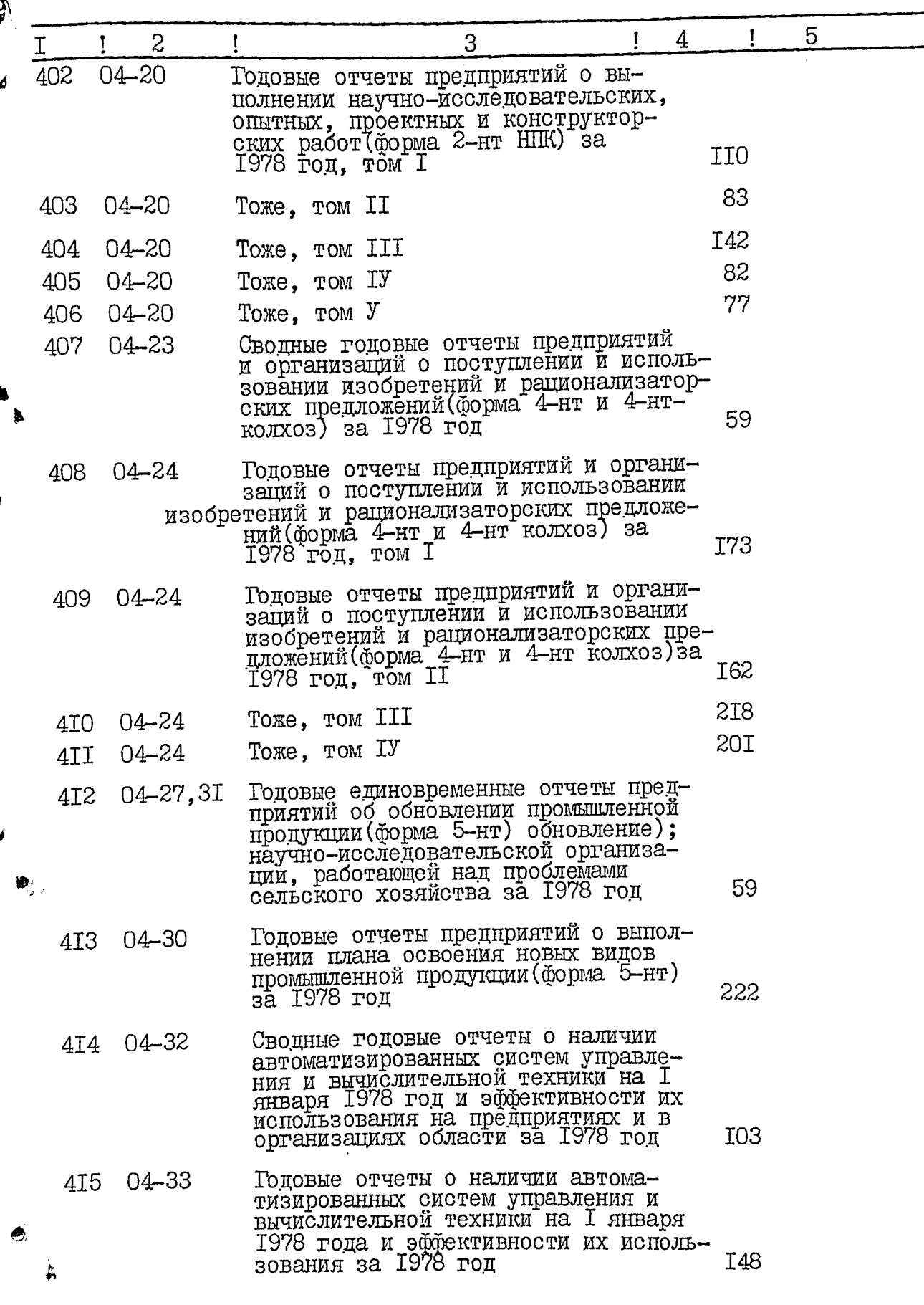

 $\ddot{\phantom{a}}$ 

 $\pmb{\mathfrak{f}}$ 

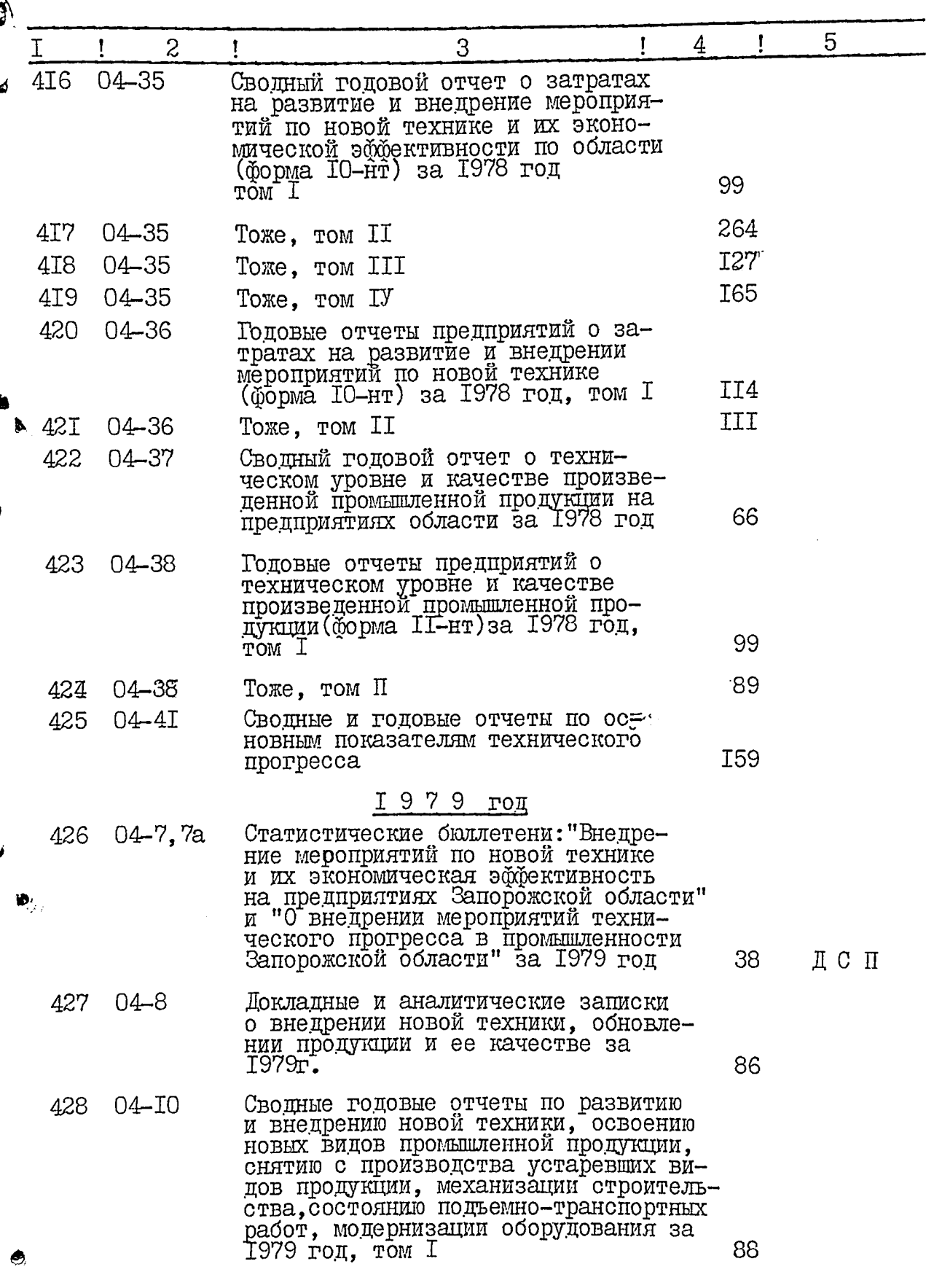

 $\pmb{i}$ 

 $I3$ 

 $I<sub>4</sub>$ 

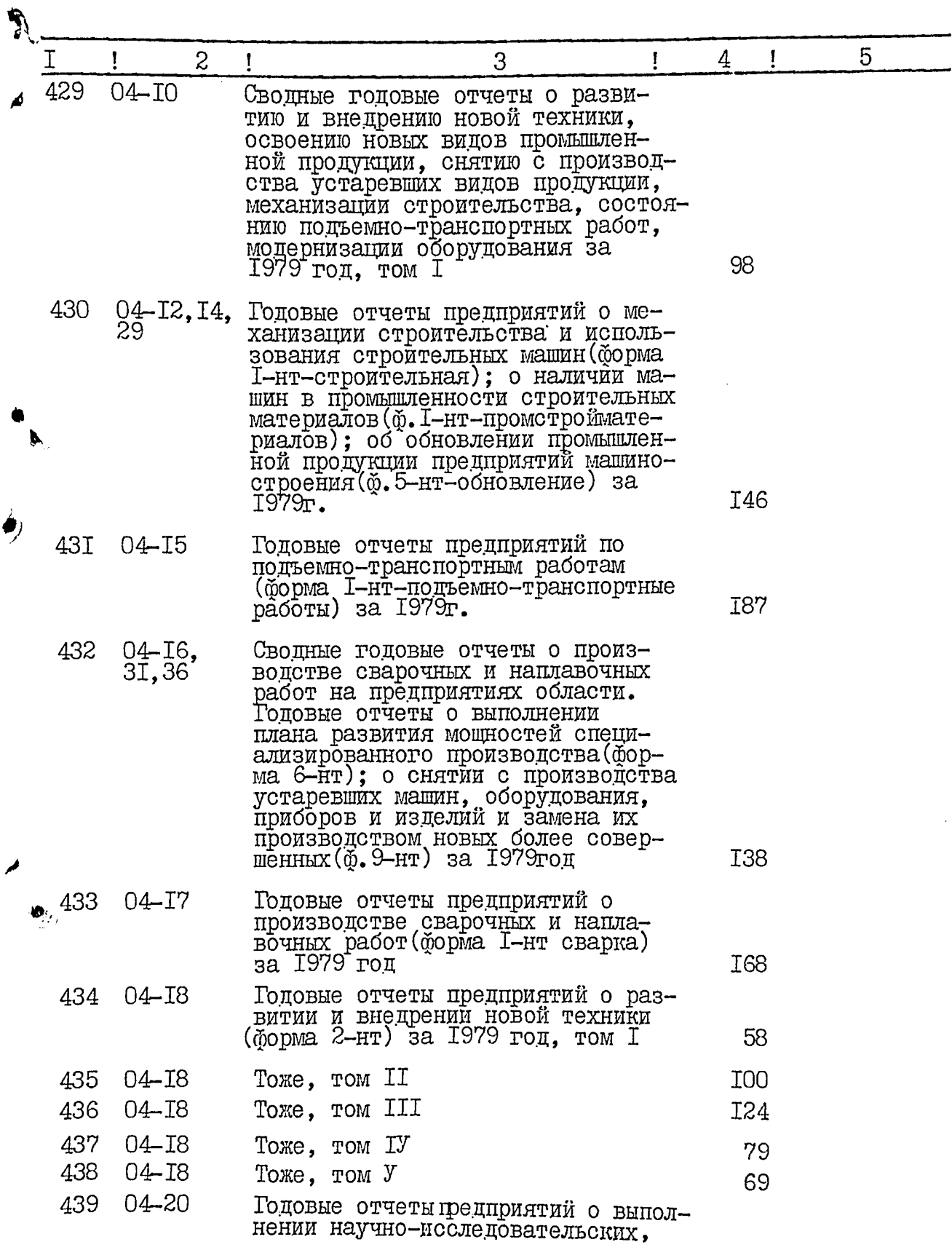

٨

پنج

鮑

 $I5$ 

J

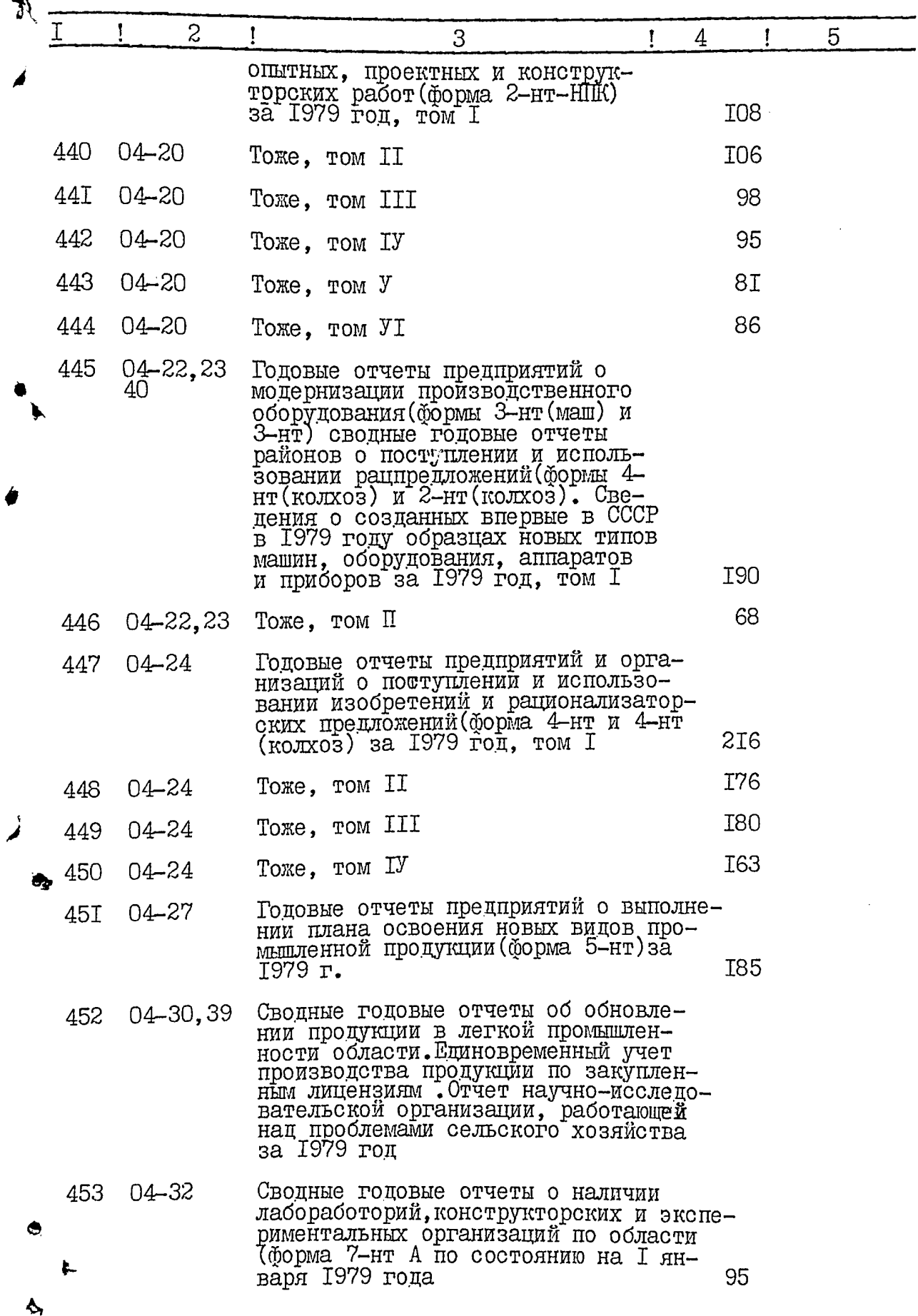

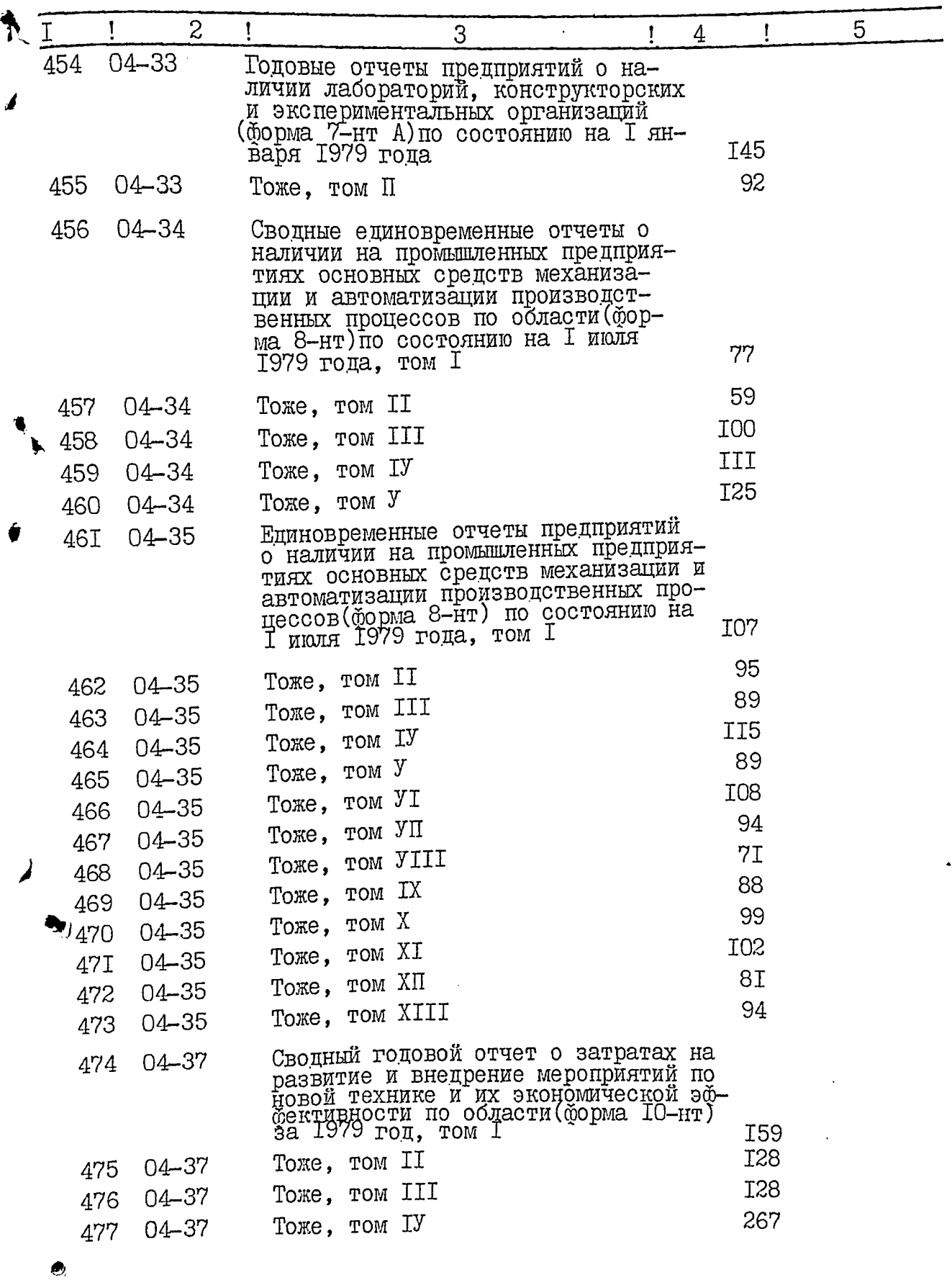

 $\mathbb{R}^2$  $\epsilon_{\rm c}$ 

 $\blacklozenge$ 

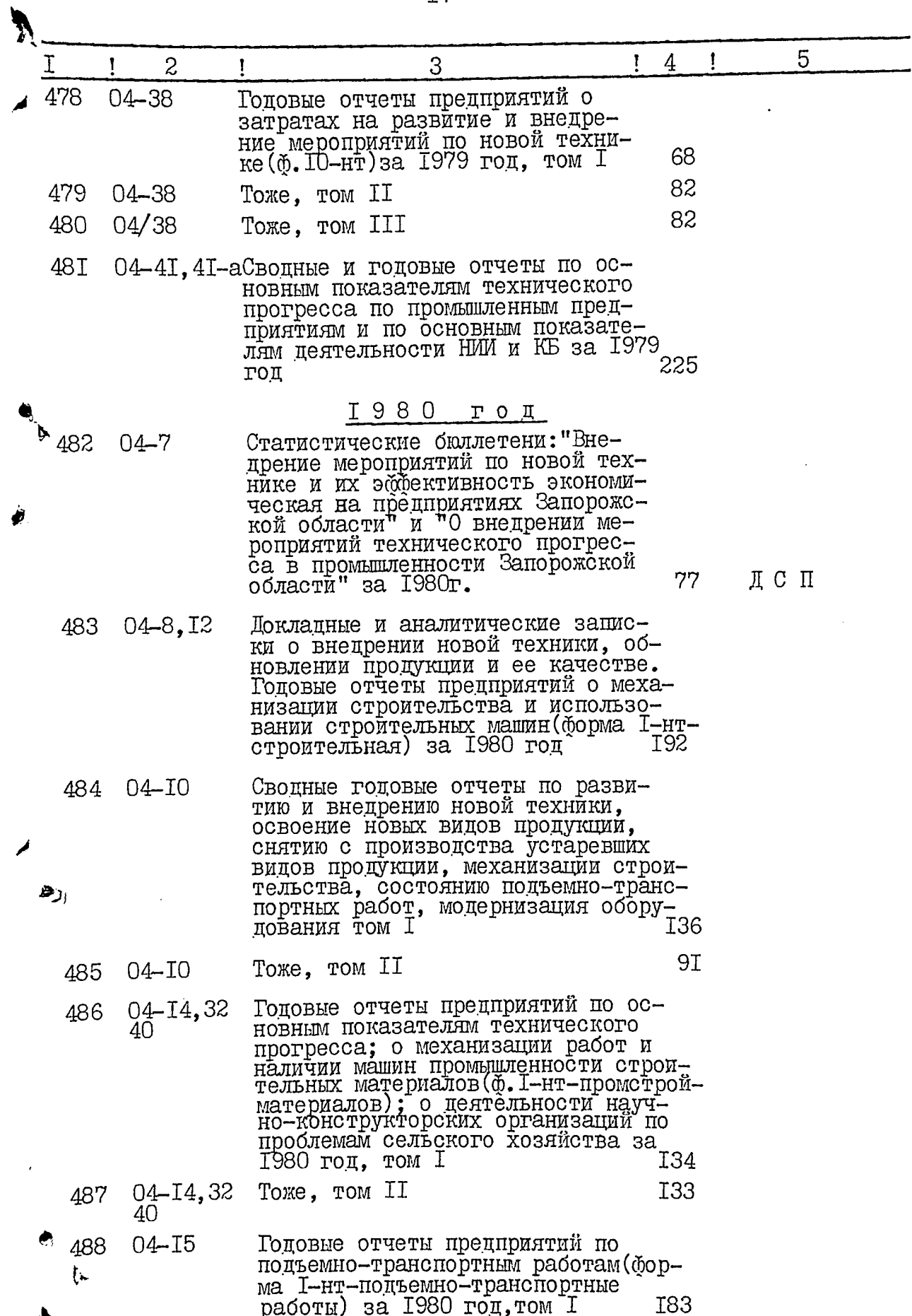

Ģ

\_ اڭ

 $\sum_{i=1}^{n} \frac{1}{i} \sum_{j=1}^{n}$ 

 $\sim$  100  $\mu$ 

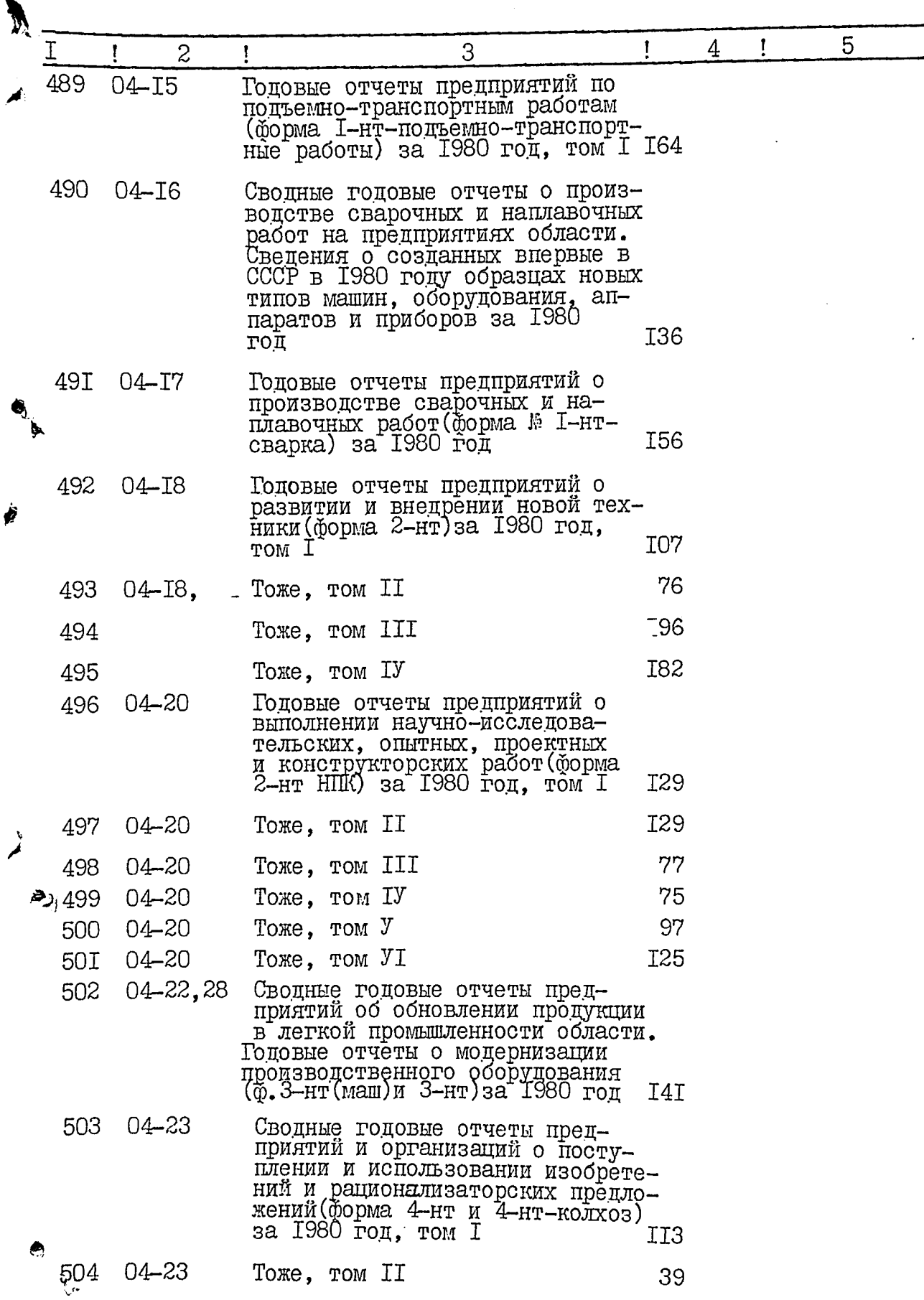

d

 $\overline{18}$ 

 $\hat{\mathcal{A}}$  $\ddot{\phantom{a}}$ 

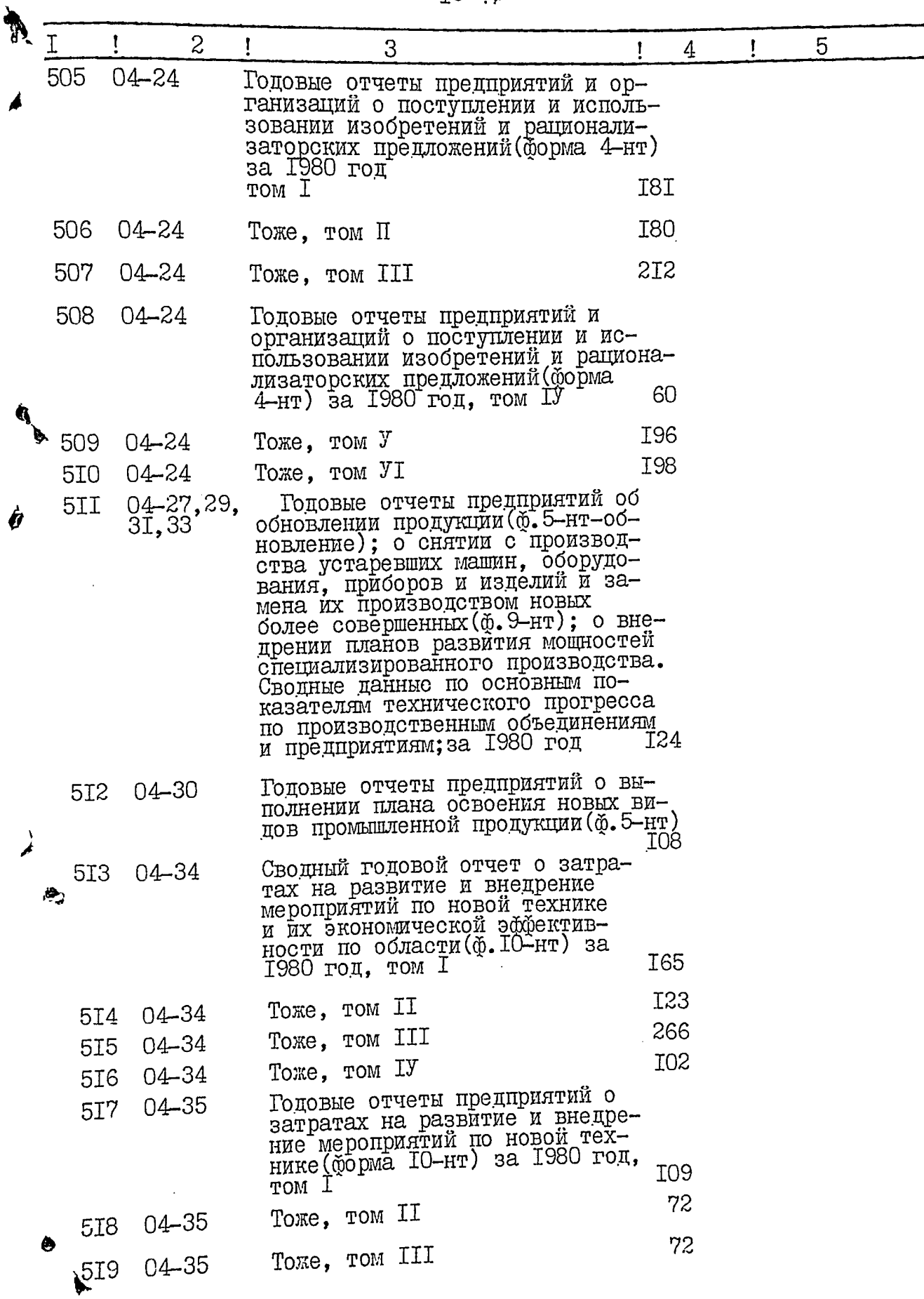

В данный раздел описи внесено 243 (двести сорок три) дела с № 277 по № 519. в том числе: литерные номера:

пропущенные номера:

Ст.экономист

Wiza pr

Н. Б. Азарова

Т.С. Назаренко

Зав.архивом

Лата

*YTBEPEDEHO* 

облисполкома

Протокол ЭПК архивного<br>отдела Запорожского

ОДОБРЕНО Протокол ЭПК областного управления статистики

OT  $19.10.88$ ,  $\#$  2

or 20-02-892 18 3 3 gannen pajgen pusseen za 1971, 1975-80:1. husenn<br>3 gannen pajgen pusseen za 1971, 1975-80:1. husenn<br>2421 gbevonn copor gber gens npu npusseen 16.01.90. con apudicos Augusta M.M. Bunuer bridge 5 bhf Teinean gbúy.<br>yame fluf gein. c. 1-5%.<br>Lann glup geine dumprin 194247. bør<br>Gle eganer Hypmymude : s 337.<br>fb. o. 9o. styran. geouver. Jef f<del>org</del>oniner.

20

りユ *YTBEPXILAIO* Госкомстат УССР Запорожское областное Начальник областного управление статистики управления статистики Stock Г.Н.Глущенко ФОНД № 1988год  $\bullet$ О П И С Р № дел постоянного хранения за 1979-1984гг Отдел статистики новой техники, технического прогресса и окружающей среды ! Количество ! При-Лата №1 Индекс !меча-**JIMCTOB** дела Заголовок дела ши! дела ! HNe ţ 1 <u>! 6</u> 5  $2$  $-3$ 1979 год Годовые отчеты предприятий 04–46 520 об охране воздушного бас-<br>сейна /ф.2-тп воздух/ за 229 1979 год, том I I43 То же ,том  $\Pi$ 04–46 52I Сводные годовые отчеты об  $04 - 47$ 522 охране воздушного бассейна, о затратах на охрану, о соросе сточных вод в реки<br>и другие водоемы, об охот-I30 ничьем хозяйстве Годовые отчеты предприятий  $04 - 48$ 523 о соросе сточных вод /ф. 3-ос/, о бурении скважин на воду, переводе на крановый режим и ликвидации скважин/ф. 2-ос/; о выполскважини делоги ; о выпол-<br>нении плана геологоразведочных р<br>работ /ф.2-гр/.: по охотничьему<br>хозяйству /ф.2-тп охота по<br>лесному хозяйству/ф. I-лх,<br>3-лх, 4-лх, 5-лх, 7-лх/ф.2тп<br>/разлив/ за 1979 год I02 Годовые отчеты предприятий о затратах на охрану при- $04 - 50$ 524 223

وبالمستحسن

ల

n

Ŋ

 $\frac{1}{2}$ 

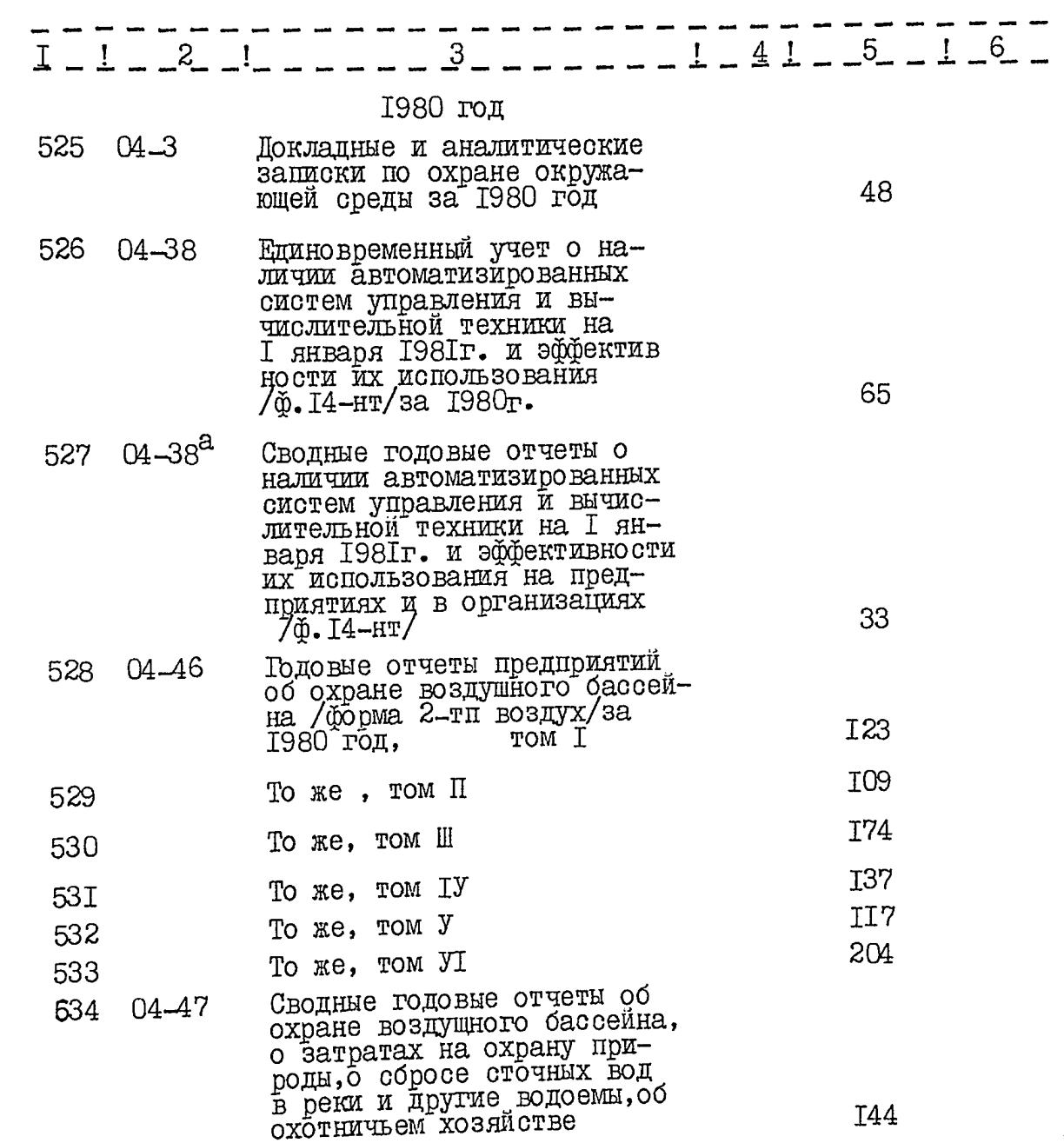

Ò

Ó

À,

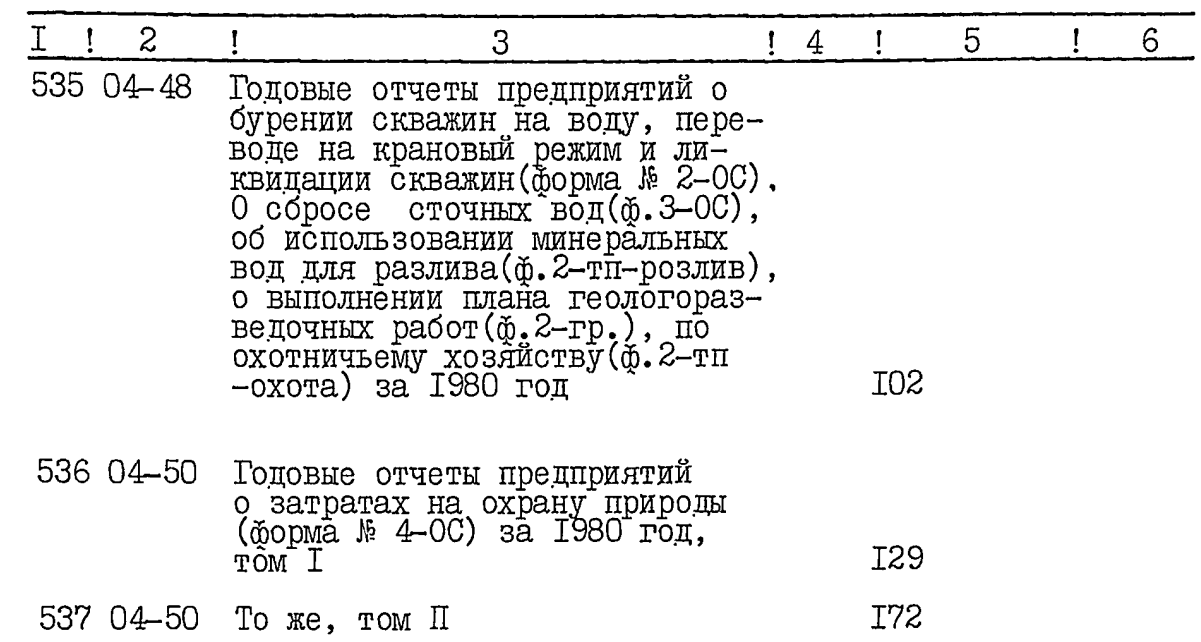

فلألدو بأخر

В данный раздел описи внесено 26I (двести шестьдесят одно) пело с № 277 по № 537. в том числе: литерные номера: пропущенные номера:

Начальник отдела

Hap-

Н.Б.Азарова

В. П. Глухов

Зав.архивом

 $\boldsymbol{O}$ 

Дата

**YTBEPILIEHO** Протокол ЭПК архивного<br>отдела Запорожского<br>облисполкома

OT 20.02.89 163

ОДОБРЕНО Протокол ЭПК областного управления статистики

OT 19.10.88 16.2

 $-1$ 

 $\tilde{\psi}$ 

می است.<br><mark>میان که است که با این است که است که است که است که است که است که است که است که است که است که است که در این است<br>میان است که به استان است که است که است.</mark>

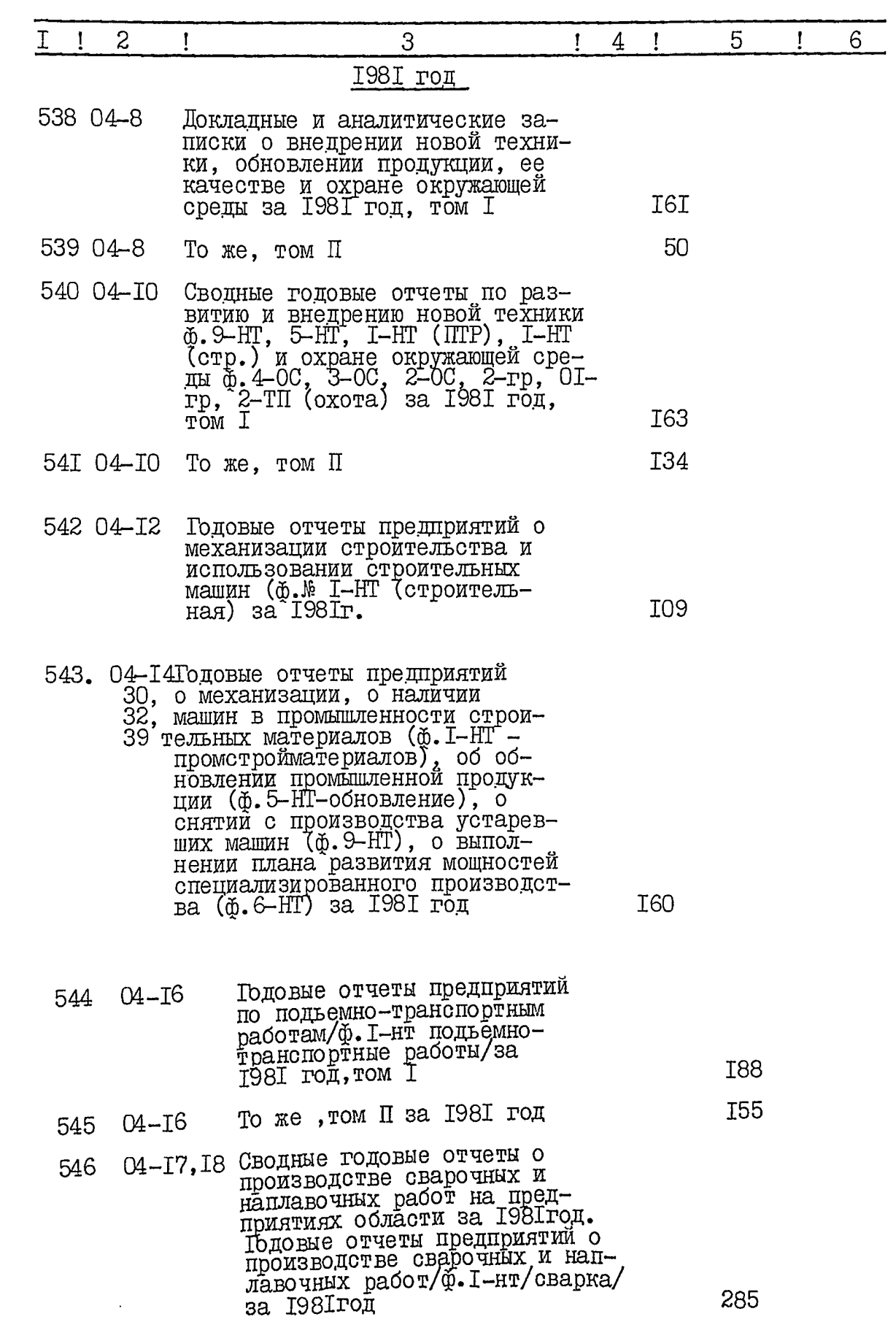

ï

Ø

. . .

 $\frac{1}{1} - \frac{1}{1} - \frac{2}{2} - \frac{1}{1} - \frac{1}{1}$  $\frac{3}{2}$ Годовые отчеты предприятий 547  $04 - 19$ о развитии и внедрении новой техники/ф. 2-нт/за 1981 T74 год, том I IЗI То же, том П за І98Ігод  $04 - 19$ 548 I58 То же, том Ш за 1981 год  $04 - 19$ 549 II6 То же. том IУ за I98Iгод 550 04-I9 Годовые отчеты предприятий  $04 - 21$ 55I о выполнении научно-йсследовательских, опытных, проектных и конструкторских работ/форма<br>2-нт/НПК/за 1981год, том 1 I79 I3I То же, том П за 1981 год  $04 - 2I$ 552 II<sub>2</sub> То же, том Ш за 1981 год  $04 - 21$ 553 **I84** То же, том IУ за I98I год  $04 - 21$ 554 **I99** То же, том У за 1981 год  $04 - 2I$ 555 I<sub>2I</sub>  $04 - 21$ To же, том УІ 556 T6T  $04 - 2I$ To  $\mathbb{R}e$ , rom  $\mathbb{Y}\Pi$ 557 Годовые отчеты предприятий о  $04 - 23$ 558 модернизации пройзводственного оборудования / форма<br>3-нт и 3-нт/маш/за 1981г. I32 Сводные годовые отчеты пред- $04 - 24$ 559 приятий и организаций о поступлении и йспользовании изо бретений и рационализаторских I27 Годовые отчеты предприятий и  $04 - 25$ 560 организаций о поступлении и использовании изобретений и ранионализаторских предложе-<br>ний /ф. 4-нт/за 1981 год том I 227 То же, том П за 1981 год I82  $04 - 25$ 56I 2II То же, том Ш за 1981 год 04-25 562 I63 То же, том IV за I98I год  $04 - 25$ 563 Годовые отчеты предприятий  $04 - 28$ 564 о выполнении плана освоения новых видов промышленной про-<br>дукции /ф.5-нт/за 1981год III Сводные годовые отчеты пред- $04 - 31$ 565 приятий об обновлении продукции в легкой промышленности 46 области за 1981 год

 $\mathcal{T}^{\prime}$ 

 $\mathcal{L}$ 

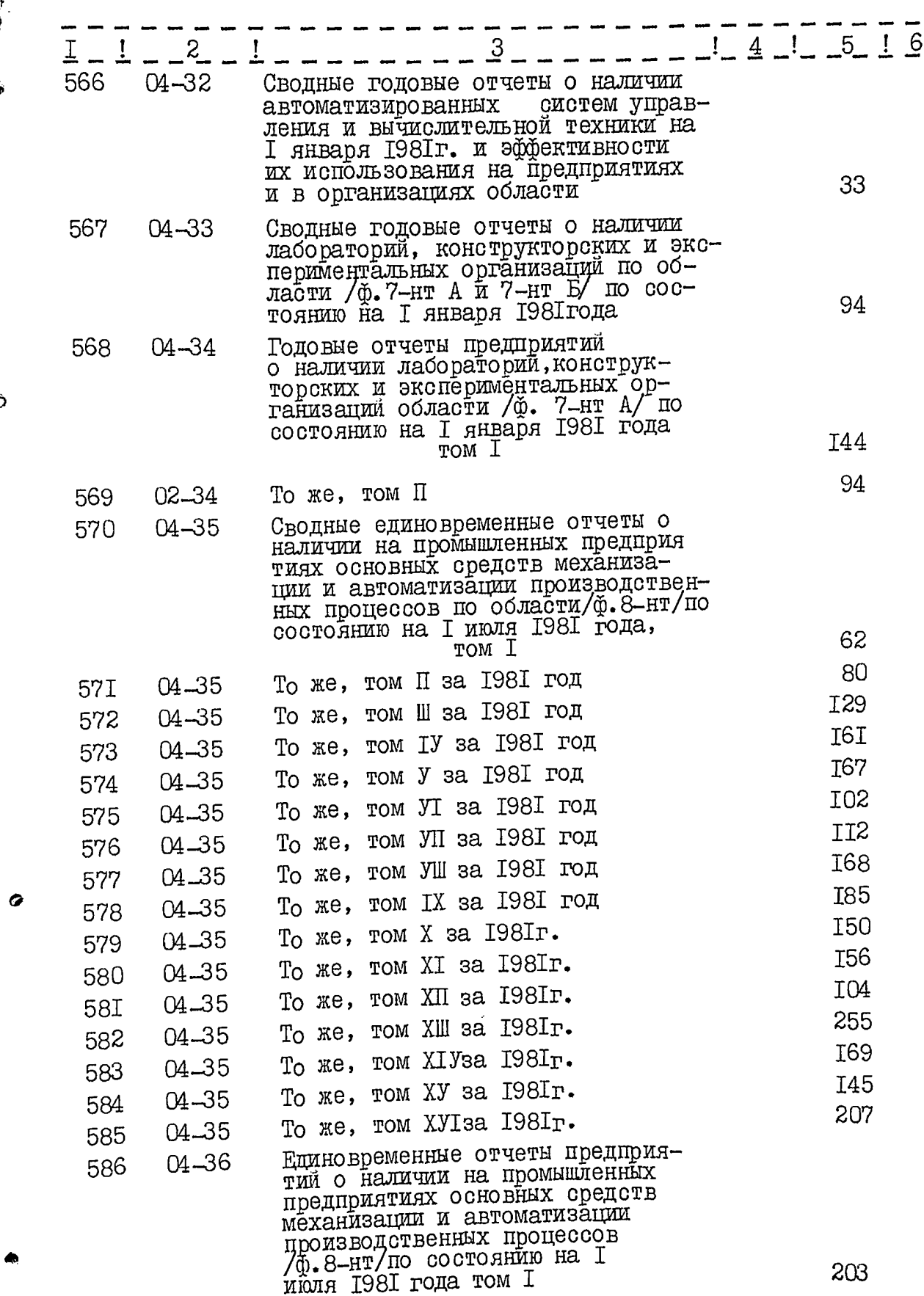

 $\hat{\mathcal{L}}_{\text{c}}$  is a mapping to  $\hat{\mathcal{L}}_{\text{c}}$  , and

J.

 $\tilde{\mathcal{C}}$  $\ddot{\phantom{0}}$ 

 $\ddot{\phantom{a}}$ 

 $\alpha_{\rm{max}}$ 

þ

Ĉ

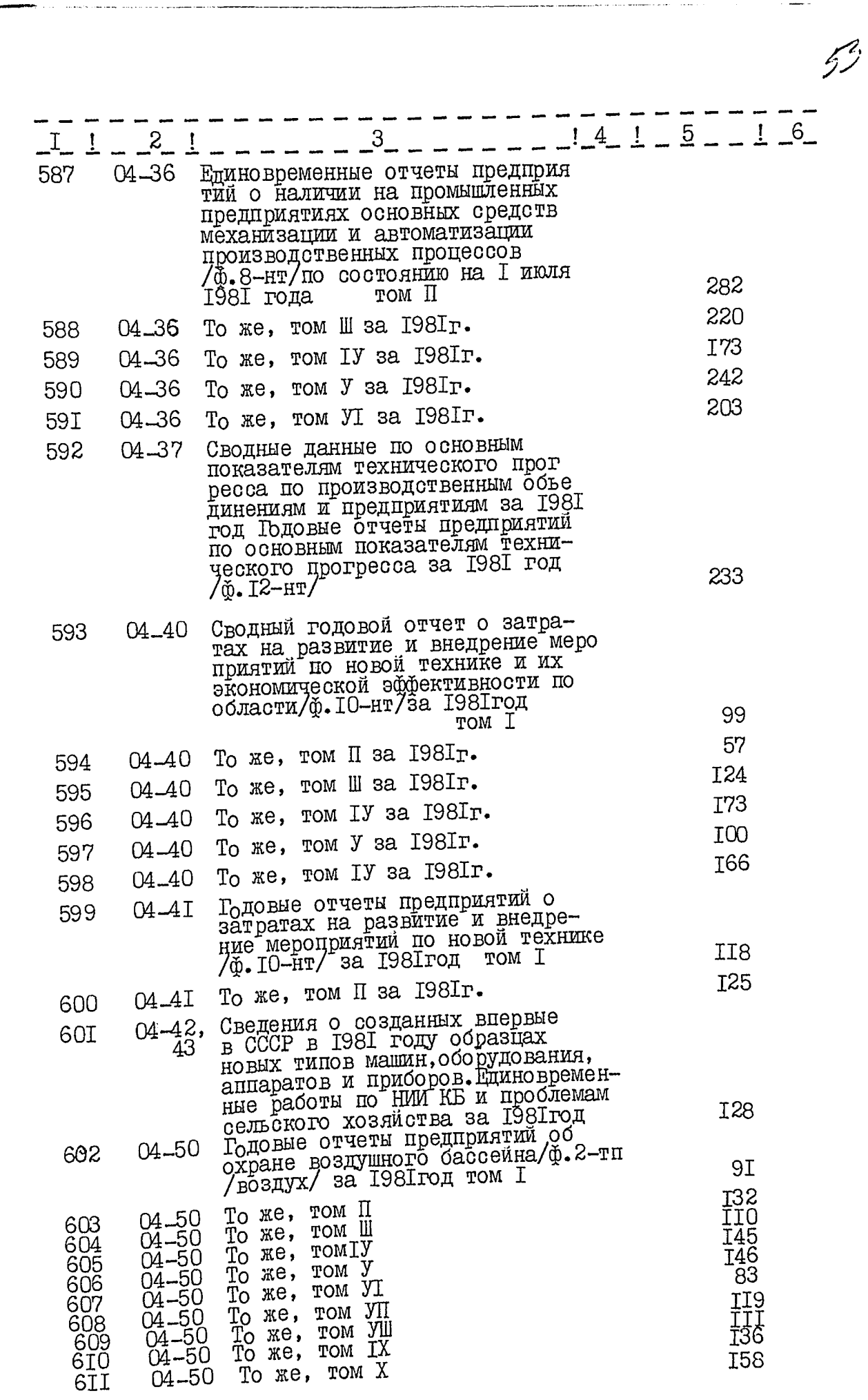

 $\sim$   $\sim$ 

 $\frac{1}{\sqrt{2}}\sum_{i=1}^{\infty}\frac{1}{\sqrt{2}}\sum_{i=1}^{\infty}\frac{1}{\sqrt{2}}\sum_{i=1}^{\infty}\frac{1}{\sqrt{2}}\sum_{i=1}^{\infty}\frac{1}{\sqrt{2}}\sum_{i=1}^{\infty}\frac{1}{\sqrt{2}}\sum_{i=1}^{\infty}\frac{1}{\sqrt{2}}\sum_{i=1}^{\infty}\frac{1}{\sqrt{2}}\sum_{i=1}^{\infty}\frac{1}{\sqrt{2}}\sum_{i=1}^{\infty}\frac{1}{\sqrt{2}}\sum_{i=1}^{\infty}\frac{1}{\sqrt{2}}$ 

المحارب والمتحار ووالمتحدثين

 $\mathcal{O}(\mathbb{Z}^2)$  and  $\mathcal{O}(\mathbb{Z}^2)$  . The same constant  $\mathcal{O}(\mathbb{Z}^2)$ 

Э

 $\bullet$ 

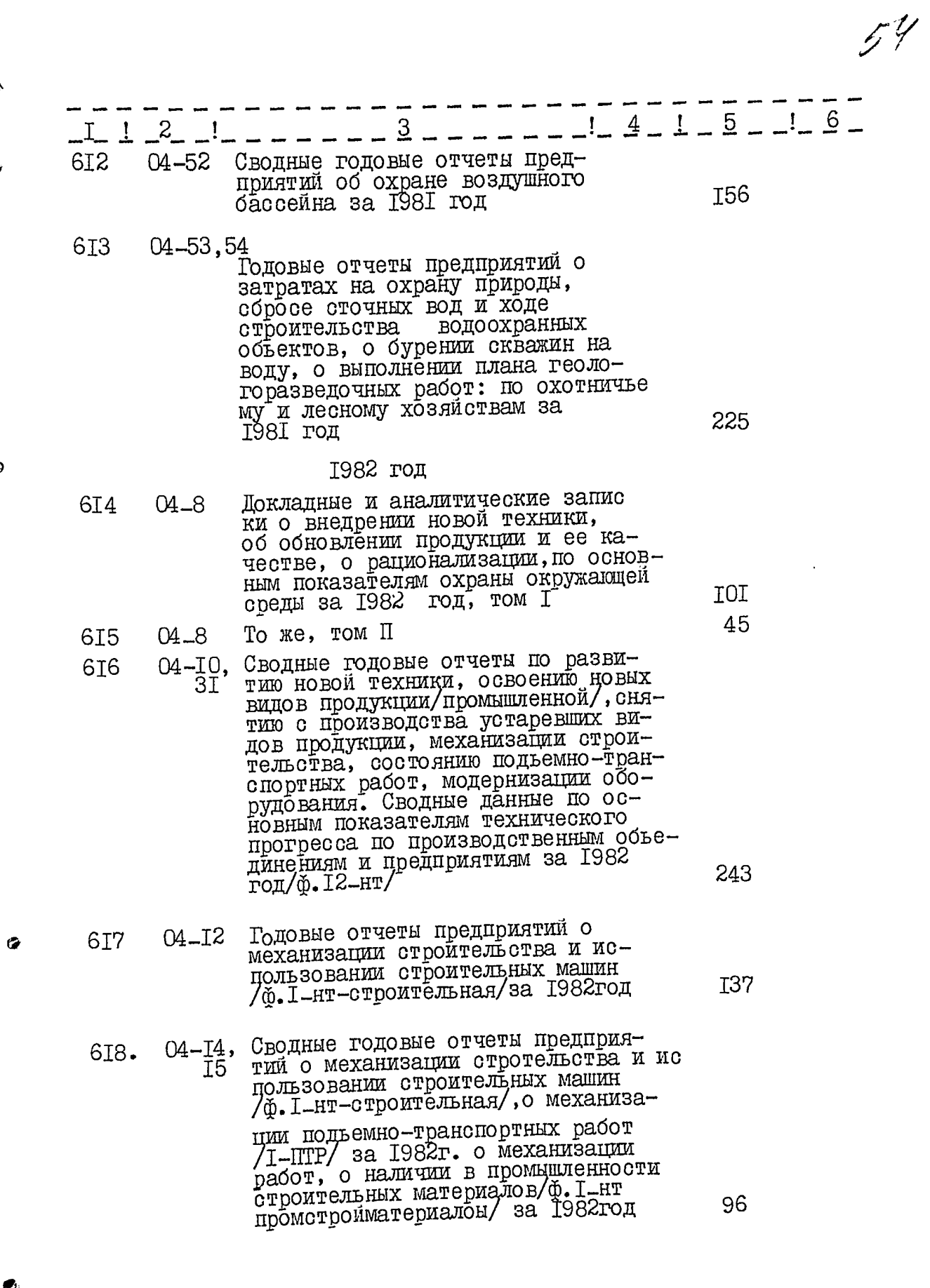

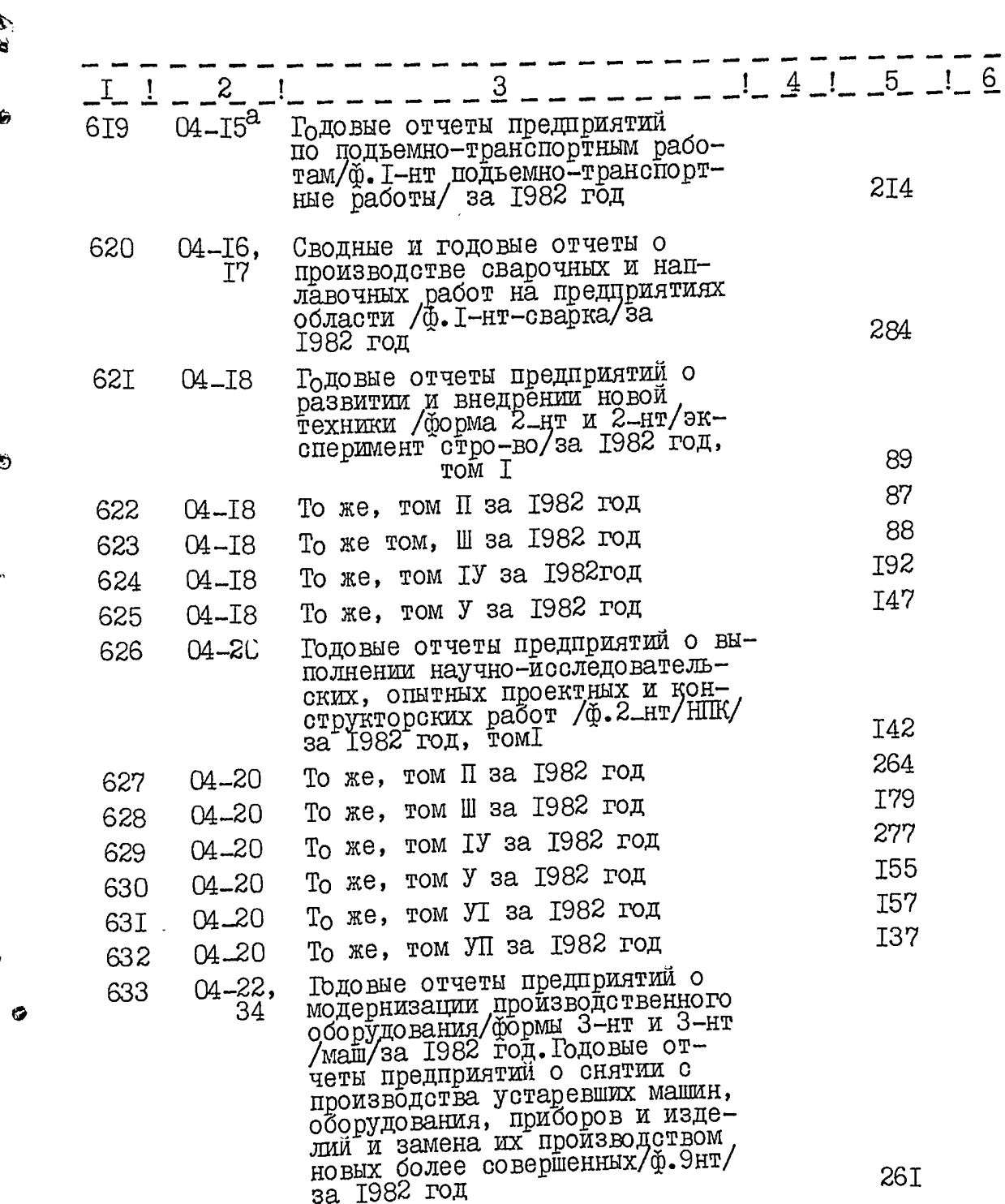

من <del>من</del>اف الشاهد الأنقة من**عد** 

\*\*\*

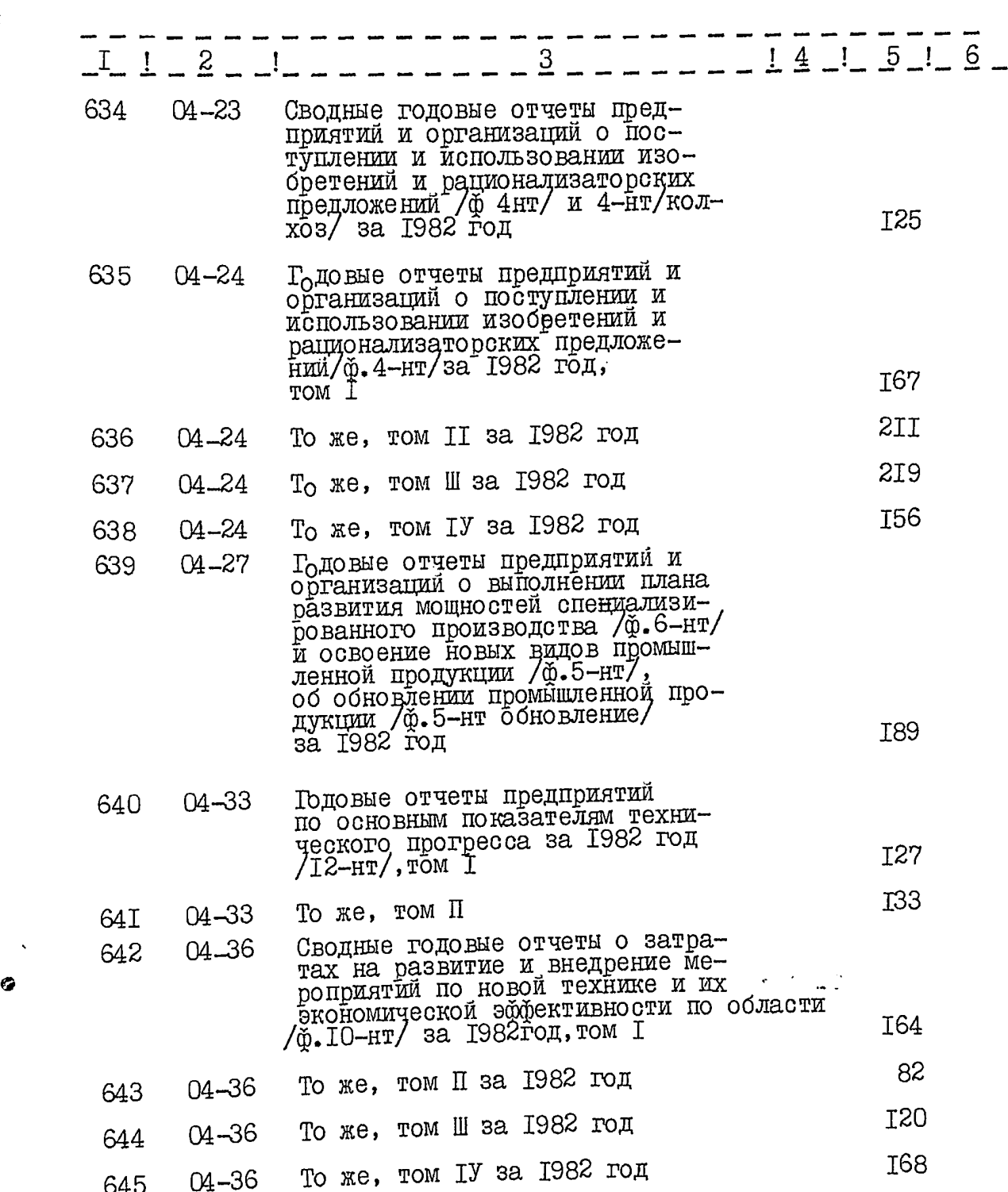

ð

56

 $\frac{1}{2}$ 

 $\frac{1}{2}$ 

 $\begin{array}{c} \frac{1}{2} \\ \frac{1}{2} \end{array}$ 

 $\ddot{\cdot}$ 

 $1 - 2 - 1 - -$ 646 04-37 Годовые отчеты предприятий о затратах на развитие и внедрение мероприятий по новой технике /ф. 10-нт/за 24 I 1982год, том I  $04 - 38, 38a$ 647 Годовые и сводные отчеты предприятий и организаций о наличии лабораторий, конструк торских и экспериментальных организаций/ф. 7-нт/ по состоянию на І января 1993года, I20 TOM I  $04 - 38, 38a$ 648 I32 То же, том П за 1982 год 649 04-38 I20 То же, том Ш за 1982 год  $38a$ Сведения о созданных впервые 04-39 650 в СССР в 1982 году образцах 40 новых типов машин, оборудования, аппаратов и приборов. Единовременные работы по НИИ<br>КБ и проблемам сельского хо-I28 зяйства за 1982 год Годовые отчеты предприятий 65I 04-50 об охране воздушного бассейна за 1982 год/2-тп /воздух/ 237 TOM I  $2II$ То же, том П за 1982 год 652 04-50 I38 том Ш за 1982 год 04-50 To же, 653 I20 томІУ за 1982 год 04-50 To xe, 654 I64 том У за 1982 год То же, 04-50 655 I38 То же, том УІза 1982 год  $04 - 50$ 656 То же, том УПза 1982 год  $2I0$ 04-50 657 Сводные годовые отчеты об 04-52 658 охране воздушного бассейна<br>за 1982 год — том I 9Ι I90 To  $\Re e$ , rom  $\Pi$ 04-52 659

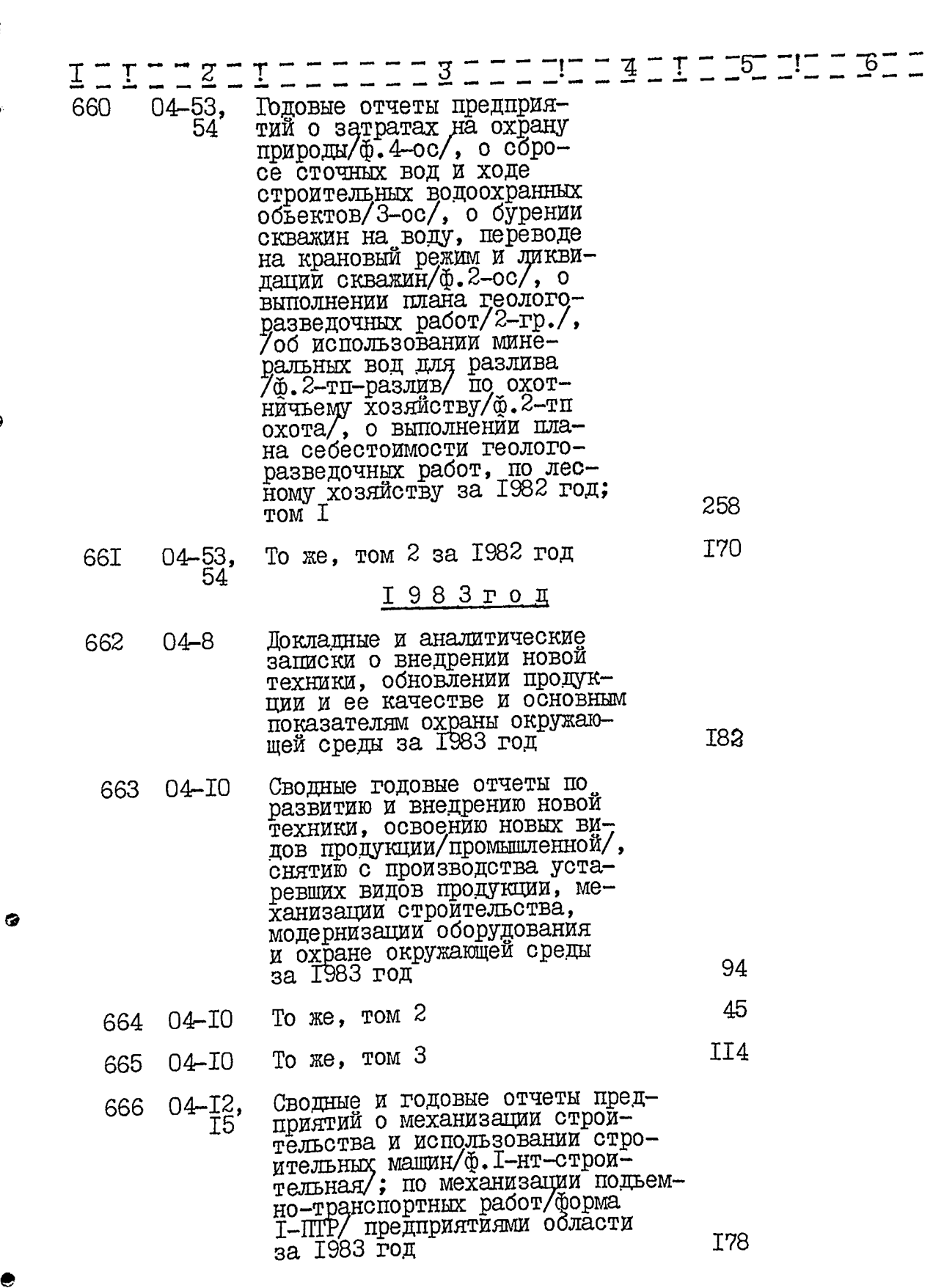

 $\frac{1}{2}$ 

S

Ø,

G)

 $\mathbf{r}$ 

 $\mathfrak{f}$ 

 $\frac{1}{2}$ 

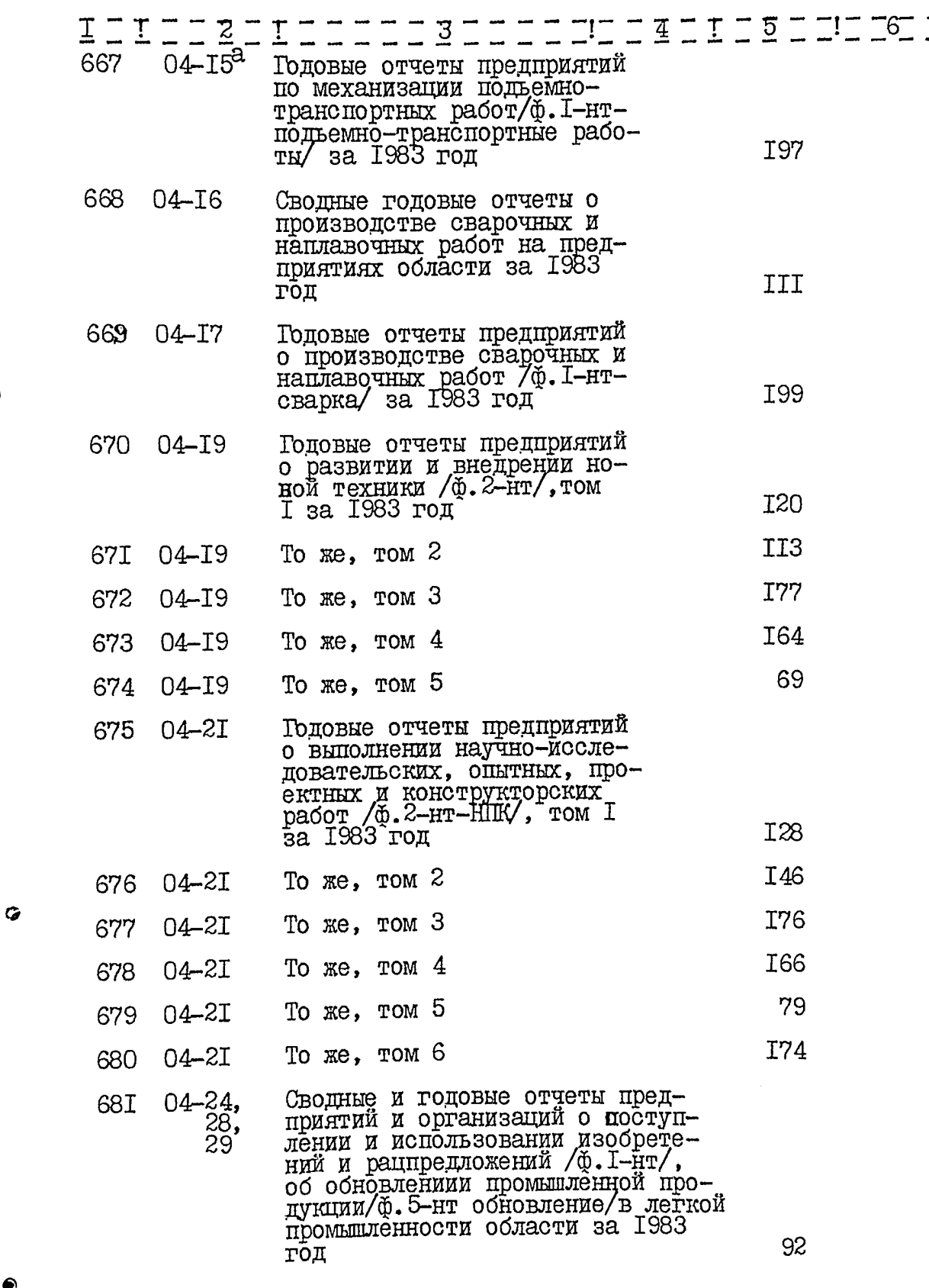

 $\frac{1}{2}$ 

÷.  $\bar{z}$ 

 $\ddot{\phantom{0}}$  $\omega$  ,  $\omega$ 

 $\frac{1}{2}$ 

 $\frac{1}{\sqrt{2}}$ 

 $\frac{1}{2}$ 

 $\mathcal{L}_\text{max}$  and  $\mathcal{L}_\text{max}$  are the set of the set of the set of the set of the set of the set of the set of the set of the set of the set of the set of the set of the set of the set of the set of the set of the set o

 $\frac{1}{2}$ 

 $\mathcal{L}_{\text{in}}$  and the convention  $\mathcal{L}_{\text{in}}$ 

 $5<sup>1</sup>$ 

 $\mathbb{R}$ 

Ġ.

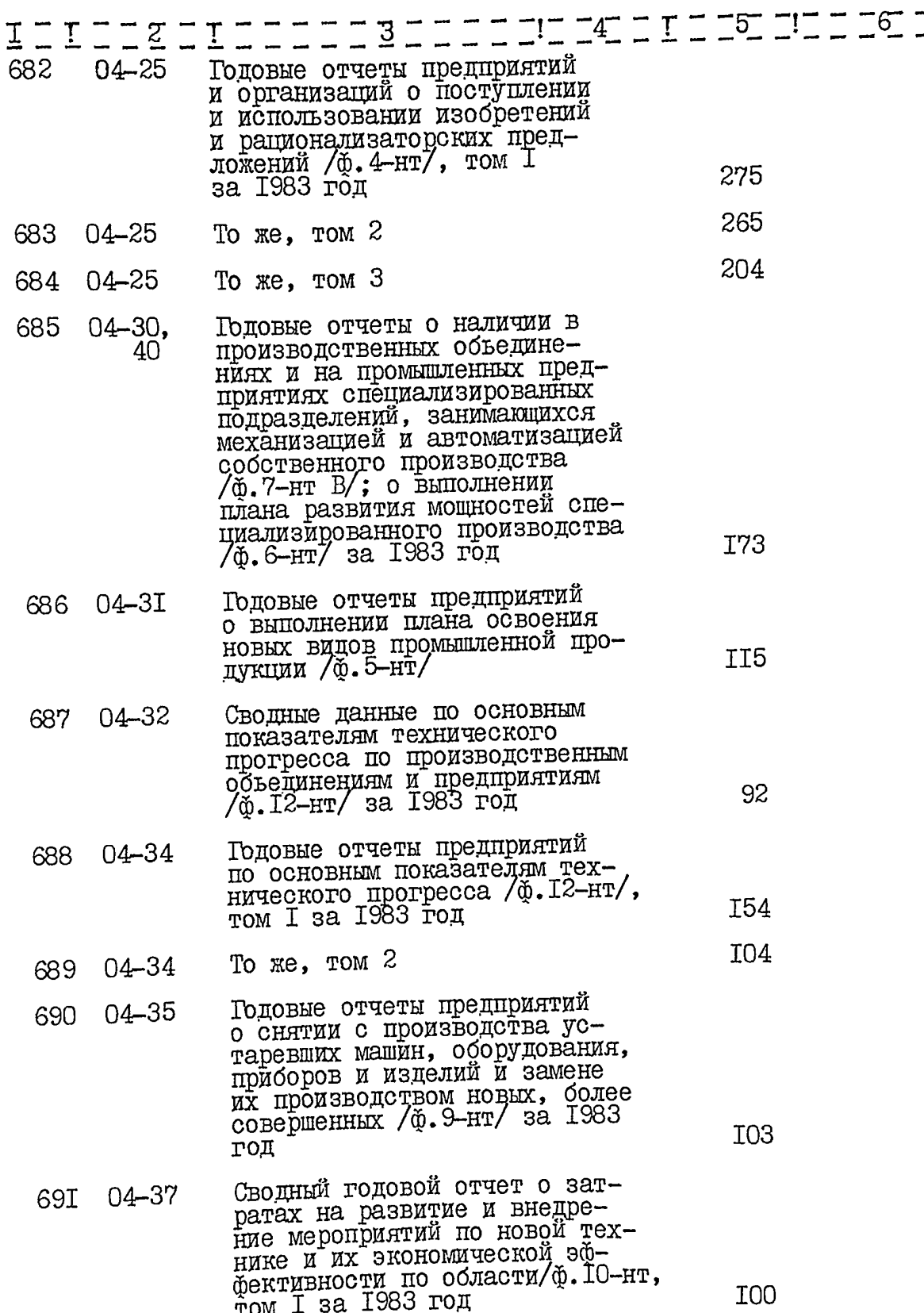

Ġ,

 $\bullet$ 

 $60$ 

i.

------------

 $\begin{array}{c} 1 \\ 1 \\ 1 \end{array}$ 

 $\mathbf{I}$ 

 $\pmb{\mathfrak{f}}$ 

 $\frac{1}{2}$ 

t)<br>P 计可以

 $\label{eq:2.1} \begin{split} \mathcal{F}^{(1)}_{\mathcal{A}}(\mathcal{A}) = \mathcal{F}^{(2)}_{\mathcal{A}}(\mathcal{A}) + \mathcal{F}^{(2)}_{\mathcal{A}}(\mathcal{A}) + \mathcal{F}^{(2)}_{\mathcal{A}}(\mathcal{A}) \\ \mathcal{F}^{(1)}_{\mathcal{A}}(\mathcal{A}) = \mathcal{F}^{(2)}_{\mathcal{A}}(\mathcal{A}) + \mathcal{F}^{(2)}_{\mathcal{A}}(\mathcal{A}) + \mathcal{F}^{(2)}_{\mathcal{A}}(\mathcal{A}) \\ \mathcal{F}^{(1)}_{\mathcal$ 

 $\frac{1}{t}$ 

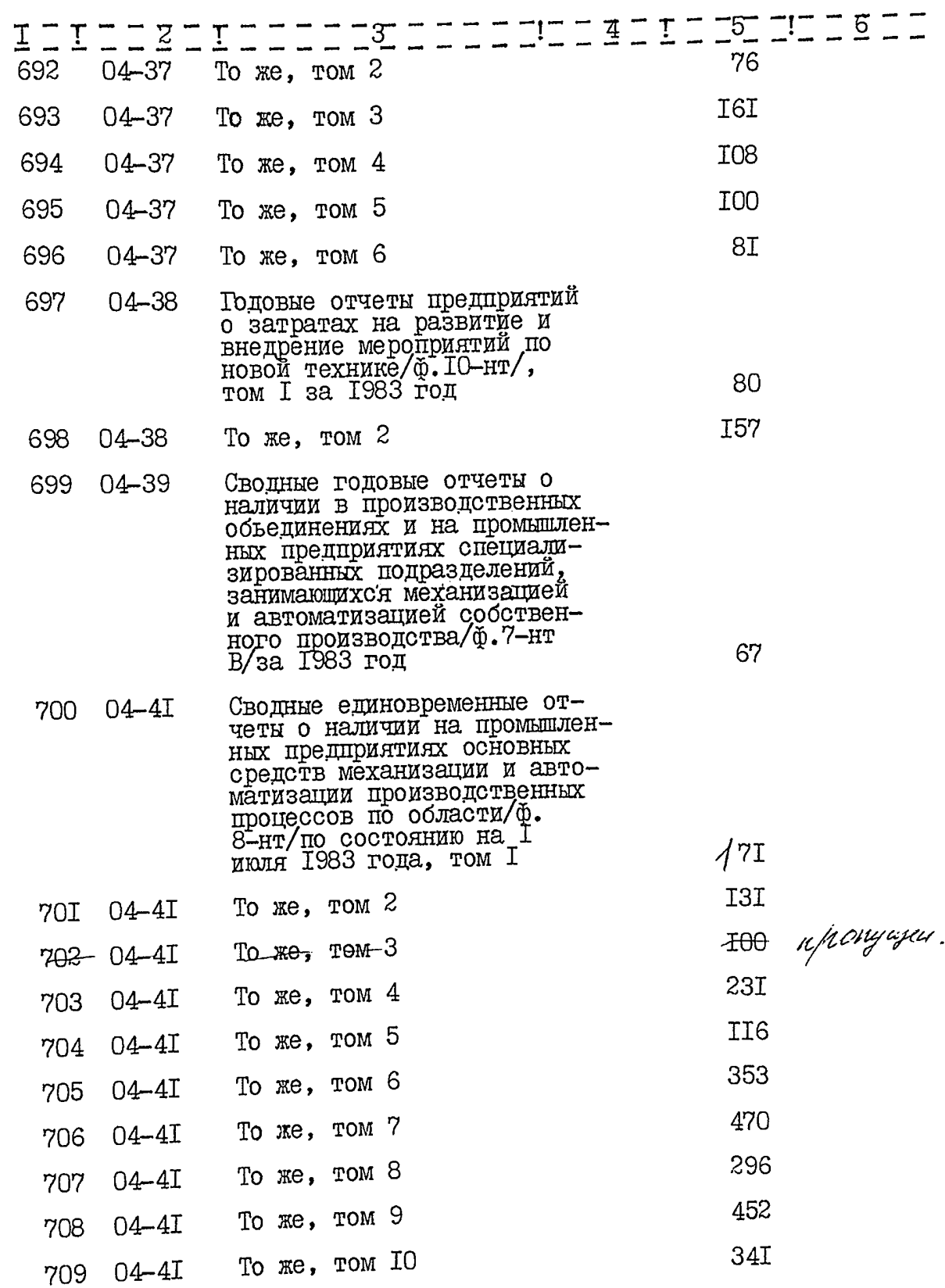

 $\sum_{j}$ 

 $\bullet$ 

 $62^{9}$ 

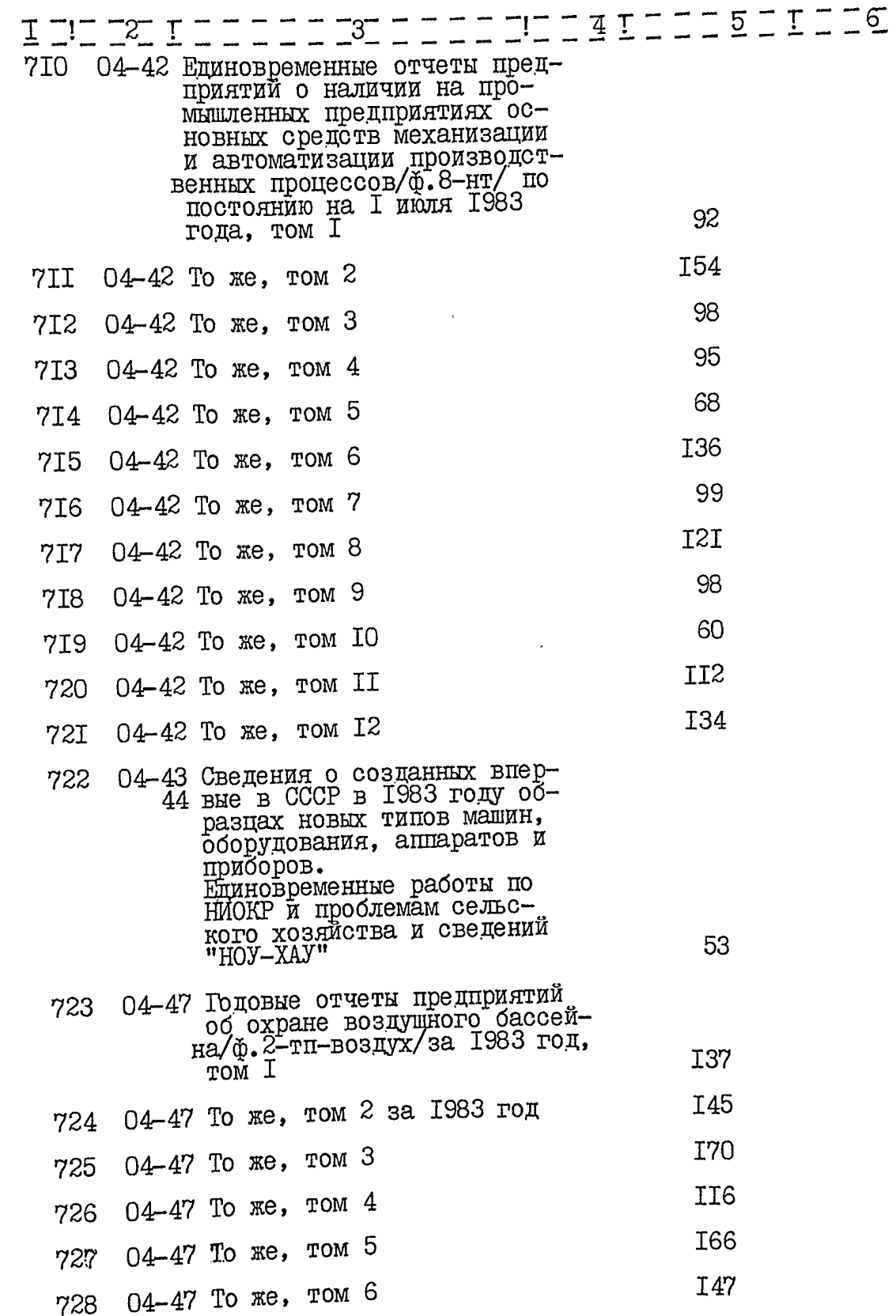

 $\ddot{\mathbf{O}}$ 

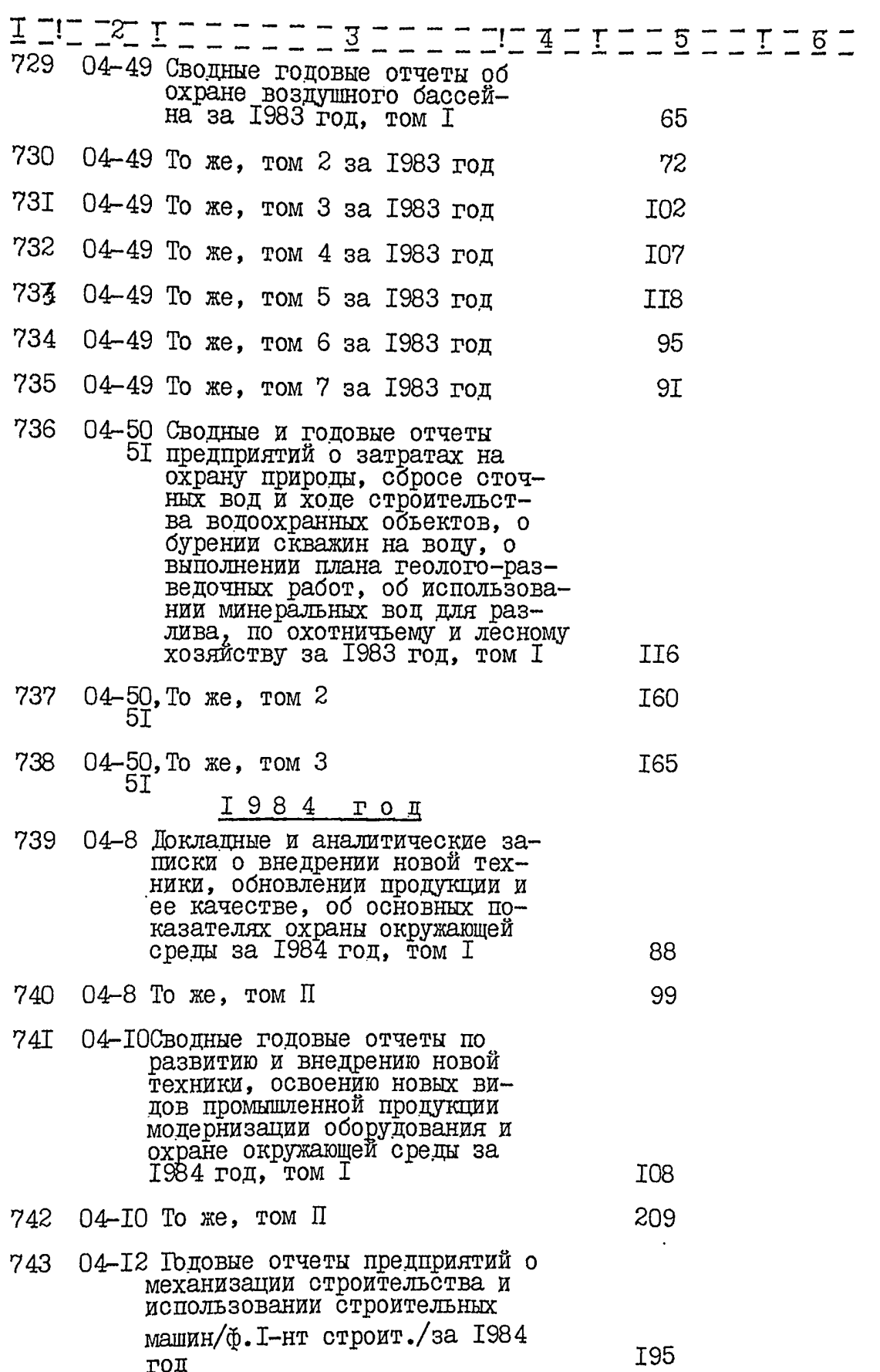

ala uni

 $\frac{1}{2}$ 

i

P.

 $\frac{1}{1}$ 

 $\mathcal{R}(\mathbb{R})$  $\frac{\partial}{\partial t} \Delta \sigma$ سارور يتد

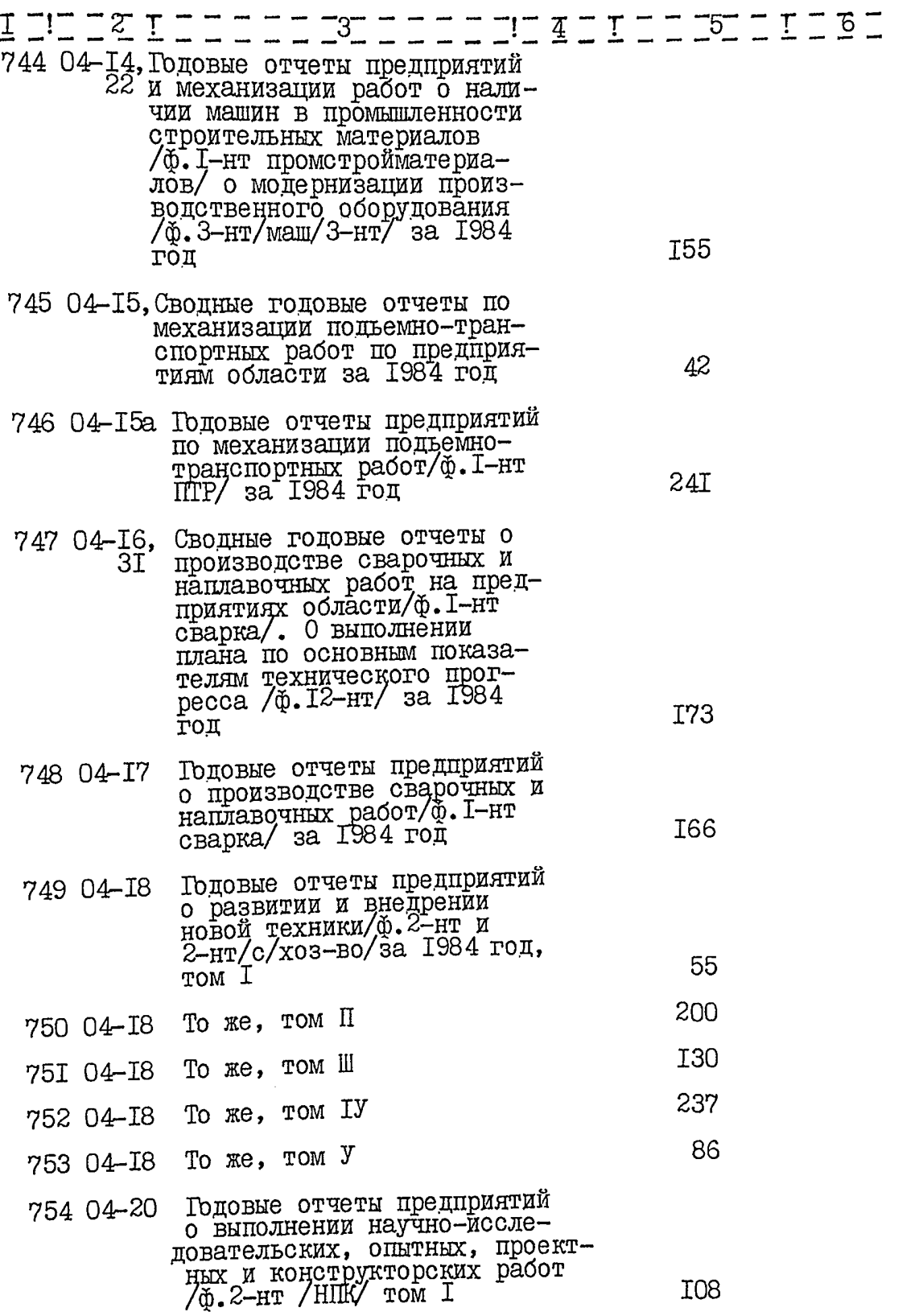

 $h$ 

 $\underline{\texttt{I}}\ \underline{\texttt{I}}\ \underline{\$  $I = I + I = I = I - I - I$ 755 04-20 То же, том П I93 756 04-20 То же, том Ш 226 757 04-20 To же, том IV I34 758 04-23, Сводные годовые отчеты 56 предприятий и организаций о поступлении и использовании изобретений и рацпредложений 7ф. 4-нт/, о механизации строительства и использований строительных машин/ф. І-нт строит./ 9Ι за 1984 год 759 04-24 Годовые отчеты предприятий и организаций о поступлении и использовании изобретений и рациредложений/ф. 4-нт/ I68 за 1984 год, том І  $2I8$ 760 04-24 To  $\Re$ , rom II I87 76I 04-24 To  $\kappa e$ , rom III 762 04-27, Годовые отчеты предприятий об<br>29 обновлении промышленной про-<br>дунции /ф.5-нт робновление/, о выполнении плана развития мощностей специализированного производства /ф. 6-нт/ за 63 1984 год 763 04-30 Годовые отчеты предприятий о выполнении плана освоения новых видов промышленной<br>продукции / ф. 5-нт/ за 1984 II2 год 764 04-33 Годовые отчеты предприятий по основным показателям тех-I98 за 1984 год 765 04-34 Годовые отчеты предприятий о снятии с производства устаревших машин, оборудования, приборов и изделий и замена их производством новых более<br>совершенных /ф. 9-нт/ за 1984 8I год 766 04-36 Сводный годовой отчет о затратах на развитие и внедрение мероприятий по новой технике и их/ экономической эффективности по области/ф. Ю-нт I<sub>06</sub> за 1984 ГОД, том І

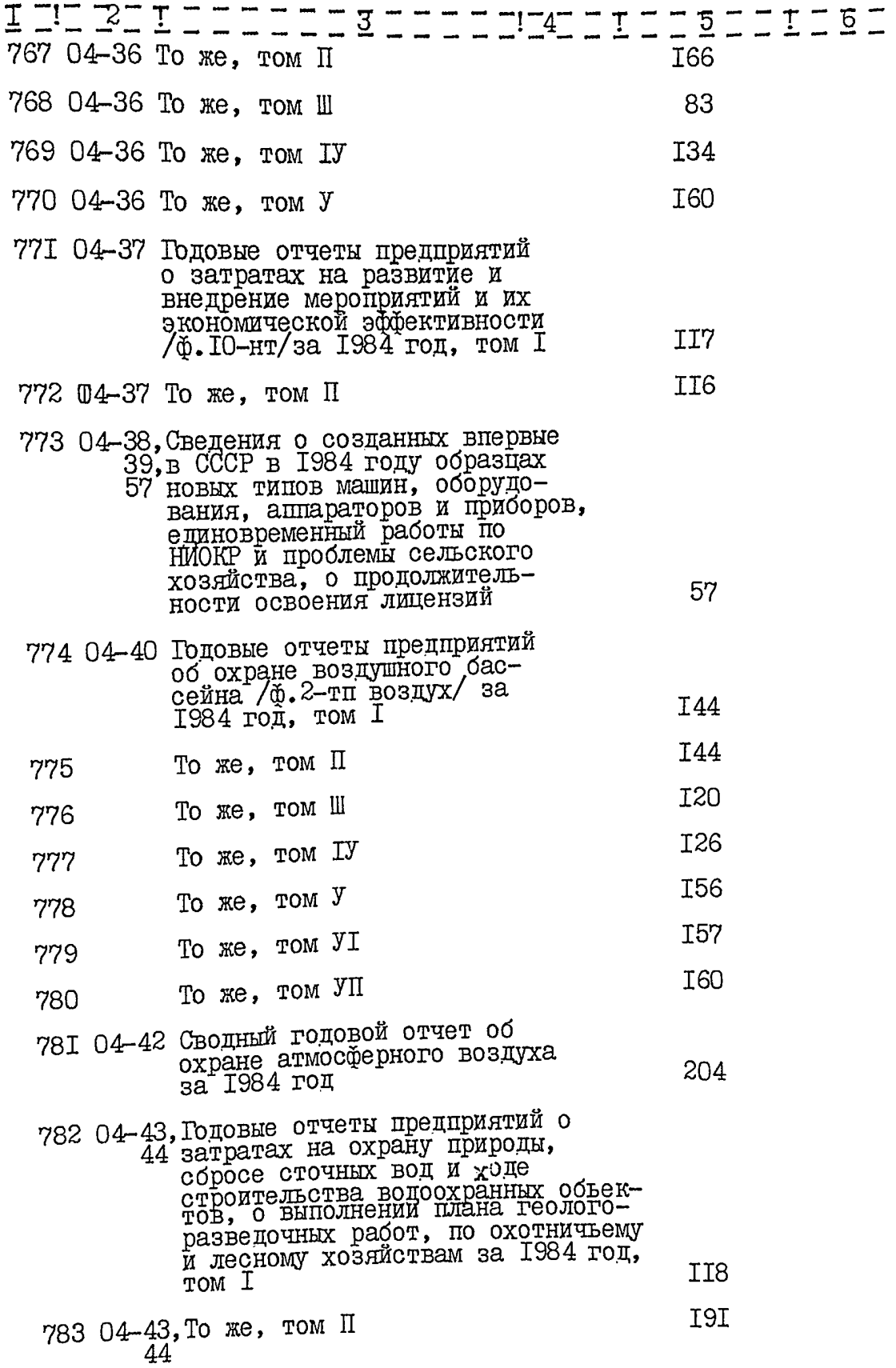

J.

t.

 $\omega$  , we

 $66$ 

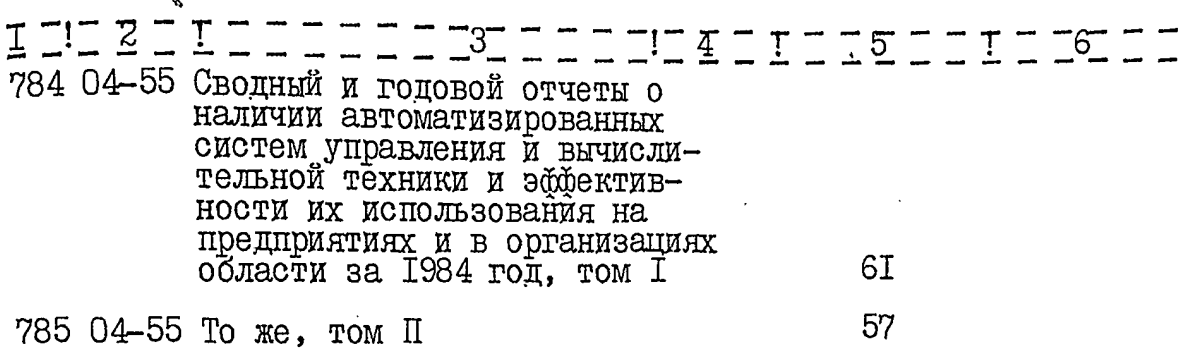

В данный раздел описи внесено 266 /двести шестьдесят шесть/ дел с № 520 по № 785

Литерные номера:

Пропущенные номера:

Ст.экономист

Mahoba H.B. AsapoBa

Т.С. Назаренко

Зав.архивом

1988 год

**УТВЕРЖДЕНО** 

Протокол ЭПК архивного<br>отдела Запорожского<br>облисполкома

OT 27.06.8810 11

ОДОБРЕНО

Протокол ЭК Запорожского<br>областного управления статистики

 $h$ 

 $\frac{1}{20}$ 

Domico buicino 488 (ceuvion battestiqueur boem) CN 1 no N 485, 6 moeu ruciul. ештерные: N 9 a, 22 a, 47 a, 82 a Не еданы укражцением: №334

B onnes bruceno 787 (centros tocausgeus aus) e & 1 no x 785, 6 mais aucus : мітерные нашера: да, 22 а, 47 а, 82 а пропуизенний номер: 402 не соано угренедением! 337

Omb. ja yrin Eller E.B. Unnumne 20.02.94

**ГОСКОМСТАТ УССР** . JTBEPXIIAЮ Запорожское областное Начальник областного управление статистики управления статистики  $\rightarrow\rightarrow\rightarrow\rightarrow$   $\Gamma$ . H.  $\Gamma$ лущенко Фонд № 25. II. 1988 год OIINCP Vs дел постоянного хранения за 1985 год Отлел статистики новой техники, технического прогресса и окружающей среды Количес!Приче-**Jole** Инлексы тво лис! чание Заголовки единиц хранения дел  $\pi/\pi$ <u>I TOB</u> 786  $04 - 7$ Выполнение плана основных показателей технического прогресса  $ECT$ в промышленности области за 1985 год I<sub>8</sub> (статоющетень) Научно-технический прогресс в 787 ب  $04 - 7a$ Запорожской области за годы<br>одиннадцатой пятилетки (1981- $39$  QCM  $1985r$ .) (статсборник) Локладные и аналитические за-788  $04 - 8$ писки о внедрении новой техники, обновлении продукции и ее качестве, об основных показателях охранн окружающей среды I73 за 1985г. Сводные годовые отчеты по раз- $04 - I0$  $-789$ витию и внедрению новой техники, освоению новых видов продукции (промышленной), снятию с производства устаревших видов продукции, механизации строительства, модернизации оборудования и охране окружающей среды, механизаций трудоемких и тяже-<br>лых\_работ(ф. 1-нт) за 1985г. I43  $T$ . I 94 Тоже том П  $04 - 10$  $\sqrt{790}$ Годовые отчеты предприятий о ме- $04 - I2$ ханизации строительства и исполь-. 79I зовании стройтельных машин (ф. № 1-нт строительная) за 1985г.  $202$ 

68

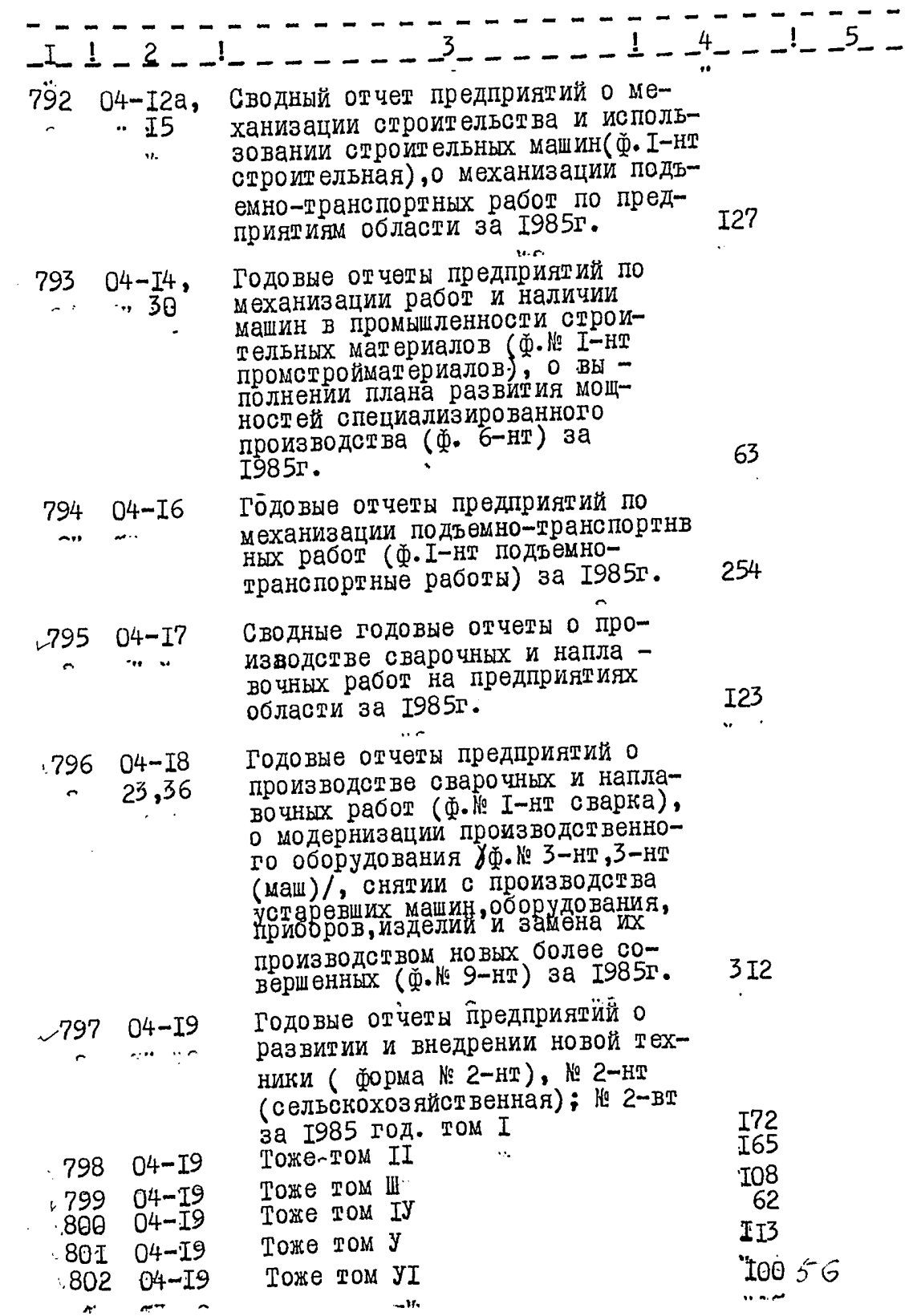

سيب

The maximal couple

r, a

69

 $\hat{\mathbf{c}}$ 

्रे

 $\hat{C}$ 

ç

5

 $\overline{6}$ 

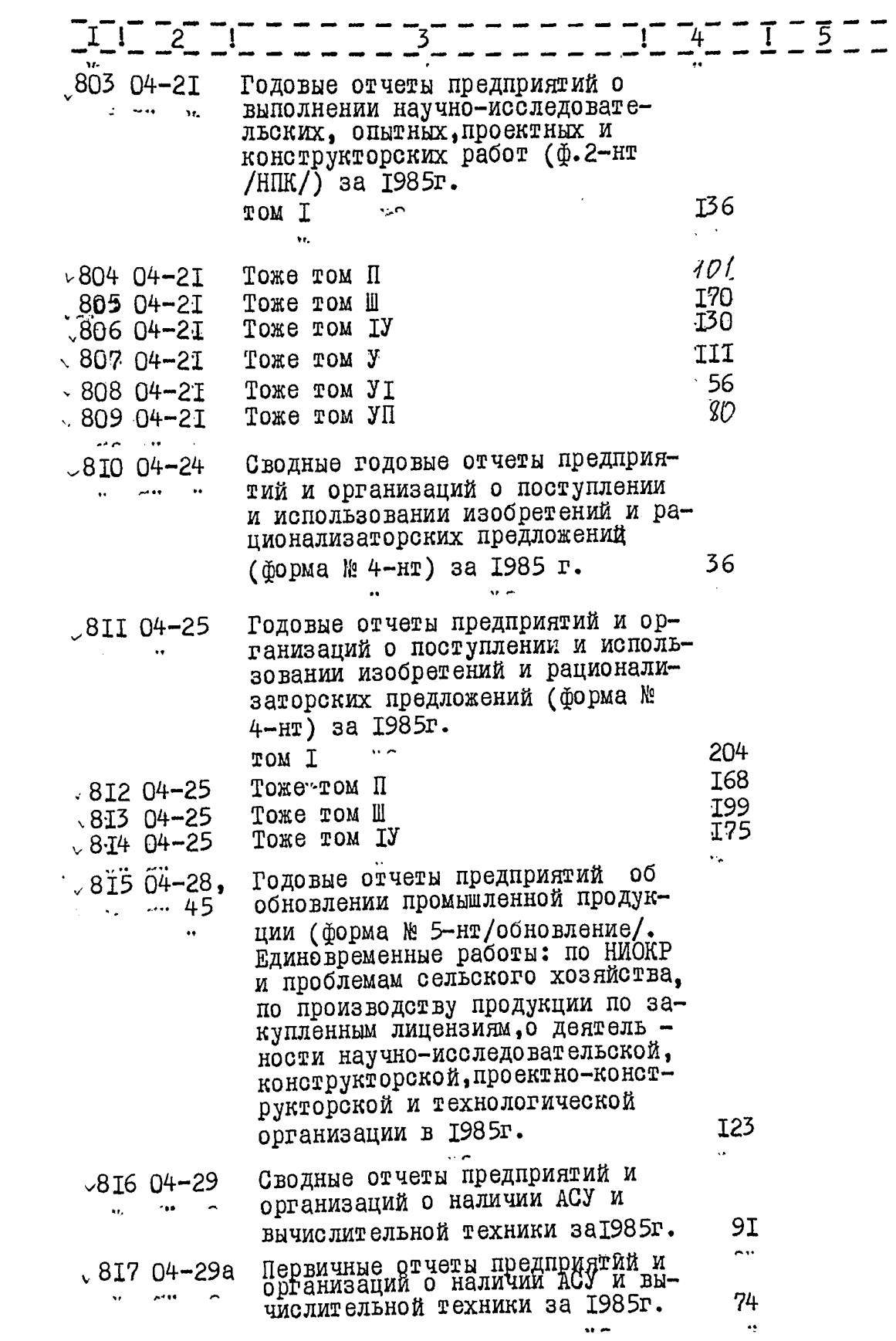

 $\overline{\mathbf{C}}$ 

广平

 $\hat{G}$ 

 $\hat{\mathcal{C}}$ 

په

 $\hat{\epsilon}$ 

 $\overline{\mathcal{W}}$ 

a vitin v
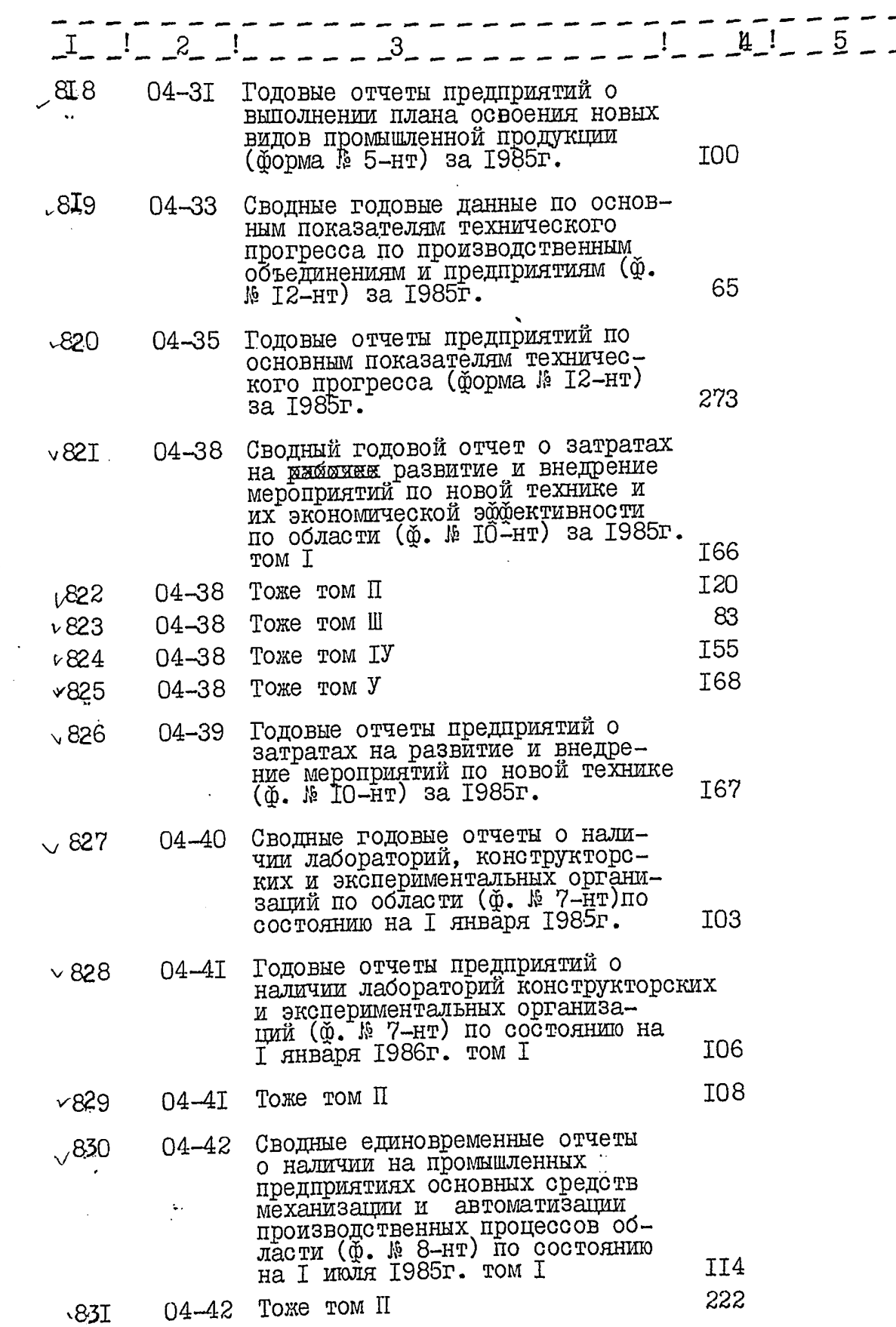

 $\ddot{\mathbf{e}}$ 

 $\bullet$ 

 $\mathcal{Y}$ 

<del>strat</del>ic (1970) (1982). In <u>the Color (1982) of the Common and International Color (1983)</u> (1983). In the Color (1983) (1983)

 $\sim$  .

 $72$ 

k,

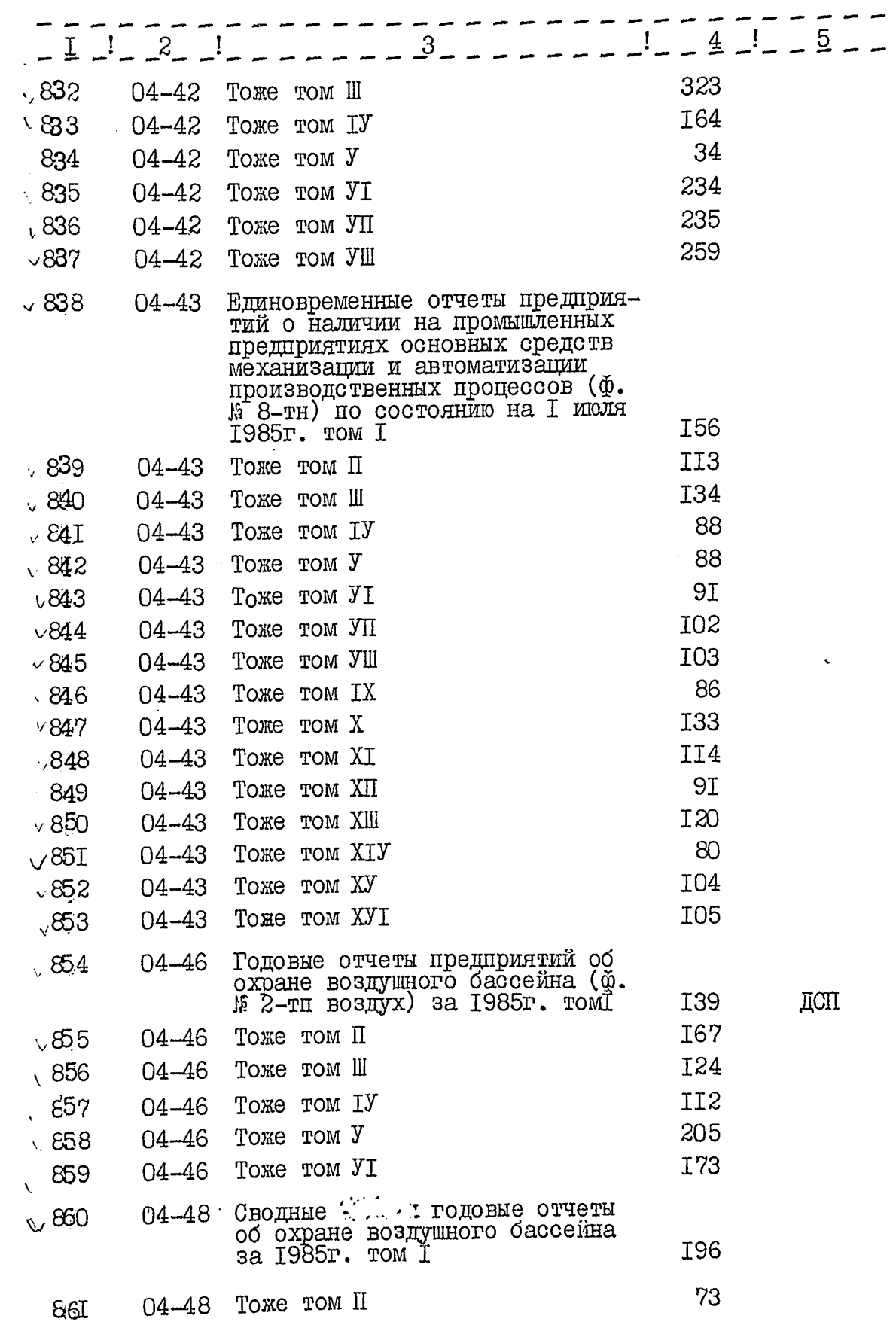

Ą.

 $\mathcal{L}$ 

 $\bullet$ 

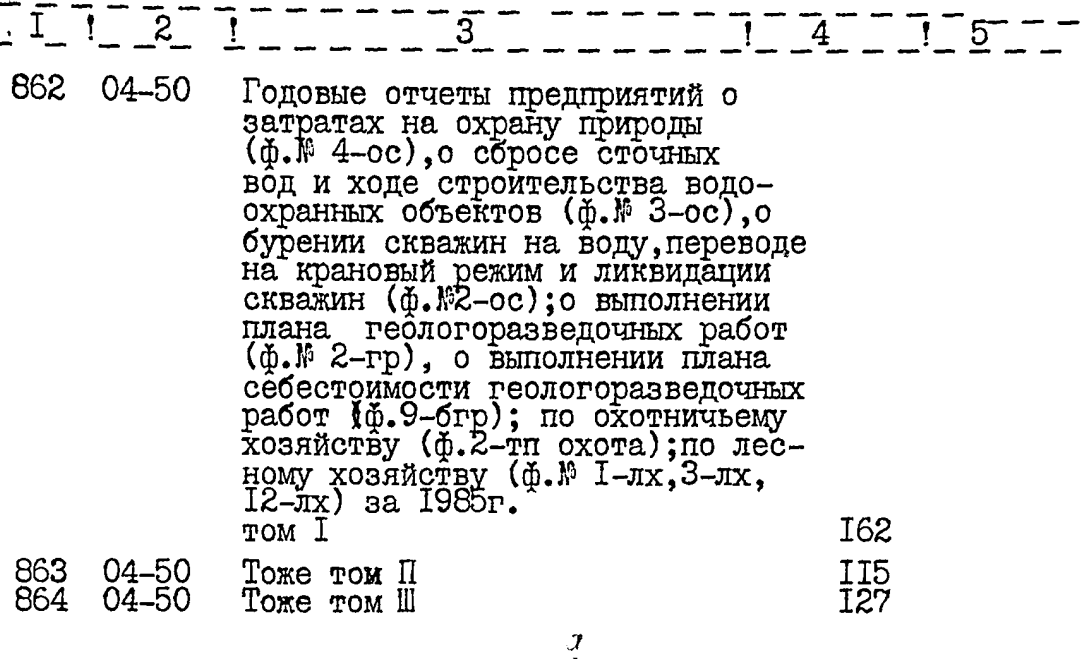

 $\gamma \ll \gamma$  , we have a second set

В данный раздел описи внесено 78 (семьдесят восемь) дел, с № 786 по № 863, в том числе: литерные номера: пропущенные номера:

Ст. экономист Зав. архивом

:1994-7<br>Hlcu T

H.B.AsapoBa Т.С. Назаренко

1988r.

- -**START STAGE** 

УТВЕРЖДЕНО<br>Протокол ЭПК архивного<br>отдела Запорожского<br>облисполкома

от 1305 В Я́№

 $\sim$  100  $\pm$  0.

ОДОБРЕНО<br>Протокол ЭК<br>областного управления<br>статистики

 $43$ 

 $_{\text{OT}}$ 19.10.88 $_{\text{N}}$  2

Yıl

## Госкомстат УССР

Запорожское областное<br>управление статистики

Фонд №  $\frac{1}{2}$ 

 $\mathbbm{I}$ 

Опись №

дел постоянного хранения<br>за 1986г.

## **УТВЕРЖДАЮ**

59

Ŷ.

**Service** and

Начальник областного управления статистики  $\sim$  - Г. И. Глущенко  $\mathbf{r}$  $\ddot{\mathbf{r}}$ I989r.

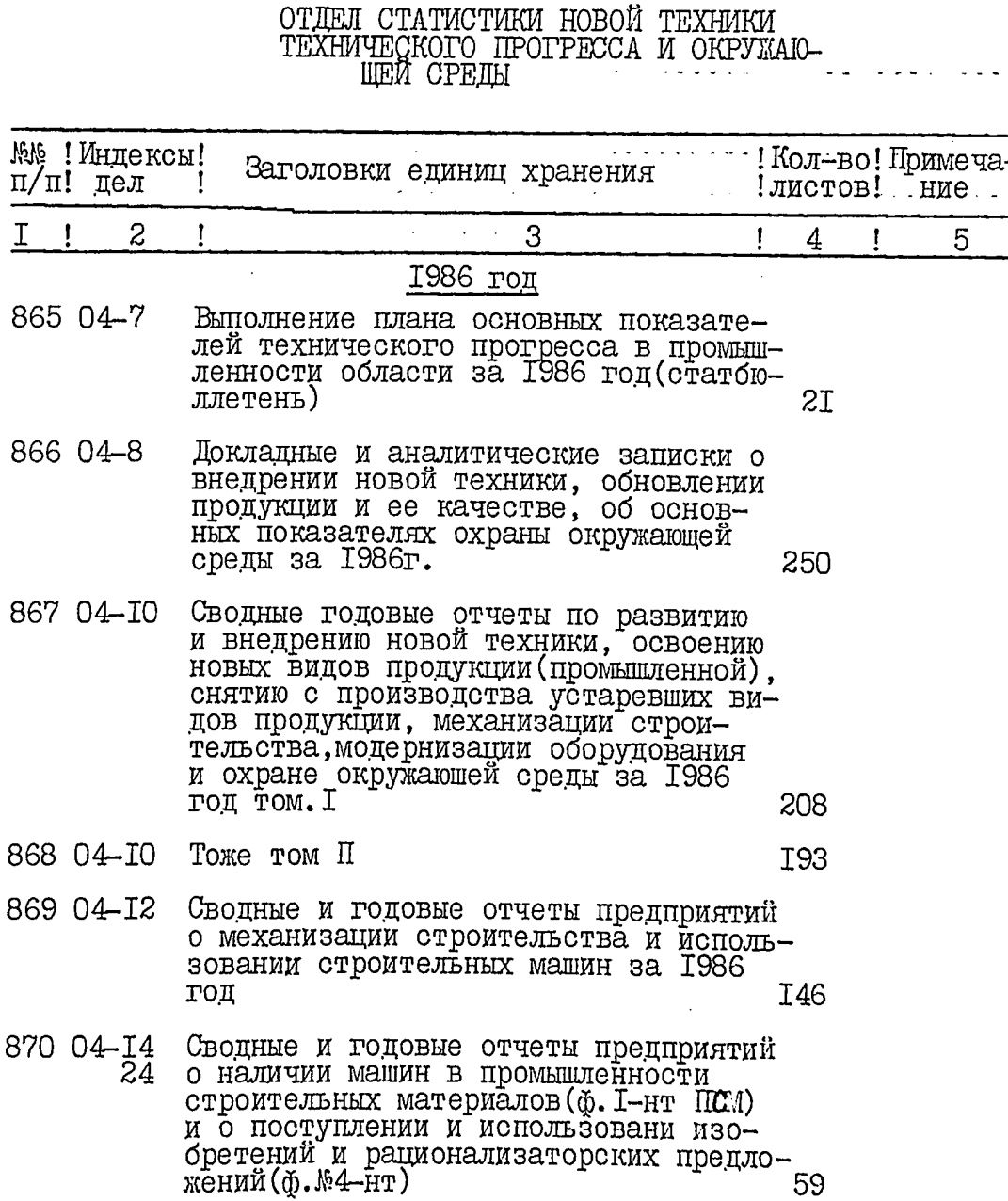

 $\frac{1}{2}$ 

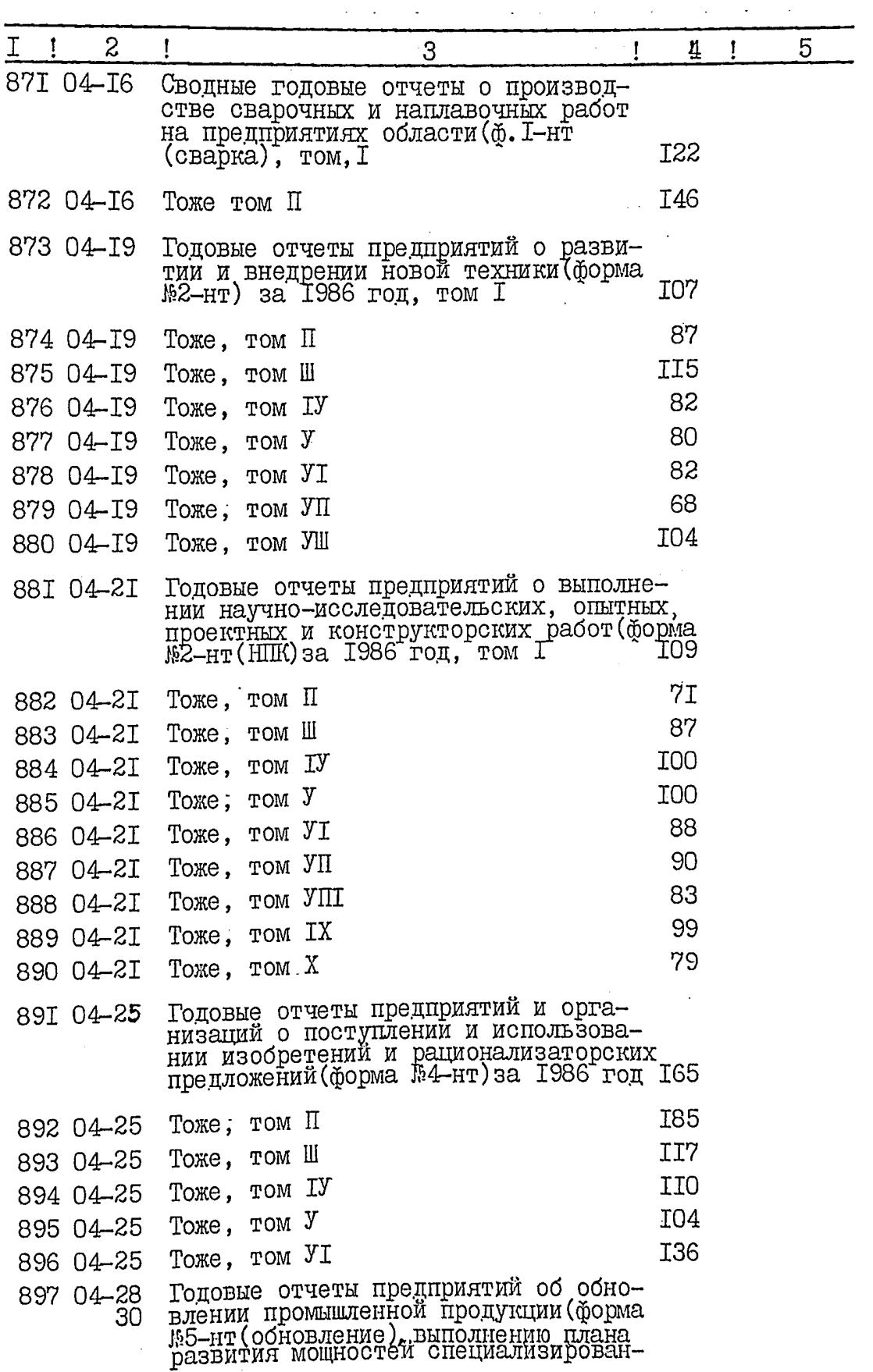

 $\sim 100$  $\bar{\tau}$ 

 $\sim$  $\sim 10^{11}$ 

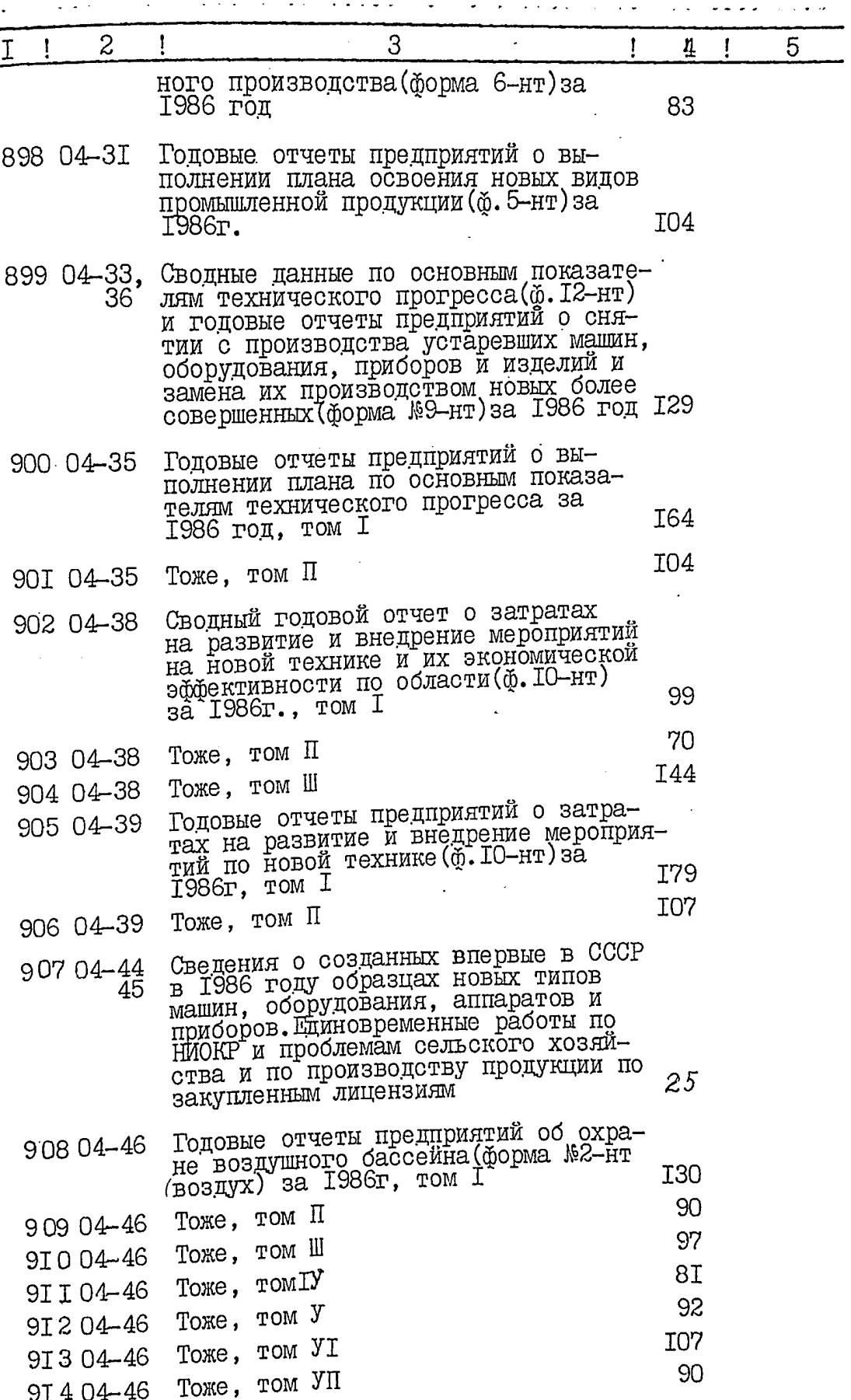

 $46$ 

 $\ddot{\phantom{0}}$ 

 $\ddot{\phantom{a}}$ 

 $\frac{1}{\sqrt{2}}$ 

 $\frac{1}{2}$  .

**REAL PROPERTY AND IN** 

in me

 $\sim$ 

 $\mathcal{L}^{\text{max}}_{\text{max}}$  and  $\mathcal{L}^{\text{max}}_{\text{max}}$ 

 $72$ 

 $\cdot$ s ego

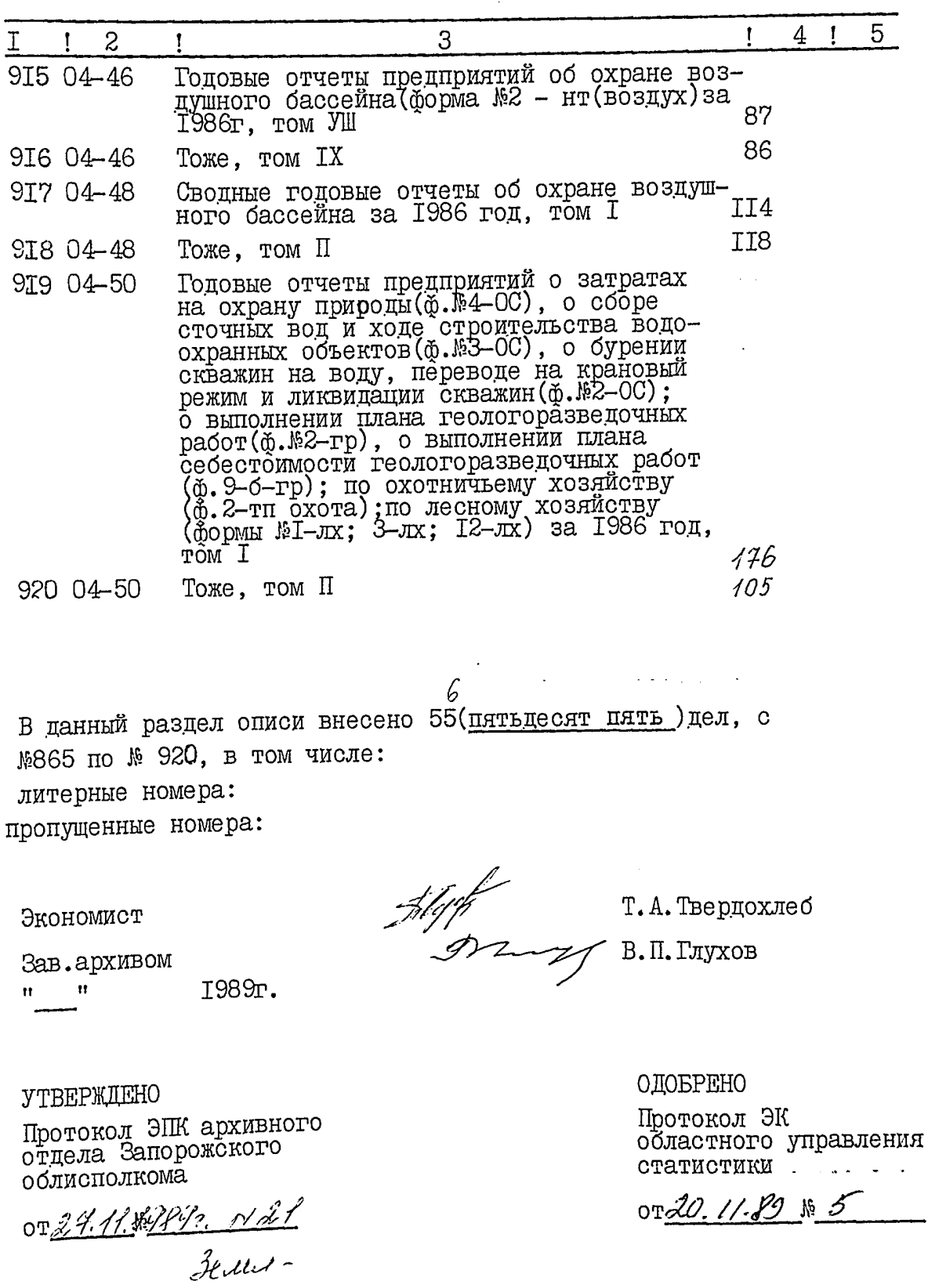

# ГОСКОМСТАТ УССР<br>Запорожское областное<br>управление статистики<br>Фонд № Опись №

**УТВЕРЖДАЮ** Начальник областного управления статистики Уэрээн - Г.Н. Глущенко 1991 г.

 $\mathcal{L}_{b}^{p}$ 

дел постоянного хранения<br>за 1987 год

## Отдел статистики технического прогресса и охраны окружающей среды

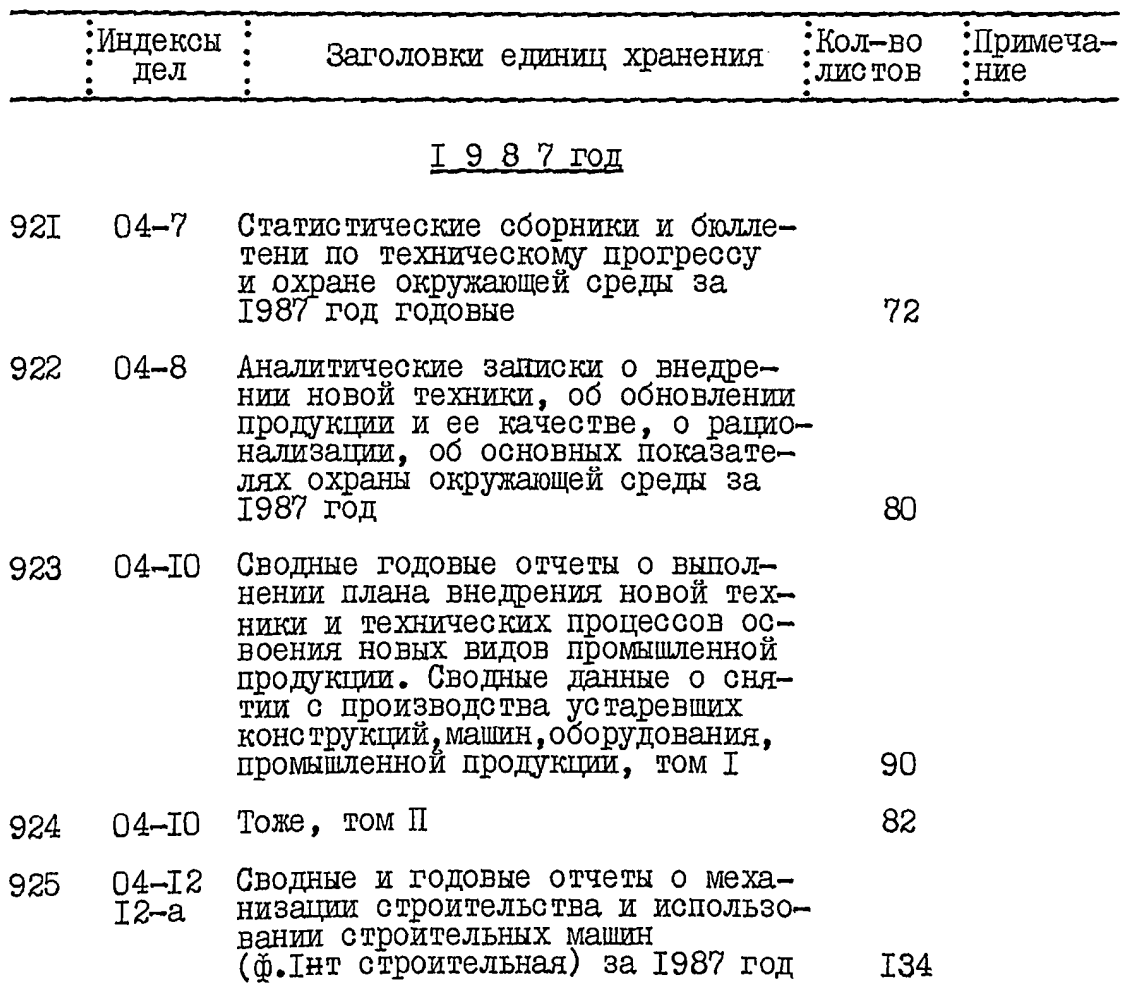

 $39 - 2$ 

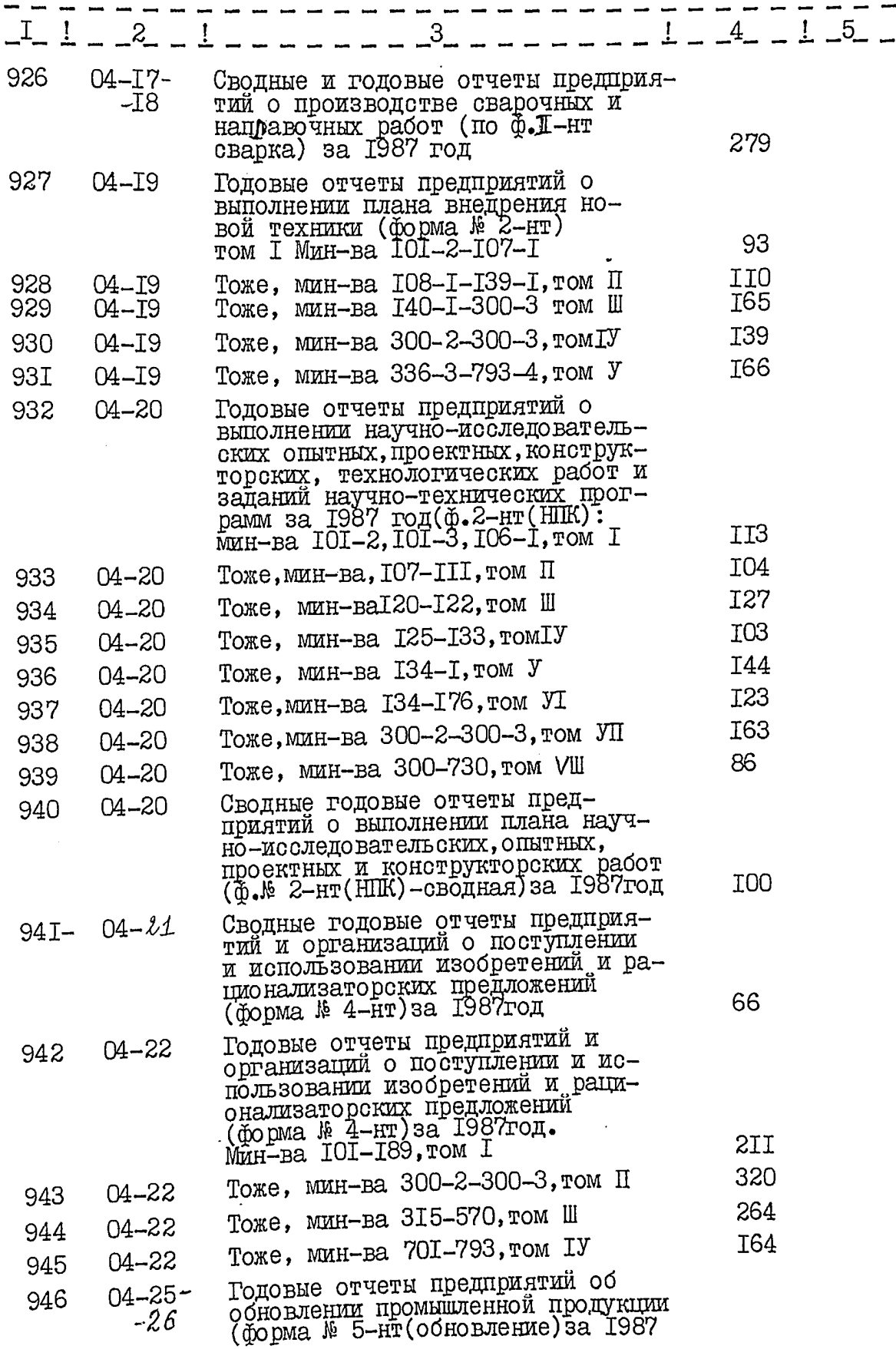

imenci

nistration i

 $\text{\O}^2$ 

į

 $\bar{z}$  $\hat{\mathcal{L}}$ 

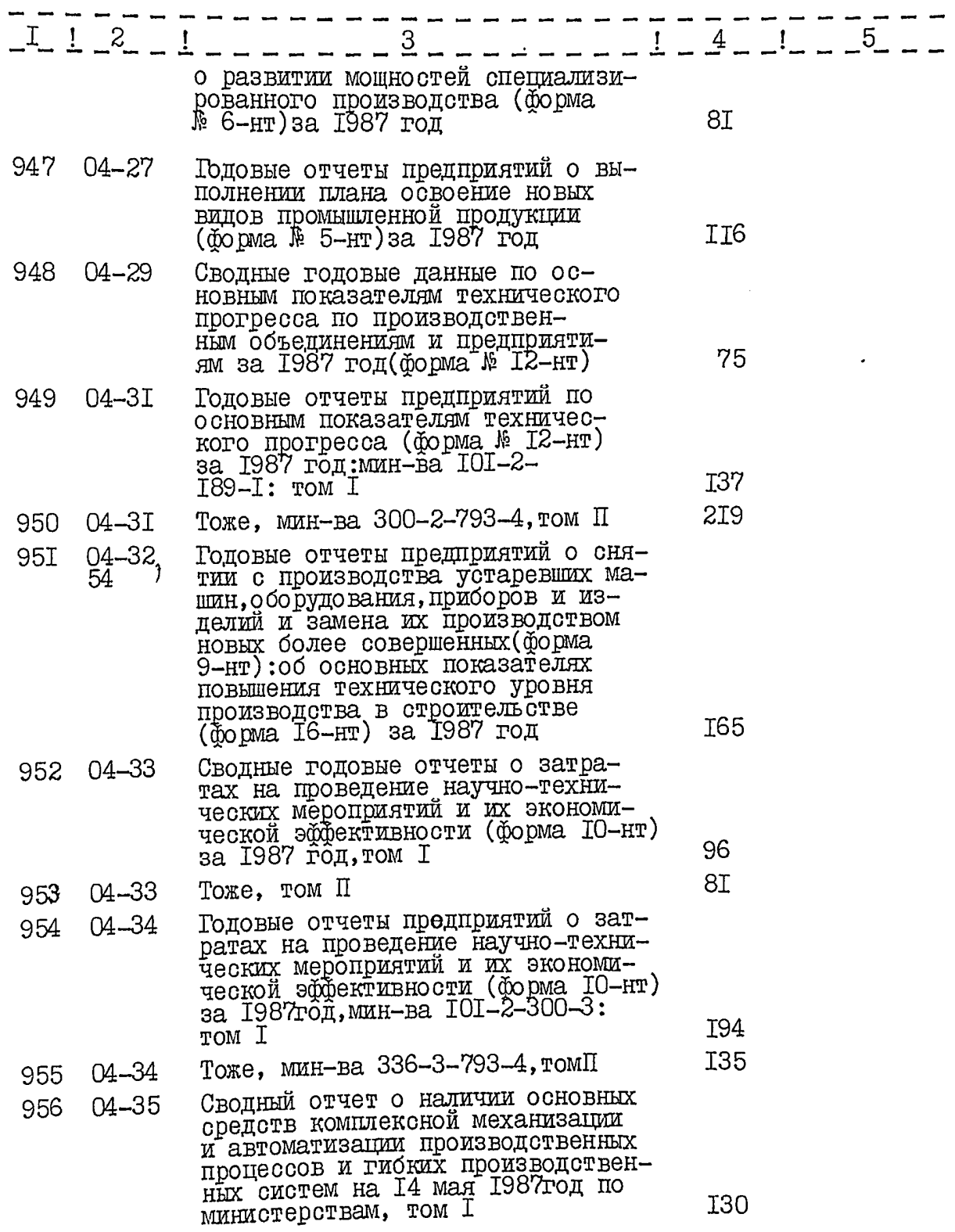

 $\ell$ 

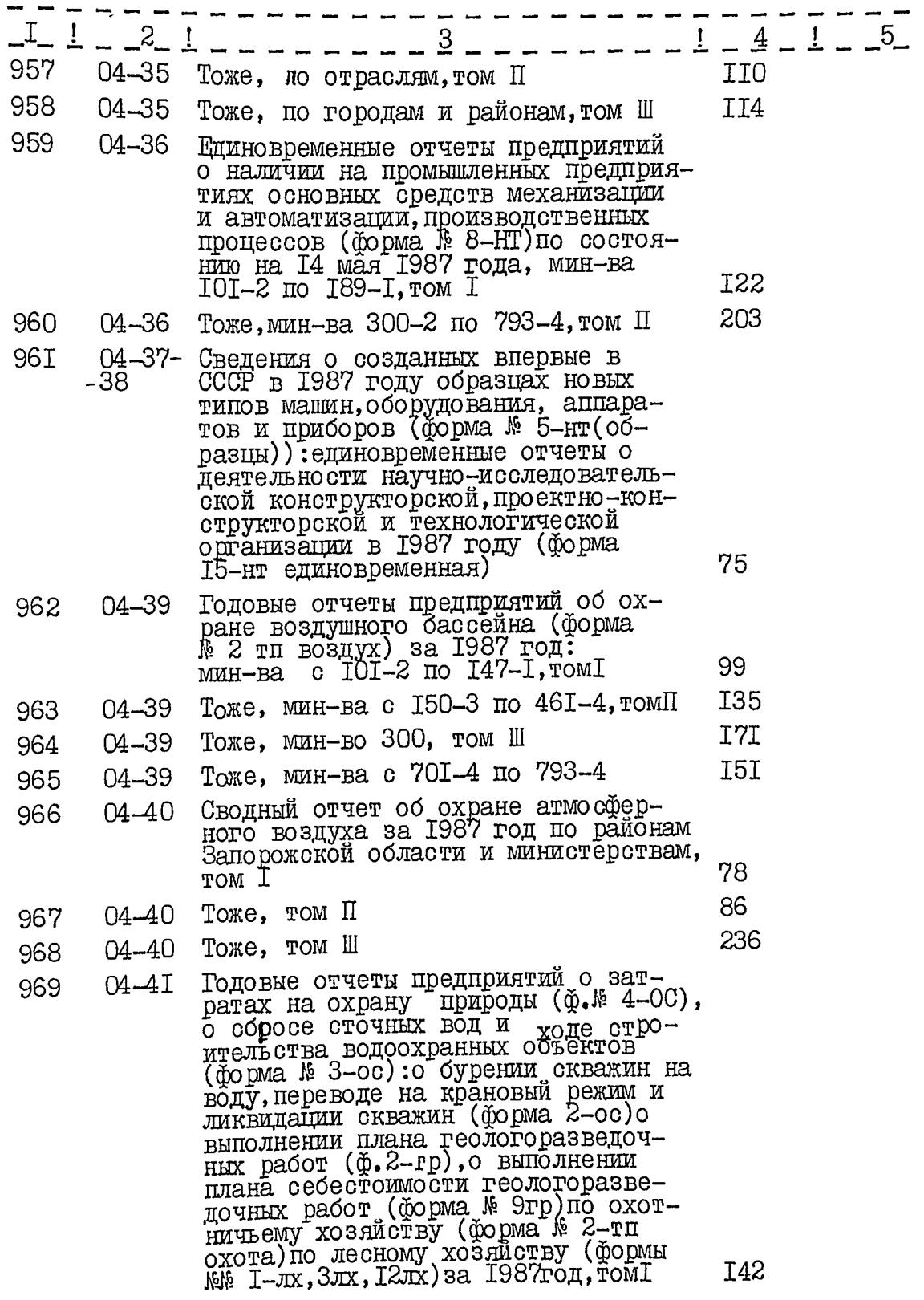

 $\langle \cdot \rangle$ 

 $\ddot{\phantom{0}}$ 

870  $04 - 4T$ 287 Тоже, том П 97I Годовые отчеты предприятий об<br>использовании воды (форма № 2-тп<br>(воздух) за 1987год  $04 - 42$ I22 В данный раздел описи внесено 51 (пятьдесят одно)дело, с № 921 по № 971 в том числе: литерные номера: пропущенные номера: They of Т.А. Твердохлеб Экономист И.С.Кавун Зав.архивом **1991-** $\mathbf{u} = \mathbf{u}$ 

*YTBEPKIEHO* 

Протокол ЭПК архивного отдела Запорожского облисполкома

 $\sim$   $\sim$ 

ر<br>و <del>توسط المستحد عبد الحد الحداد</del>

OTAO 05.91 1 9

ОДОБРЕНО

Протокол ЭК областного управления статистики

ўД

 $\cdot$  or 29.04.91  $\mu$  2

 $\mathbf{S}^*$  $\mathbf{r}$ 

 $\epsilon$ 

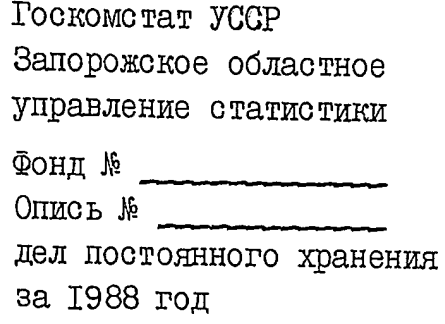

УТВЕРЖДАЮ Начальник областного управления статистики Т. Н. Глущенко OF 09 1991 P.

## Отдел статистики науки и технического прогресса

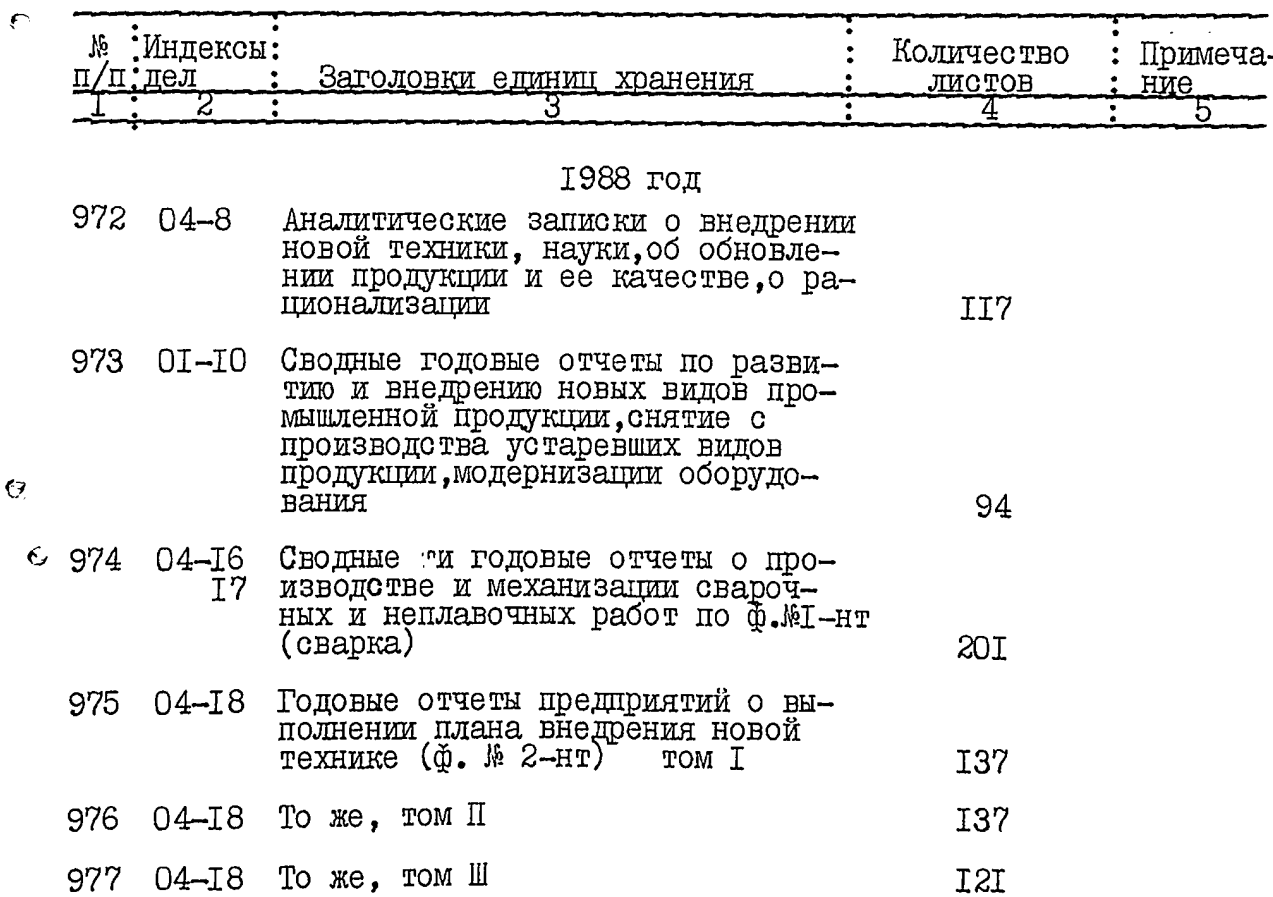

ŧ۶.

 $\pmb{\pmb{\ell}}_{i,\pmb{\ell}_f}$ 

83

 $rac{6}{6}$ 

 $\overline{9}$ 

**HEARTH** 

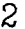

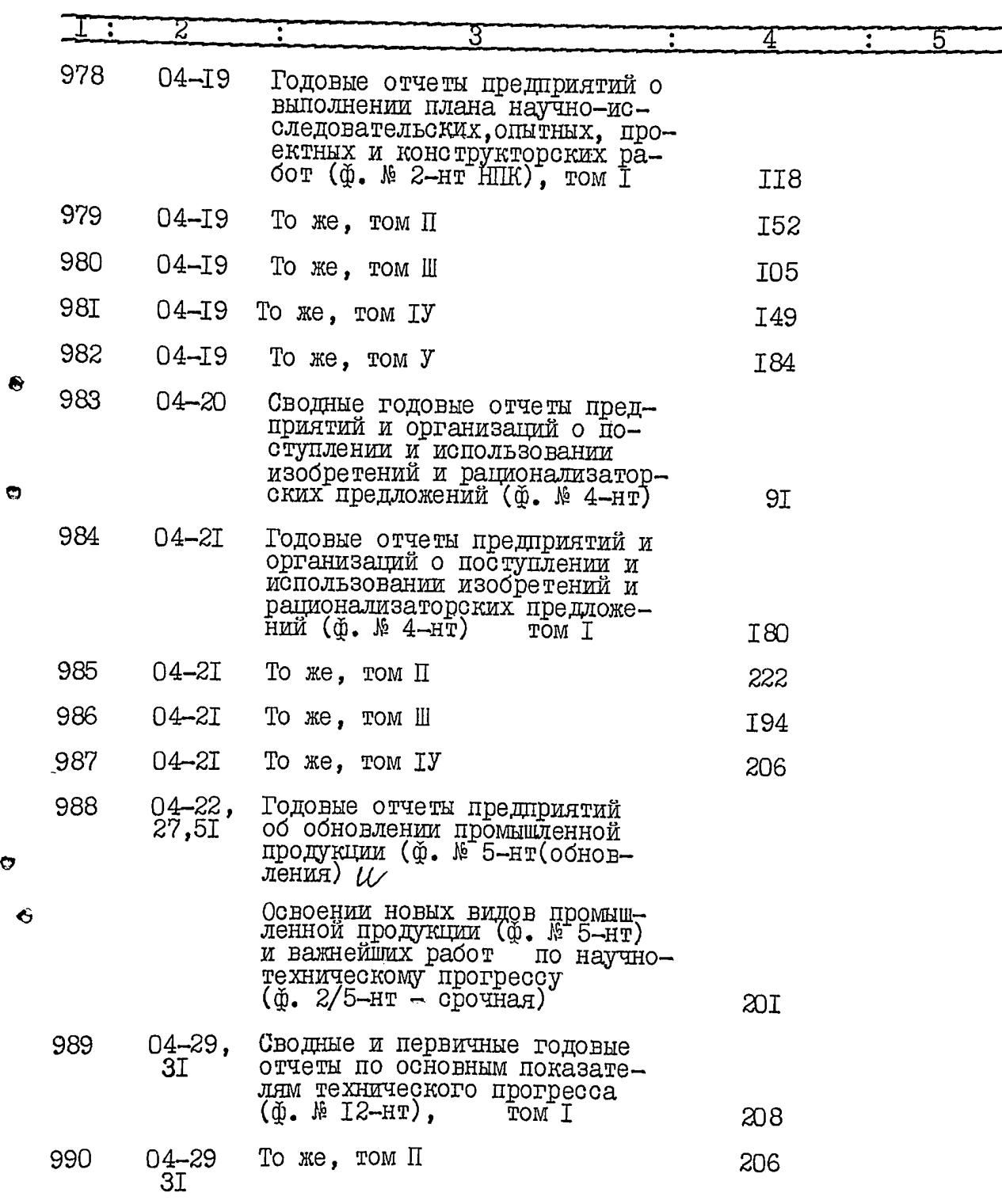

 $\boldsymbol{a}$ 

 $\epsilon$ 

 $\hat{\phi}_{\mu\nu}$ 

 $\ddot{\circ}$ 

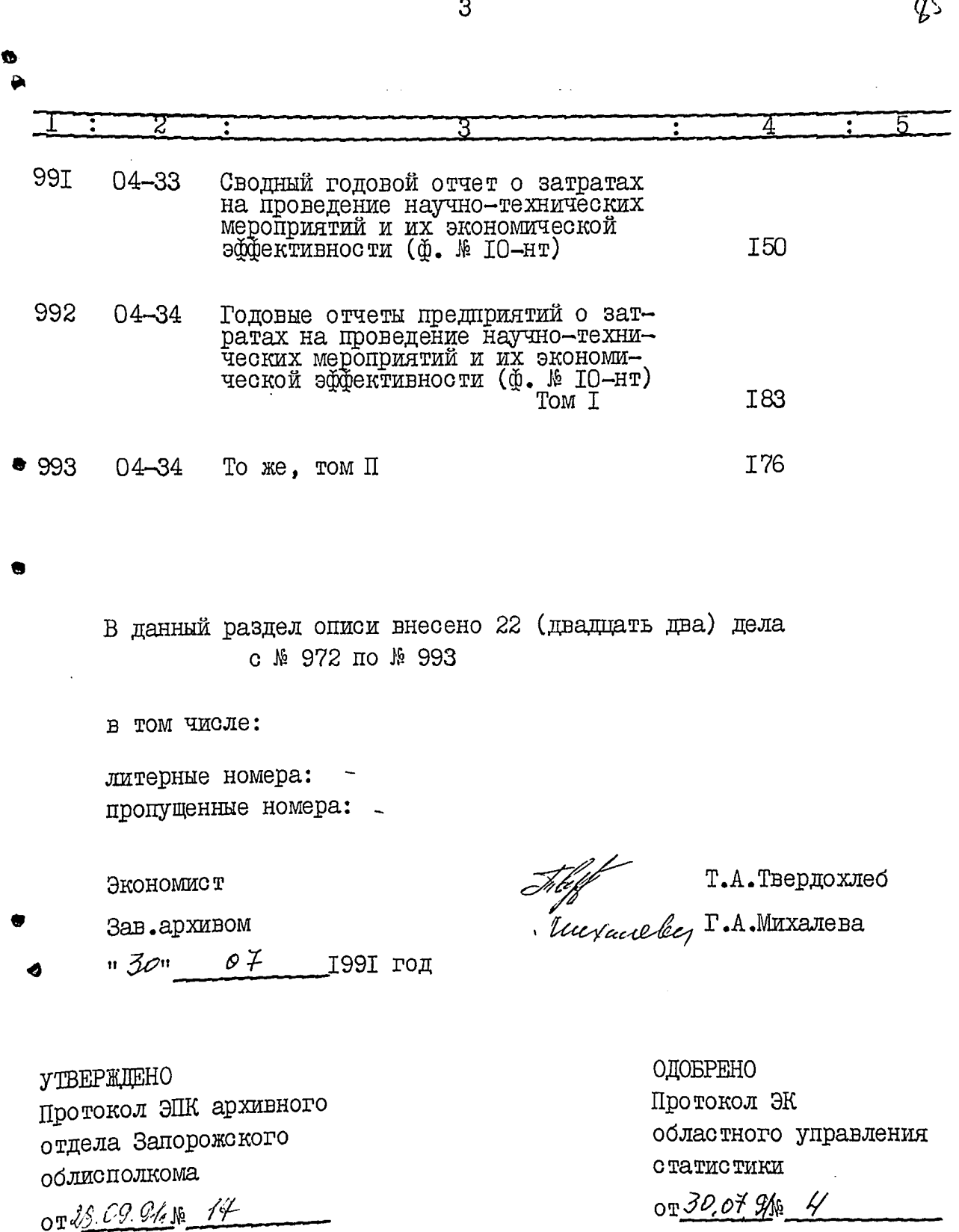

- Willfut

Госкомстат УССР Запорожское областное управление статистики ∯ОНД № OUNCE  $\psi$ дел постоянного хранения за 1989 год

**УТВЕРЖДАЮ** Начальник областного управления статистики - Г.Н. Глущенко  $\mathcal{O}$ *ite* $N$  $\mathcal{O}$ *kd* \_ 1991 $r$ .

 $%$ 

Отдел статистики

#### науки и технического прогресса

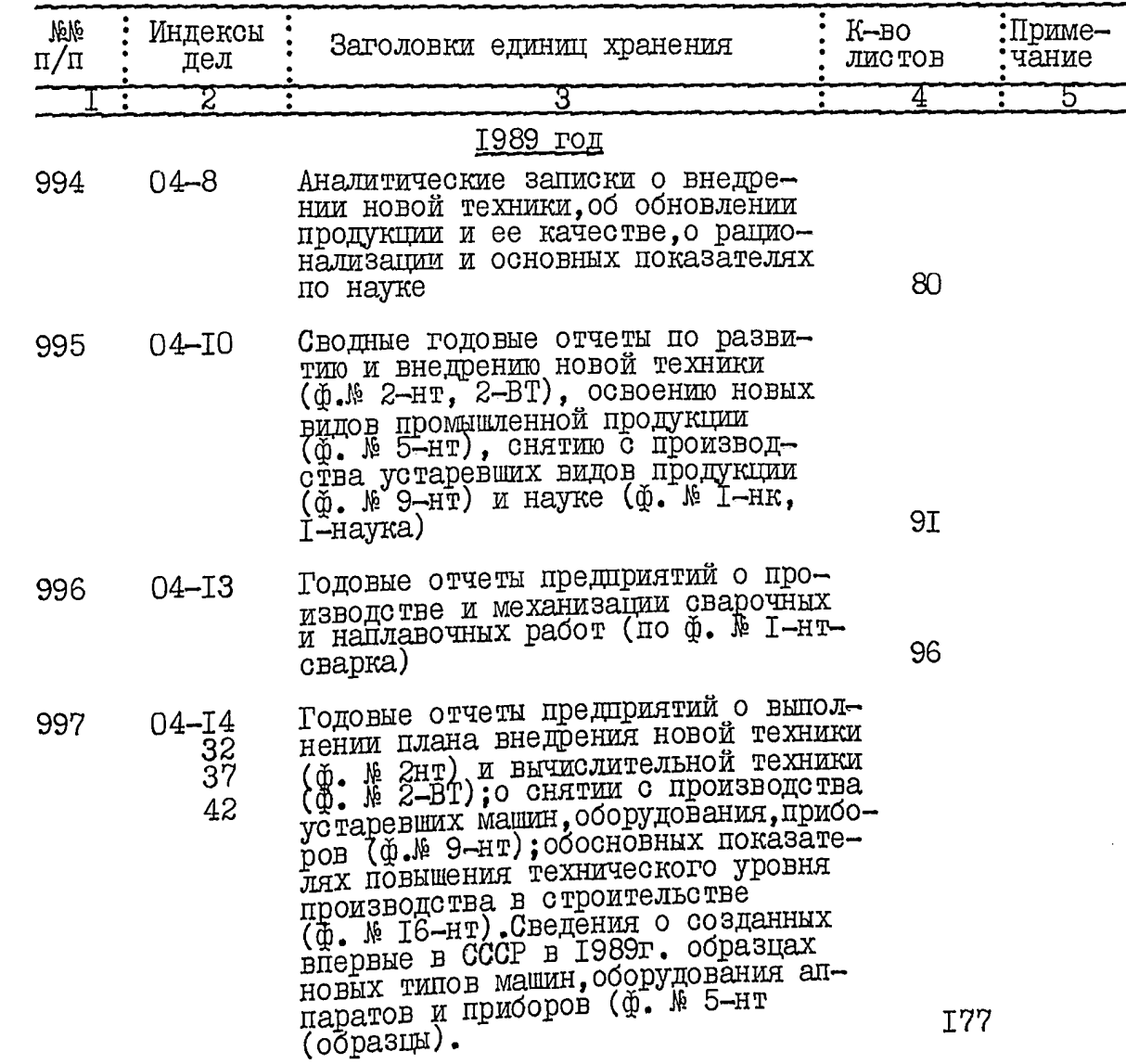

 $\frac{a}{b}$ 

 $\bullet$ 

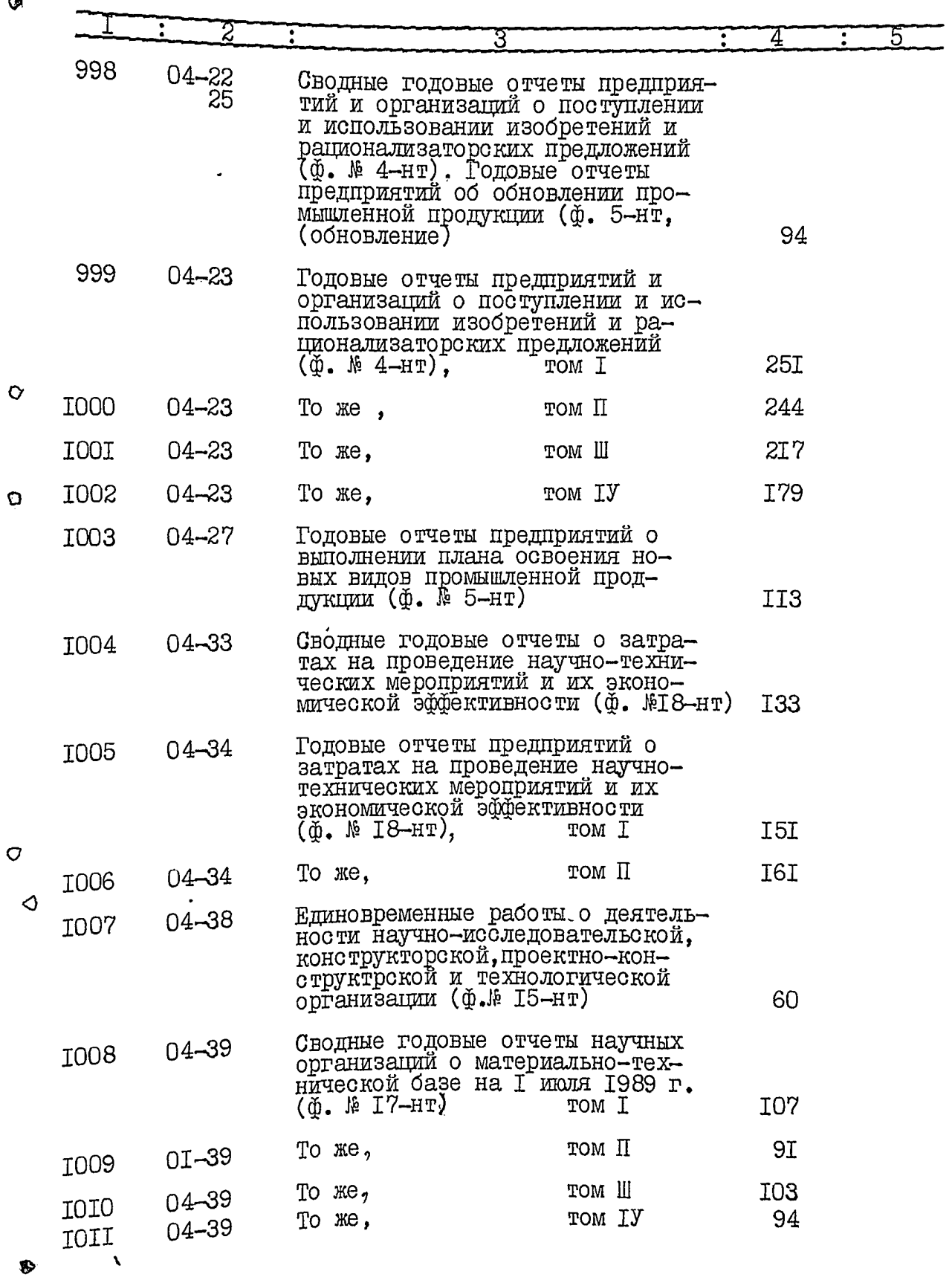

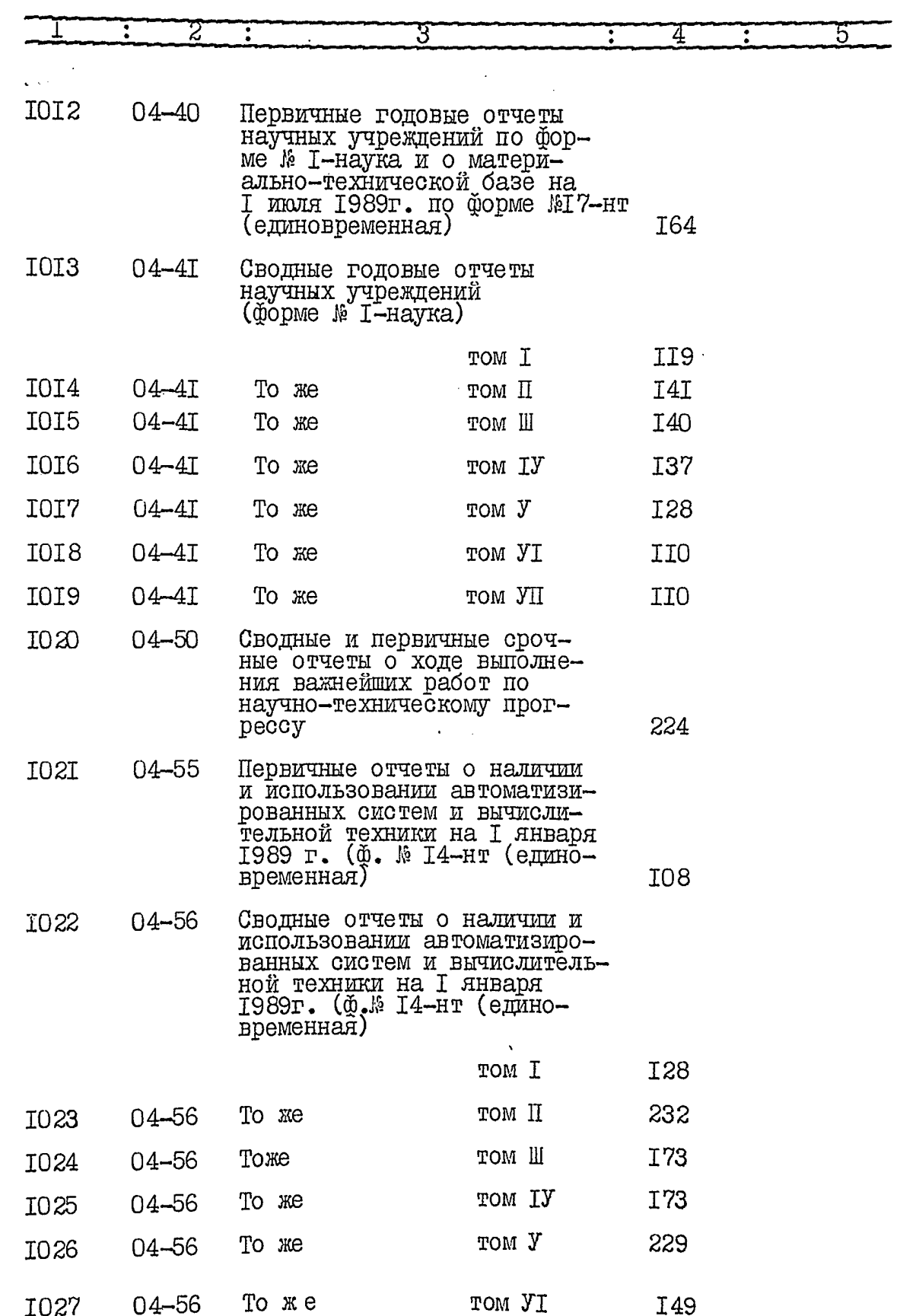

 $\frac{1}{2}$ 

 $\bar{\beta}$ 

 $\sqrt{2}$ 

 $\mathcal{D}$ 

 $\bar{\beta}$  graphs.

 $\epsilon \rightarrow \epsilon$ 

 $\bar{\beta}$ 

 $\epsilon_i$ 

۰Ó

 $\bar{f}$  is

 $\lambda$ g

В данный раздел описи внесено 34 (тридцать четыре) дел с № 994 по № 1027

в том числе:

литерные номера:

пропущенные номера:

Экономист

 $\theta$ 

 $\frac{1}{\sqrt{2}}\frac{1}{\sqrt{2}}\int_{0}^{\frac{1}{2}}\frac{1}{\sqrt{2}}\frac{1}{\sqrt$ Juevaceeber

Т.А. Твердохлеб Г.А. Михалева

Ст.инспектор  $n \lambda 5n \rho_4$   $\mu_6$   $\mu_7$  1991  $r$ .

#### **YTBEPXJIAЮ**

Протокол ЭПК архивного отдела Запорожского облисполкома OT 25.11.19911. 16 21  $=kktfs$  ОДОБРЕНО

Протокол ЭК областного управления статистики OT 5 HOLD /1 1991- 1 5

B pannere oncres bileceur 1029<br>(opue ninciere plaguear pelaers) ep. xp.

Menienne voulepa! 9a, 22a, 47a, 82a Tyronipepeus; N702 rel coano una maine : a 337.

28.09.2000

хр. сропров Г2У<br>Гурьленова Л. В.

Державна служба статистики України Головне управління статистики у Запорізькій області

Фонд № Р-2515

٢Ń,

 $\hat{O}$ 

 $\epsilon$ 

ОПИС № 22 (продовження) справ постійного зберігання за 1989 рік

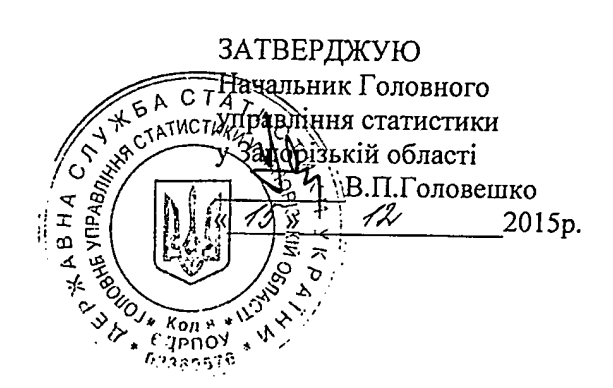

### Відділ статистики науки та технічного прогресу Запорізького обласного управління статистики

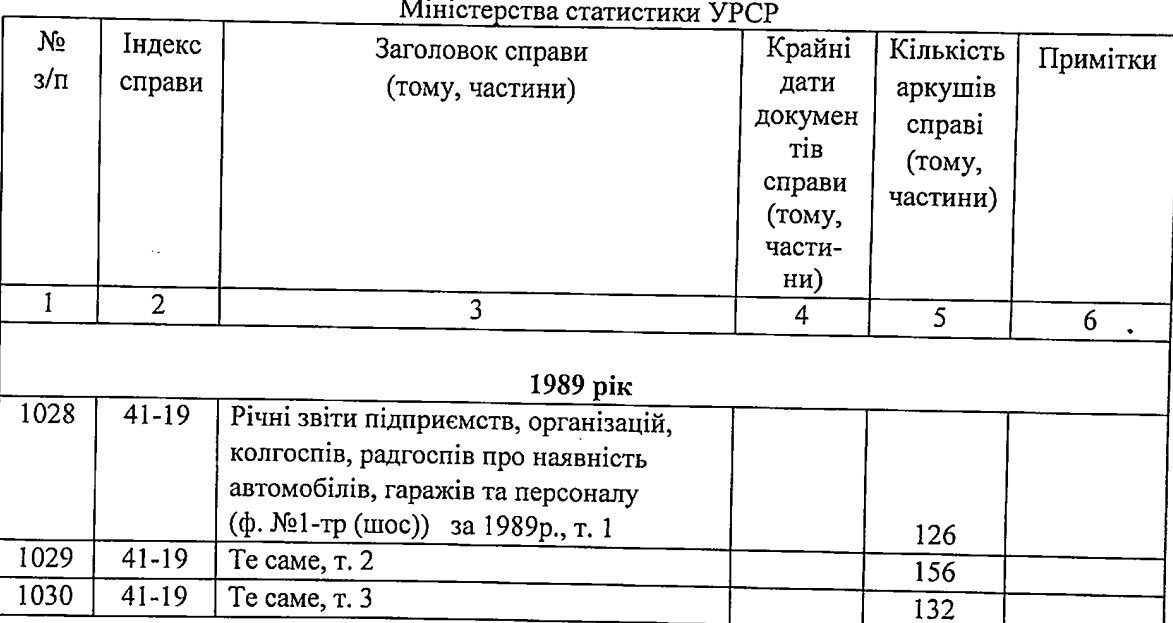

До опису внесено 3 (три) справи з № 1028 по № 1030, у тому числі: літерні номери \_\_\_\_\_\_\_\_\_\_\_\_\_\_\_\_\_\_\_\_\_\_\_\_\_\_\_\_\_\_\_\_\_\_, пропущені номери

Начальник управління статистики нефінансових послуг  $\frac{x}{5}$  06 2015p.

AGUSbury O.E.VCOBA

Відповідальний за архів  $\sqrt{5}$  06 2015p.

О.В. Абрамова

СХВАЛЕНО Протокол засідання ЕК Головного управління статистики у Запорізькій області<br>12.06.2015 № 8

СХВАЛЕНО Протокол засідання ЕПК Державного архіву Запорізької області<br>*ОЦ 12. 2015* No 12

B gaunyes sures bucaus 1032 miles.<br>Jungipers gle/eg.np., cn/1 no N 1030, b some mpon. N .: 74, na 4, 174, 5do - 7eg<br>mpon. N .: 70d - 1eg. 19.;<br>ue couvre N .: 337 - 1eg. 19.<br>Apruluc, I unteropue T. V ... 4. hoppe

Ò

 $\mathcal{O}$ 

 $\mathcal{B}_{\mathcal{B}}(\mathbb{Q},\mathcal{B})\cong_{\mathcal{B}}\mathbb{Q}(\mathbb{Q},\mathbb{Q})\cong\mathbb{Q}^{\mathcal{B}}(\mathbb{Q},\mathbb{Q})\cong\mathbb{Q}(\mathcal{B}^{\mathcal{B}}(\mathbb{Q},\mathbb{Q}))\cong\mathbb{Q}\cong\mathbb{Q}^{\mathcal{B}}$  $\mathbf{S}_\mathbf{A}$  , where the contract of the contract of the contract of the contract of the contract of the contract of the contract of the contract of the contract of the contract of the contract of the contract of the co المتواصل والمحارب والمتواطن

on 22 g. 25 В настоящем деле подшито и 74  $exb$ erd Archiv ny en désséire. Ø В данном деле подшито и пронумеровано 26 *Веренать Усадция»*<br>иге*ств (*"пстов) 24. 02. 1982 Подпись **B** for DOR. JJMr qegadə... 19% *Indian Br* ованс eeile  $\overline{O}B$ Ql,Gfl. 29\$ r.  $c_{\mathbf{k}}$ B pannis com de sur l'aponyme pours céntulisté  $2000$  p. (uizune) В данній справі прошито і пронумеровано 9019ebirnoemo аркушів. 20<u>46</u> p.  $\mathscr{L} \mathscr{F}$ . 10 Décèr (підпис)

 $\mathcal{C}^{\prime}$ 

Ļ.